## BMBF-Förderschwerpunkt Elbe-Ökologie

Projekt 0339603:

Bedeutung der Stillwasserzonen und des Interstitials für die Nährstoffelimination in der Elbe

Teilprojekt:

Modelluntersuchungen zur Hydrodynamik und Biophysik des Interstitials und der seitlichen Totzonen des Elbestroms

> Arbeitsbericht I: Modelluntersuchungen zur Hydrodynamik der seitlichen Totzonen des Elbestroms

HYDROMOD Wissenschaftliche Beratung GbR

Leitung: H. Baumert Mitwirkung: K. Duwe, C. Pieri Beratung: G. Stoyan, Gy. Strauber

Wedel, im Juli 2000

Dok.-Nr.: P120305-ZB-I/0.9

HYDROMOD Wissenschaftliche Beratung GbR Bahnhofstraße 52, D-22880 Wedel/Holstein

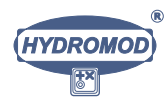

#### Dokumenten-Kontrollblatt

HYDROMOD Wissenschaftliche Beratung GbR

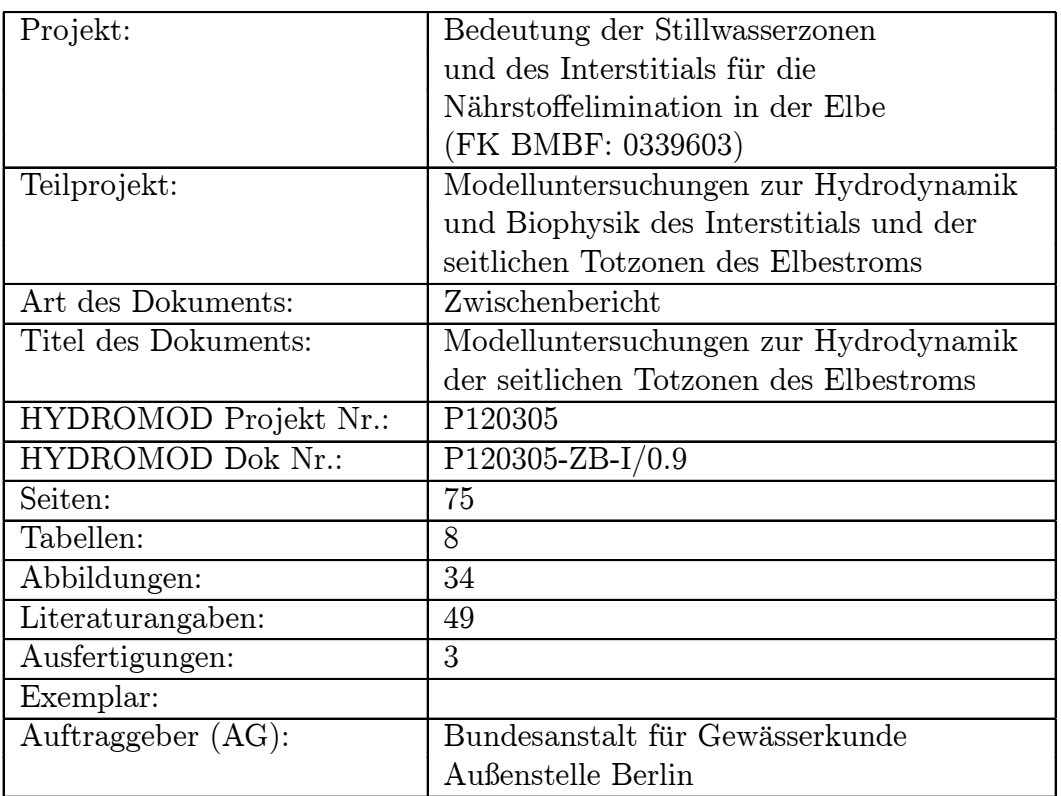

Zusammenfassung: Dieser Bericht dokumentiert (vorläufige) Ergebnisse von Arbeiten, die zwischen dem 1. Juli 1999 und dem 30. Juni 2000 ausgefuhrt wurden. ® Das BfG-Tracerexperiment an der Elbe im Juli 1997 wurde mit der inversen Methode ausgewertet in Bezug auf die Totzonenzeitkonstanten und andere Parameter, die mit überwiegend hoher Genauigkeit ermittelt wurden. Folgende Formel wurde für eine der Zeitkonstanten entwickelt, die eine Neuheit darstellt und sich nicht in der Literatur findet:  $\tau_1 \approx B_1^2/2 h_2 \alpha \langle v \rangle \sqrt{R}$ . Diese Formel lieferte für ein ausgewähltes Buhnenfeld der Unteren limnischen Elbe ca. 165 Stunden Aufenthaltszeit gegenüber einem aus dem Tracerversuch abgeleiteten Wert von ca. 150 Stunden. Ferner wurden hochauflösende numerische Simulationen zum erwähnten Buhnenfeld auf einem 1 m  $\times$  1 m Gitter durchgeführt. Sie zeigten, daß mehr als die Hälfte des injizierten Materials schnell (innerhalb weniger Stunden) das Buhnenfeld verläßt, während ein Teil darin für sehr lange Zeiten verbleibt. Letzere konnten noch nicht quantifiziert werden, was weiterführenden Simulationen im zweiten Projektjahr überlassen bleibt. Alle Arbeiten verlaufen gemäß Zeitplan.

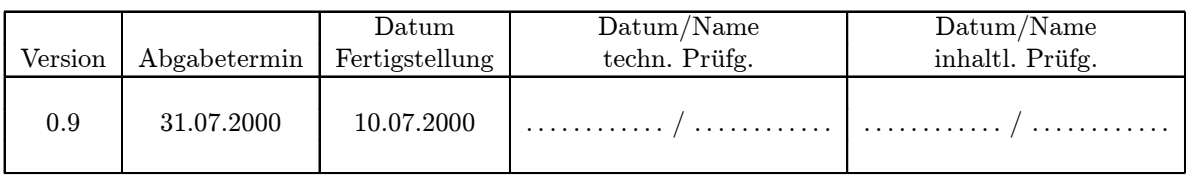

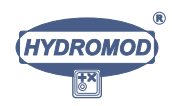

## Inhaltsverzeichnis

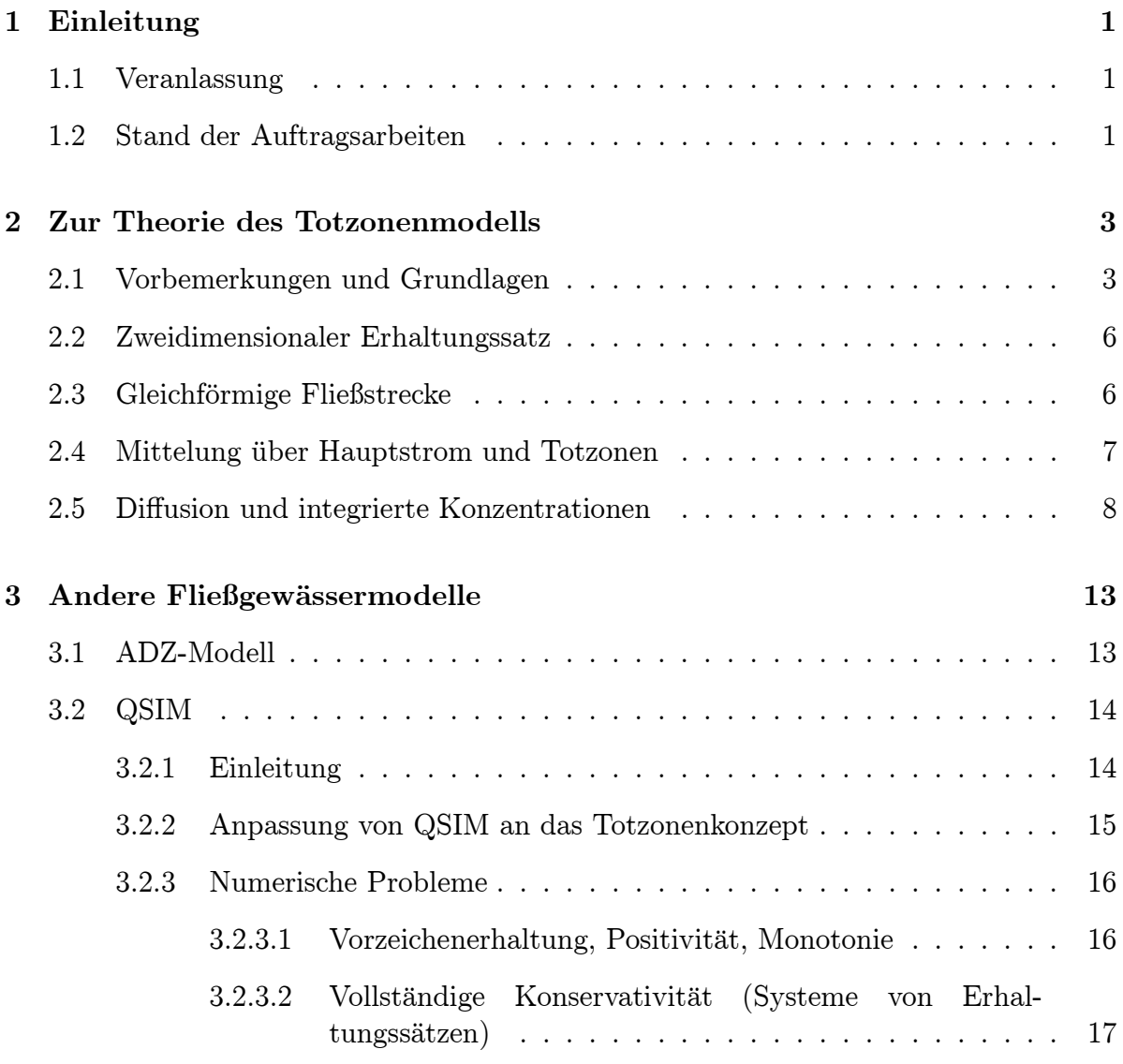

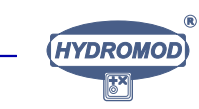

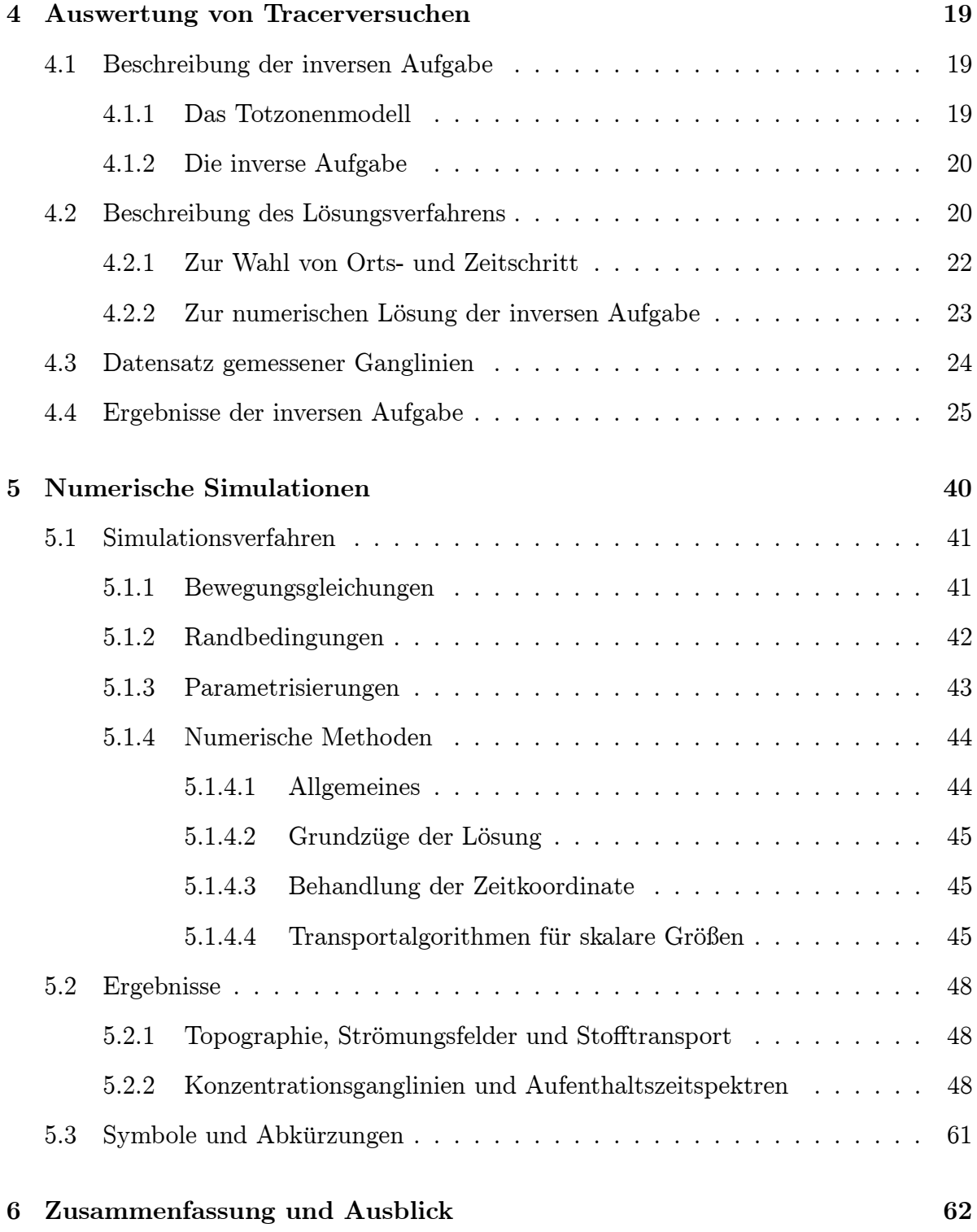

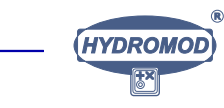

## Tabellenverzeichnis

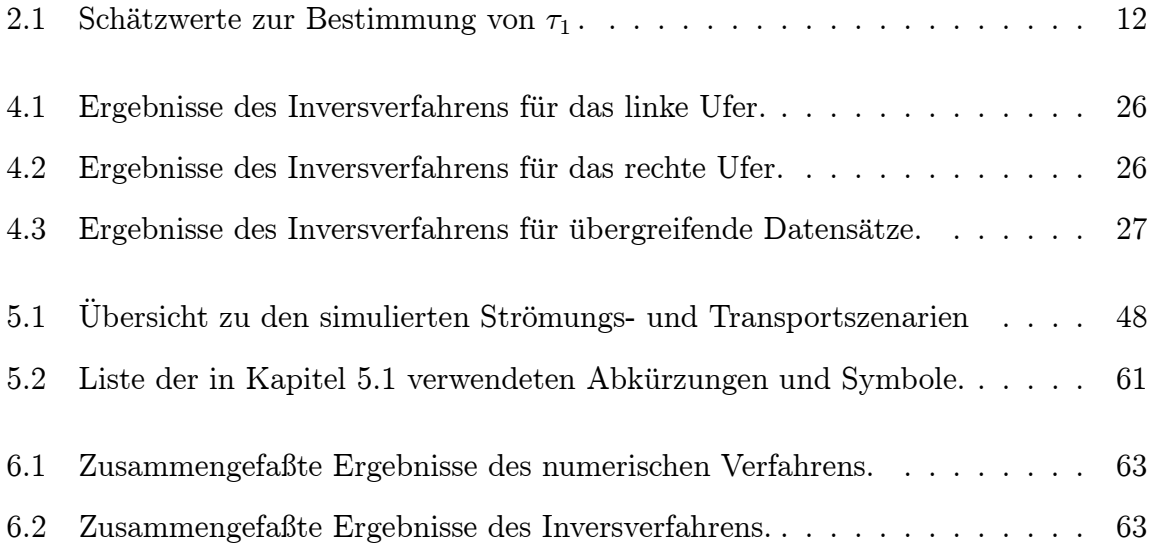

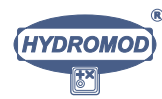

# Abbildungsverzeichnis

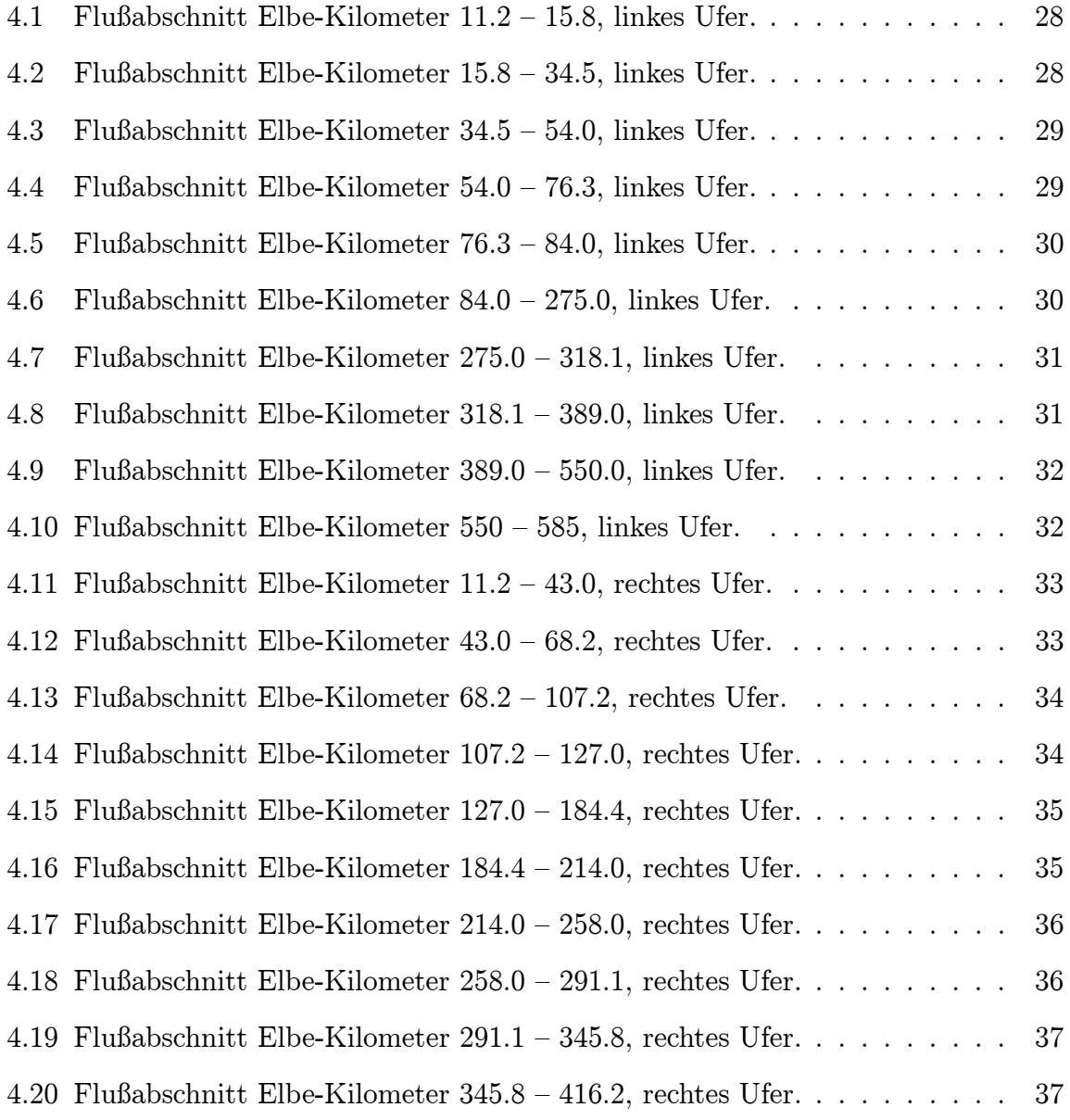

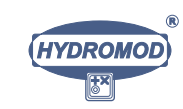

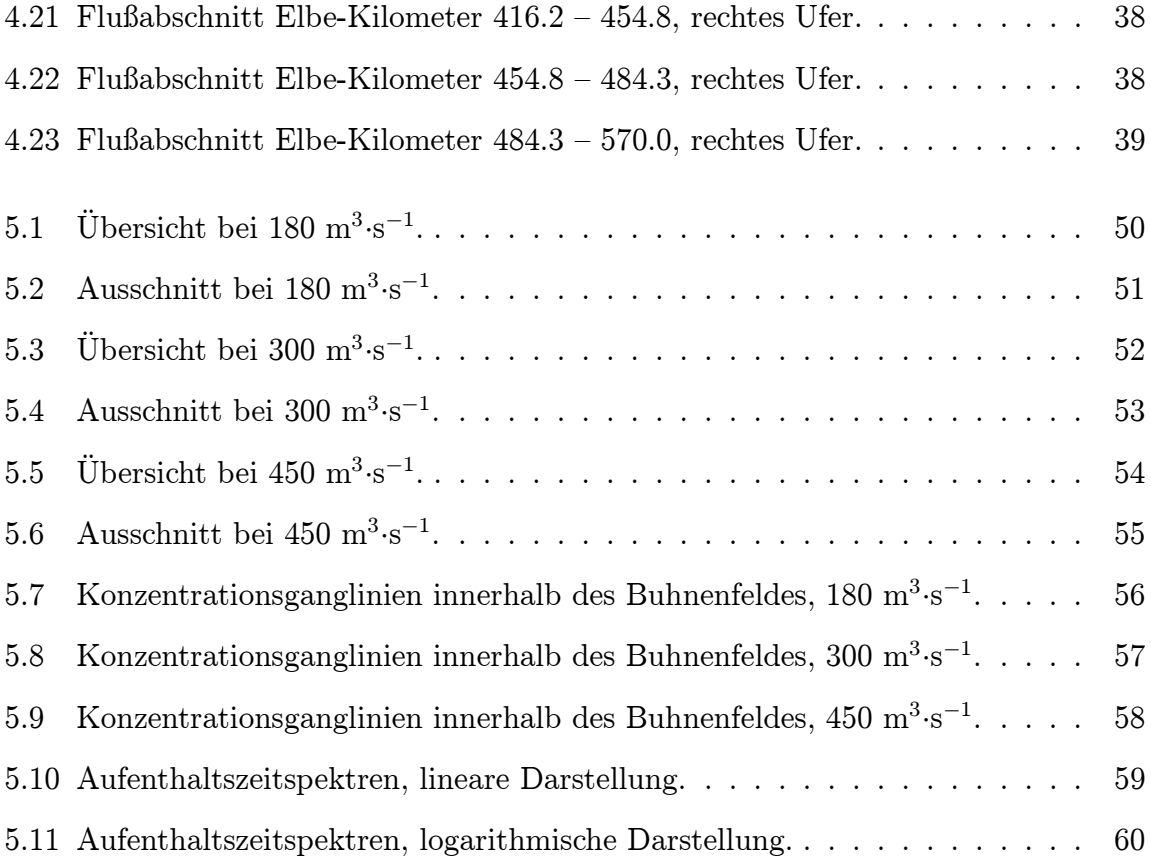

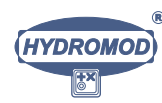

## Kapitel 1

## Einleitung

### 1.1 Veranlassung

Anlaß für den vorgelegten Bericht ist der Abschluß des ersten Arbeitsjahrs an dem von der BfG AS Berlin aufgegebenen Auftrag zur Bedeutung der Stillwasserzonen und des Interstitials für die Nährstoffelimination in der Elbe (FK BMBF: 0339603). Dieser Bericht dokumentiert die im Zeitraum 01.07.1999 bis 30.06.2000 zu diesem Thema geleisteten Arbeiten des Auftragnehmers. Entsprechend dem Arbeitsplan konzentrierten sie sich auf die Probleme der Stillwasserzonen, die sowohl theoretisch als auch mittels hydrodynamisch-numerischer Simulationen behandelt und durch Auswertungen von BfG-Großexperimenten mit Tracern in der Elbe ergänzt wurden. Im zweiten Bearbeitungsjahr wird das Interstitial im Mittelpunkt stehen und die Erarbeitung einer durchg®angigen mathematischen Beschreibung des Bodengrenz- und Interstitialbereichs bestehend aus logarithmischer Schicht, Pufferschicht, viskoser und diffuser Unterschicht, Brinkmann-Schicht und Darcy-Region.

### 1.2 Stand der Auftragsarbeiten

Die im Auftrag der BfG AS Berlin konzipierten Arbeiten wurden im Berichtszeitraum Juli 1999 bis Juni 2000 realisiert und um weiterführende Überlegungen, methodische Entwicklungen und Ergebnisse ergänzt. Trotz terminlicher Verschiebungen durch unerwartete Schwierigkeiten bei der Wahl des vertieft zu untersuchenden Testgebietes in der Unteren (limnischen) Elbe zwischen den Elbkilometern 415 und 430 konnten die beauftragten Arbeiten letztlich plangemäß durchgeführt werden. Die genannten Schwierigkeiten resultierten daraus, dafl die Wahl des Testgebietes mit den verschiedensten Partnern des Elbe-Okologie-Projekts abzustimmen war, wobei bei einer Vielzahl betei-

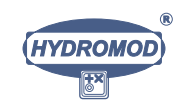

#### KAPITEL 1. EINLEITUNG 2

ligter Partner Rücksicht auf deren neueste Kenntnisse der Situation in den potentiellen Testgebieten und die neueste Datenlage genommen wurde.

Basierend auf dem erreichten Bearbeitungsstand kann festgestellt werden, dafl die ursprünglich avisierte Makro-Terminplanung,

- ï Erstes Bearbeitungsjahr: Stillwasserzonen Untere Elbe
- Zweites Bearbeitungsjahr: Interstitial Obere Elbe und Verfeinerung der Stillwasserzonenbearbeitung
- Letztes Bearbeitungsjahr (Halbjahr): Auswertung, Bewertung und Präsentation der Ergebnisse

in dieser Weise fortgesetzt werden kann.

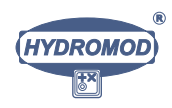

## Kapitel 2

## Zur Theorie des Totzonenmodells

## 2.1 Vorbemerkungen und Grundlagen

Das Totzonenmodell ist speziell in der Reaktorchemie entwickelt worden. Es beschreibt in stark aggregierter Form den Stoffaustausch zwischen Reaktanden, die in einer festen Phase (z.B. bei Festbettkatalysatoren) und einer strömenden Phase vorliegen, mittels charakteristischer Austauschzeiten. Dieses Konzept kann im numerischen Modell leicht mit den entsprechenden kinetischen Reaktionsgleichungen verkoppelt werden. Beim Stoffaustausch kann es sich um turbulente bzw. molekulare Austauschvorgänge handeln. Die hohe Aggregationsstufe ist speziell im letzteren Falle vorteilhaft, weil sie erlaubt, die gesamte hochkomplexe Hydrodynamik des Strömens durch wenige Blockparameter zu beschreiben.

Das Totzonenmodell findet Anwendung für allgemeine Fluide, also für Gase ebenso wie für Flüssigkeiten. Die angekoppelten Reaktionen können chemischer (organisch/anorganisch) wie auch biochemischer und ökologisch-populationsdynamischer Natur sein.

Auf Flieflgew®asser wurde das Totzonenmodell erstmalig vor ca. 25 Jahren angewendet (loc. cit. [14]). Dabei ging es um die richtige Widerspiegelung der durch die Totzonen bewirkten deutlichen zeitlichen Verzögerung von Tracerganglinien, die in den nur geringfügig am Strömungsgeschehen teilnehmenden Bereichen an der Gewässersohle und in den Seitenräumen ihre Ursache hat.

Insbesondere in stark verbuhnten Bereichen spielt dieses Phänomen eine Rolle, da diese Bereiche auf Grund ihres höheren Volumens zu deutlich höheren Effekten führen als die sohlnahen Zonen. Dies ist besonders in den mittleren und unteren Bereichen der limnischen Elbe (ab dem Magdeburg-Tangermünder Raum etwa) der Fall.

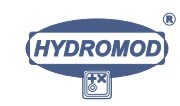

3

In der Obereren Elbe im Raum Dresden hingegen fehlen Buhnen: Hier hat das Interstitial mit Mächtigkeiten um 40 cm die dominierende Rolle für den zeitweisen Stoffrückhalt (Lange 2000, pers. Mitt. ).

Das Totzonenmodell hat die folgende, hier um chemische bzw. biochemische Reaktionen erweiterte mathematische Form:

$$
\frac{\partial (A \cdot c_1)}{\partial t} + \frac{\partial}{\partial x} (Q \cdot c_1) - \frac{\partial}{\partial x} \left( A \cdot D_L \cdot \frac{\partial c_1}{\partial x} \right) = \frac{A}{\tau_1} \cdot (c_2 - c_1) + A \cdot \varphi(c_1) \quad (2.1)
$$

$$
\frac{\partial c_2}{\partial t} = -\frac{1}{\tau_1} \cdot (c_2 - c_1) + \varphi(c_2) \quad (2.2)
$$

Die Symbole haben folgende Bedeutung:  $c_1 = c_1(x, t)$  und  $c_2 = c_2(x, t)$  [g·m<sup>-3</sup>] sind die Konzentrationsvektoren der betrachteten Stoffe im Hauptstrom und – respektive  $$ in den Seitenräumen,  $Q = Q(x, t) = A \cdot v$  [m<sup>3</sup>·s<sup>-1</sup>] ist der Durchfluß im Hauptstrom und  $A = A(x, t)$  [m<sup>2</sup>] sowie  $v = v(x, t)$  [m⋅s<sup>-1</sup>] sind der Fließquerschnitt und die querschnittsgemittelte Fließgeschwindigkeit im Hauptstrom.  $D_L = D_L(x, t)$  ist der longitudinale Vermischungskoeffizient  $[m^2 \cdot s^{-1}]$ ,  $\tau_1 = \tau_1(x, t)$  und  $\tau_2 = \tau_2(x, t)$  [s] bilden die oben erwähnten charakteristischen Austauschzeiten.  $\varphi = \varphi(x, t)$  [s<sup>-1</sup>] ist die ggf. nichtlineare chemisch-biochemische Umsatzfunktion, die die 'Erzeugung' bzw. 'Vernichtung' der betrachteten chemischen Spezies beschreibt und – falls  $c_1$  und  $c_2$ Vektoren sind – einen Vektor bildet.

Das traditionelle Advektions-Dispersions-Reaktions-Modell (ADR-Modell) ist in (2.1) und (2.2) enthalten: Man setze einfach  $\tau_1 = \tau_2 = \infty$ , wodurch u.a. Gleichung (2.2) gegenstandslos wird.

Es sei betont, daß  $D<sub>L</sub>$  keinesfalls mit dem horizontalen turbulenten Diffusionskoeffizienten  $D_H$  [m<sup>2</sup>·s<sup>-1</sup>] zu verwechseln ist, sondern in komplizierter Weise von der Wechselwirkung der turbulenten Vermischung in horizontaler und vertikaler Richtung, von der Form des Geschwindigkeitsprofils und gewissen Sekundärströmungen abhängt, auf die hier nicht näher eingegangen werden kann [26, 31]. Generell gilt  $D_L \gg D_H$ . Ferner muß erwähnt werden, daß das Modell (2.1, 2.2) erst dann in ausreichender Näherung gilt, wenn die Konzentrationen im Flieflquerschnitt hinreichend ausgeglichen sind, was speziell in der Elbe ggf. einige 10 Kilometer nach der Einleitung in Anspruch nehmen kann. Dies wird auch durch die Ergebnisse der inversen Methode deutlich, die weiter unten auf die Mefldaten des BfG-Tracerexperiments angewendet werden: Das Gutefunktional ® ist speziell im Nahbereich der Tracerimpfung (bis etwa Elbkilometer 35) deutlich größer als in den weiter stromab gelegenen Fluflabschnitten.

Das um Totzoneneffekte zu erweiternde Modell QSIM [27] beruht letztlich auf Gleichungen vom Typ  $(2.1, 2.2)$  in quasi-stationärer Approximation. Beide Modelle werden weiter unten in nähere Verbindung gebracht.

Zunächst muß man an dieser Stelle generell zwei Stoffklassen unterscheiden:

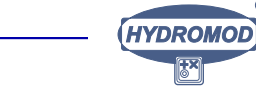

- (a) Konservative bzw. quasi-konservative Stoffe:  $\varphi \approx 0$ . Zu dieser Stoffklasse gehören z.B. Farbstoffe und radioaktive Tracer. Hier handelt es sich um das reine Transportproblem. Bei zeitlich stark begrenzten, stoßförmigen Einleitungen derartiger Tracer führt der Totzoneneffekt dazu, daß der 'Schwanz' der Ganglinien gegenüber dem Advektions-Dispersionsmodell deutlich verlängert wird, also kritische Konzentrationswerte länger andauern, als vom traditionellen Advektions-Dispersionsmodell vorhergesagt. Erfolgt die Stoffeinleitung hingegen stationär bzw. quasi-station®ar, so findet man kaum einen Verhaltensunterschied zwischen dem traditionellen Advektions-Dispersions-Modell und dem Totzonenmodell. Dies kann mathematisch leicht nachgewiesen werden [7] und entspricht auch der Beobachtungserfahrung.
- (b) Stark nicht-konservative Stoffe:  $\varphi \neq 0$ . Zu dieser Stoffklasse gehören z.B. Nährstoffe und Populationsdichten von Bakterien, Viren und anderen planktischen Organismen. Hier ist die Situation anders, denn auch bei stationärer bzw. quasistationärer Stoffeinleitung muß in diesem Falle mit Verhaltensunterschieden zwischen dem traditionellen Advektions-Dispersionsmodell und dem Totzonenmodell gerechnet werden, da die wirksamen Aufenthaltszeiten für die chemischen bzw. biochemisch-biologischen Reaktionen durch die Totzonen verändert werden, was auf Grund der Nichtlinearität der Reaktionen drastische Wirkungen hervorbringen kann. Dies ist in verschiedenen Formen in der Vergangenheit an konkreten Beispielen der Quervermischung in Fließgewässern demonstriert worden [29, 8, 25, 24] und auf den Fall der Totzonenproblematik direkt anwendbar.

Bei der praktischen Systemanalyse von Fließgewässern spielen beide Fälle (a) und (b) eine Rolle. Selbst dann, wenn letztlich nur der Fall (b) von Anwendungsinteresse ist, so ben®otigt man doch die unter (a) skizzierten Eigenschaften, um die Totzonen in effizienter Weise zu quantifizieren.

Nachfolgend konzentrieren wir uns bei der Analyse der Gleichungen (2.1, 2.2) auf den folgenden vereinfachten Fall, der als gute Näherung für einen relativ regulären Flußabschnitt dienen soll:  $v(x,t) = \text{const}$ ,  $D_L(x,t) = \text{const}$  und  $A(x,t) = \text{const}$ . Mit diesen realistischen Annahmen vereinfachen sich die Gleichungen (2.1, 2.2) wie folgt:

$$
\frac{\partial c_1}{\partial t} + v \cdot \frac{\partial c_1}{\partial x} - D_L \cdot \frac{\partial^2 c_1}{\partial x^2} = \frac{1}{\tau_1} \cdot (c_2 - c_1) + \varphi(c_1) . \tag{2.3}
$$

$$
\frac{\partial c_2}{\partial t} = -\frac{1}{\tau_1} \cdot (c_2 - c_1) + \varphi(c_2) \,. \tag{2.4}
$$

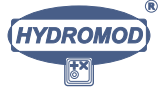

### 2.2 Zweidimensionaler Erhaltungssatz

Zur Herleitung der Austauschzeiten im obigen Modell beginnen wir mit der allgemeinen, vertikal integrierten (gemittelten) Transportgleichung für einen konservativen Stoff der (vertikal gemittelten) Konzentration  $c = c(x, yt)$ :

$$
\frac{\partial (h \cdot c)}{\partial t} + \frac{\partial (\bar{v} \cdot h \cdot c)}{\partial x} - \frac{\partial}{\partial x} \left( h \cdot D_H \cdot \frac{\partial c}{\partial x} \right) - \frac{\partial}{\partial y} \left( h \cdot D_H \cdot \frac{\partial c}{\partial y} \right) = 0.
$$
 (2.5)

Die x-Achse zeigt in Richtung der Hauptströmung und die y-Achse (in der Horizontalen) senkrecht dazu, also in Querrichtung des betrachteten Flußabschnitts. Hier ist  $h =$  $h(x, y, t)$  [m] die lokale Wassertiefe und, wie erwähnt,  $D_H$  der vertikal gemittelte, horizontale turbulente Austauschkoeffizient, sowie  $\overline{v} = \overline{v}(x, y, t)$  die lokale, vertikal gemittelte Geschwindigkeitsverteilung:

$$
\bar{v} = \frac{1}{h} \cdot \int_{0}^{h} v(x, y, z, t) \, dz \,, \tag{2.6}
$$

$$
D_H = \frac{1}{h} \cdot \int_{0}^{h} D_t(x, y, z, t) \, dz \,. \tag{2.7}
$$

 $v = v(x, y, z, t)$  ist das dreidimensionale und zeitabhängige Geschwindigkeitsfeld und  $D_t$  der isotrope turbulente Diffusionskoeffizient. Gleichung  $(2.5)$  ist ein *exakter* lokaler Erhaltungssatz für das Material der Konzentration c. Er enthält keine empirischen Annahmen.

### 2.3 Gleichförmige Fließstrecke

Für den speziellen und übersichtlichen Fall eines geraden Flußabschnitts bzw. einer gleichförmigen Fließstrecke der Wasserspiegelbreite  $B_1$ , der Buhnentiefe  $B_2$  und mit den Eigenschaften  $\partial h/\partial x = 0$ ,  $\partial \bar{v}/\partial x = 0$ ,  $\partial D_H/\partial x = 0$ ,  $\partial B_1/\partial x = 0$  und  $\partial B_2/\partial x = 0$  kann man sich in ein neues Bezugssystem begeben, welches sich mit der querschnittsmittleren Geschwindigkeit u des Hauptstroms bewegt. Dann transformiert sich mittels  $x \to x' =$  $x-\int\limits_{0}^{t}$  $\int_{0}^{\infty} \langle v \rangle dt$  die Gleichung (2.5) wie folgt:

$$
\frac{\partial (h \cdot c)}{\partial t} - (\langle v \rangle - \bar{v}) \cdot h \cdot \frac{\partial c}{\partial x'} - D_H \cdot h \cdot \frac{\partial^2 c}{\partial x'^2} - \frac{\partial}{\partial y} \left( h \cdot D_H \cdot \frac{\partial c}{\partial y} \right) = 0 , \quad (2.8)
$$

wobei gilt, dafl

$$
\langle v \rangle(t) = \frac{1}{B_1} \cdot \int_0^{B_1} \overline{v}(y, t) dy , \qquad (2.9)
$$

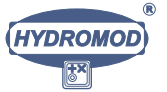

bzw.

$$
\frac{1}{B_1} \cdot \int_{0}^{B_1} (\bar{v}(y, t) - \langle v \rangle(t)) \, dy = 0 \,.
$$
 (2.10)

Zur Einführung der Totzonen in Gleichung (2.5) betrachten wir nun  $\bar{v}$  als ein Geschwindigkeitsfeld, welches im Bereich  $0 \leq y < B_1$  (Hauptstrom) von Null verschieden ist und im Bereich  $B_1 \leq y \leq B_1 + B_2$  (Buhnenfeld, Totzonen) verschwindet:

$$
\bar{v} \begin{cases} \neq 0, & 0 \le y < B_1, \\ = 0, & B_1 \le y \le B_1 + B_2. \end{cases}
$$
 (2.11)

Dabei markiere  $y = 0$  das linke Ufer,  $y = B_1 + B_2$  das rechte Ufer und  $y = B_1$  die Grenze zwischen Hauptstrom und Totzonenbereich.

Ferner nehmen wir an, daß sich – verglichen mit Konzentrationsänderungen im Querschnitt – die Konzentration  $c$  im Längsschnitt nur wenig ändert:

$$
\left| \frac{\partial}{\partial x'} \left( (\bar{v} - \langle v \rangle) \cdot h \cdot c - D_H \cdot h \cdot \frac{\partial c}{\partial x'} \right) \right| \ll \left| \frac{\partial}{\partial y} \left( h \cdot D_H \cdot \frac{\partial c}{\partial y} \right) \right| \tag{2.12}
$$

Man erhält damit

$$
\frac{\partial (h \cdot c)}{\partial t} - \frac{\partial}{\partial y} \left( h \cdot D_H \cdot \frac{\partial c}{\partial y} \right) = 0.
$$
 (2.13)

#### 2.4 Mittelung über Hauptstrom und Totzonen

Nun wird Gleichung (2.13) über die in (2.11) angegebenen Gebiete der Haupströmung und der Totzonen separat integriert, wobei wir annehmen, daß $B_1$  und  $B_2$  zeitunabhängig seien:

$$
\frac{d}{dt} \int_{0}^{B_1} h \cdot c \, dt = \left[ h \cdot D_H \cdot \frac{dc}{dy} \right]_{y=B_1}, \qquad (2.14)
$$

$$
\frac{d}{dt} \int_{B_1}^{B_1+B_2} h \cdot c \, dt = - \left[ h \cdot D_H \cdot \frac{dc}{dy} \right]_{y=B_1} . \tag{2.15}
$$

Dabei wurde berücksichtigt, daß die transversalen Masseflüsse am linken ( $y = 0$ ) wie am rechten Ufer ( $y = B_1 + B_2$ ) verschwinden müssen. Die Integrale der linken Seiten von  $(2.14)$  und  $(2.15)$  können nun weiter umgeformt werden:

$$
c_1 = \frac{1}{B_1} \cdot \int_0^{B_1} h \cdot c \, dy / h_1 \,, \qquad h_1 = \frac{1}{B_1} \cdot \int_0^{B_1} h \, dy \,, \tag{2.16}
$$

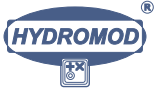

#### KAPITEL 2. ZUR THEORIE DES TOTZONENMODELLS 8

$$
c_2 = \frac{1}{B_2} \cdot \int_{B_1}^{B_1 + B_2} h \cdot c \, dy / h_2 \,, \qquad h_2 = \frac{1}{B_2} \cdot \int_{B_1}^{B_1 + B_2} h \, dy \,. \tag{2.17}
$$

Dabei sind  $h_1$  und  $h_2$  die mittleren Wassertiefen im Hauptstrom bzw. in den Totzonen.  $c_1$  und $c_2$  sind die mittleren Konzentrationen im Hauptstrom bzw. in den Totzonen. Sie korrespondieren unmittelbar zu  $(2.1)$  und  $(2.2)$ . Für die angegebenen vereinfachenden Bedingungen gelten die Relationen (2.16 - 2.17) exakt. Aus der Gleichheit der rechten Seiten von (2.14) und (2.15) folgt dann mit (2.16) und (2.17) der Erhaltungssatz

$$
\frac{d}{dt}(c_1 \cdot B_1 \cdot h_1) + \frac{d}{dt}(c_2 \cdot B_2 \cdot h_2) = 0.
$$
\n(2.18)

Mit den in (2.16) und (2.17) eingeführten mittleren Werten der Wassertiefen und Konzentrationen für Hauptströmung und Totzonen lassen sich die Ausdrücke (2.14) und  $(2.15)$  wie folgt umschreiben, wobei wir annehmen wollen, daß die Wasserstände zeitlich nur geringfügig variieren  $(dh_1/dt \approx dh_2/dt \approx 0)$ :

$$
\frac{dc_1}{dt} = \frac{1}{h_1 \cdot B_1} \left[ h \cdot D_H \cdot \frac{dc}{dy} \right]_{y = B_1 - 0}, \qquad (2.19)
$$

$$
\frac{dc_2}{dt} = -\frac{1}{h_2 \cdot B_2} \left[ h \cdot D_H \cdot \frac{dc}{dy} \right]_{y=B_1+0} . \tag{2.20}
$$

Natürlich gilt dann analog zu (2.18) der vereinfachte Erhaltungssatz

$$
B_1 \cdot h_1 \cdot \frac{dc_1}{dt} + B_2 \cdot h_2 \cdot \frac{dc_2}{dt} = 0 , \qquad (2.21)
$$

bzw.

$$
B_1 \cdot h_1 \cdot \frac{dc_1}{dt} = -B_2 \cdot h_2 \cdot \frac{dc_2}{dt} \,. \tag{2.22}
$$

### 2.5 Diffusion und integrierte Konzentrationen

Mit dem Erhaltungssatz (2.22) ist noch nicht geklärt, in welcher Weise der Stoffaustausch zwischen Hauptstrom und Totzonen im Einzelnen erfolgt bzw. zu beschreiben ist. Die Gleichung spezifiziert lediglich die dort angegebene gewichtete Summe der zeitlichen Konzentrationsveränderungen. Es ist noch offen, wie sich die Zeitableitungen aus den Zustandsvariablen  $c_1$  und  $c_2$ , den mittleren Tiefen  $h_1$  und  $h_2$  und dem horizontalen turbulenten Diffusionskoeffizienten  $D_H$  berechnen lassen. Diese Frage soll jetzt beantwortet werden.

Dazu nehmen wir die Bathymetrie des Flusses als symmetrisch um die Achse  $y = 0$  an. D.h. links und rechts vom Hauptstrom sollen sich gleichartige Totzonen befinden.

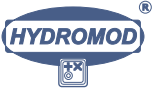

Wir setzen nun die Konzentrationsverteilung im Querschnitt als symmetrisch, kontinuierlich, stetig und stückweise linear an:

$$
c = c(y) = \begin{cases} a + \frac{b-a}{B_1} \cdot y, & 0 \le y < B_1, \\ b + \frac{c-b}{B_2} \cdot (y - B_1), & B_1 \le y \le B_1 + B_2. \end{cases}
$$
(2.23)

Offenbar gilt  $c(y = 0) = a$ ,  $c(y = B_1) = b$  und  $c(y = B_1 + B_2) = c$ .

Hinsichtlich der Wassertiefe h nehmen wir an, daß sie im Hauptstrom durch den dortigen Mittelwert  $h_1$  gegeben ist und in den Totzonen durch  $h_2$ . Beim Fortschreiten von der Symmetrieachse ans Ufer soll also an der Schnittstelle von Hauptstrom und Totzonen die Wassertiefe vom Wert  $h_1$  auf den Wert  $h_2$  'springen'. Detailliertere Rechnungen mit beispielsweise linearem Tiefenverlauf sind m®oglich, erfordern jedoch mehr Informationen als die Mittelwerte und machen die Analyse unübersichtlich.

Auf Grund des linearen Verlaufs der Konzentration in Hauptstrom und Totzonen lassen sich die Mittelwerte  $c_1$  und  $c_2$  unter den getroffenen Annahmen für diese Gebiete sofort angeben:

$$
c_1 = \frac{1}{h_1 \cdot B_1} \cdot \int_{0}^{B_1} h \cdot c \, dy = (a+b)/2 , \qquad (2.24)
$$

$$
c_2 = \frac{1}{h_2 \cdot B_2} \int\limits_{B_1}^{B_1 + B_2} h \cdot c \, dy = (b + c)/2 \,. \tag{2.25}
$$

Nun verbleibt die Bestimmung der drei unbekannten Koeffizienten a, b und c. Offenbar liefern die Beziehungen (2.24) und (2.25) zwei Gleichungen:

$$
a+b+0=2 \cdot c_1 , \qquad 0+b+c=2 \cdot c_2 . \qquad (2.26)
$$

Eine dritte Gleichung ergibt sich aus der zwingenden Forderung nach Stetigkeit des Diffusionsstrom an der Schnittstelle von Hauptstrom und Totzonen:

$$
\lim_{\varepsilon \to +0} \left[ h \cdot D_H \cdot \frac{\partial c}{\partial y} \right]_{y=B_1-\varepsilon} = \lim_{\varepsilon \to -0} \left[ h \cdot D_H \cdot \frac{\partial c}{\partial y} \right]_{y=B_1-\varepsilon} . \tag{2.27}
$$

Mit den obigen Ergebnissen und unter Berücksichtigung dessen, daß der Wasseraustausch zwischen Totzonen und Hauptstrom nur in der obersten Schicht stattfindet, so  $d$ aß in beiden Gebieten nur die Tiefe  $h_2$  wirksam wird, ist diese Aussage identisch mit

$$
h_2 \cdot D_H^* \cdot \frac{b-a}{B_1} = h_2 \cdot D_H^* \cdot \frac{c-b}{B_2} \,. \tag{2.28}
$$

Das Produkt  $h_2 \cdot D_H^*$  kürzt sich natürlich heraus. Hier ist  $D_H^*$  der vertikal gemittelte turbulente Diffusionskoeffizient an der Schnittstelle von Hauptstrom und Totzonen.

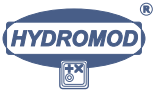

Setzt man in erster Näherung einen stetigen linearen Verlauf dieses Koeffizienten in Querrichtung an und berücksichtigt, daß er am Ufer verschwinden muß, so folgt

$$
D_H = D_H(y) = D_H^{max} - \frac{D_H^{max}}{B_1 + B_2} \cdot y \,, \tag{2.29}
$$

sowie

$$
D_H^* = D_H(y = B_1) = \frac{B_2}{B_1 + B_2} \cdot D_H^{max} \tag{2.30}
$$

Der Maximalwert von  $D_H$  im Fließquerschnitt bestimmt sich näherungsweise aus den hydrodynamischen Gegebenheiten im Hauptstrom, was unten genauer behandelt wird. Im Moment ist es ausreichend zu wissen, dafl dieser Wert angegeben werden kann und dadurch die Gleichungen (2.26) und (2.27) ein geschlossenes lineares System bilden. Die Lösung lautet

$$
a = (2-p) \cdot c_1 - (1-p) \cdot c_2 , \qquad (2.31)
$$

$$
b = p \cdot c_1 + (1 - p) \cdot c_2, \qquad (2.32)
$$

$$
c = (1+p) \cdot c_2 - p \cdot c_1 , \qquad (2.33)
$$

wobei  $p = B_2/(B_1+B_2)$  den relativen Anteil der Totzonen am Gesamtquerschnitt bildet. Entsprechen ist dann  $1 - p$  der relative Anteil des Hauptstroms am Gesamtquerschnitt.

Wir gehen nun zu Gleichungen (2.19, 2.20) in der folgenden Form,

$$
h_1 \cdot B_1 \cdot \frac{dc_1}{dt} = h_2 \cdot D_H^* \cdot \left[\frac{dc}{dy}\right]_{y=B_1-0}, \qquad (2.34)
$$

$$
h_2 \cdot B_2 \cdot \frac{dc_2}{dt} = -h_2 \cdot D_H^* \cdot \left[\frac{dc}{dy}\right]_{y=B_1+0}, \qquad (2.35)
$$

und substituieren die rechten Seiten durch die inzwischen gewonnenen Ausdrücke (2.31), (2.32) und (2.33), wobei  $(\partial c/\partial y)_{y=B_1-0} = (b-a)/B_1$  und  $(\partial c/\partial y)_{y=B_1+0} = (c-b)/B_2$ gesetzt wird. Das Ergebnis lautet:

$$
h_1 \cdot B_1 \cdot \frac{dc_1}{dt} = \frac{2 \cdot D_H^* \cdot h_2}{B_1 + B_2} \cdot (c_2 - c_1) , \qquad (2.36)
$$

$$
h_2 \cdot B_2 \cdot \frac{dc_2}{dt} = -\frac{2 \cdot D_H^* \cdot h_2}{B_1 + B_2} \cdot (c_2 - c_1) \,. \tag{2.37}
$$

Der Erhaltungssatz (2.21) ist offenbar durch diese Formeln erfüllt. Wir schreiben nun (2.36) und (2.36) wie folgt um,

$$
\frac{dc_1}{dt} = \frac{D_H^*}{h_1 \cdot B_1} \cdot \frac{2 \cdot h_2}{B_1 + B_2} \cdot (c_2 - c_1) = (c_2 - c_1)/\tau_1 ,\qquad (2.38)
$$

$$
\frac{dc_2}{dt} = -\frac{D_H^*}{B_2} \cdot \frac{2}{B_1 + B_2} \cdot (c_2 - c_1) = -(c_2 - c_1)/\tau_2, \qquad (2.39)
$$

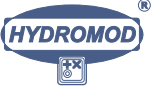

wodurch die Zeitkonstanten  $\tau_1$  und  $\tau_2$  des generellen Totzonenmodells durch wohldefinierte lokale und physikalisch direkt bzw. indirekt meßbare geometrische Größen bestimmt sind:

$$
\tau_1 = \frac{h_1}{h_2} \cdot \frac{B_1 \cdot (B_1 + B_2)}{2 \cdot D_H^*}, \qquad (2.40)
$$

$$
\tau_2 = \frac{B_2 \cdot (B_1 + B_2)}{2 \cdot D_H^*} \,. \tag{2.41}
$$

Da die Totzonen relativ zum Gesamtquerschnitt meist klein sind, kann man obige Beziehungen auch durch Näherungsformeln ersetzen:

$$
\tau_1 \approx {}^{-1}/_2 \cdot \frac{h_1}{h_2} \cdot B_1^2 / D_H^*, \qquad (2.42)
$$

$$
\tau_2 \approx {}^{1}/_2 \cdot B_1 \cdot B_2 / D_H^* \,. \tag{2.43}
$$

Der Quotient der Zeitkonstanten verhält sich dann wie folgt:

$$
\tau_2/\tau_1 = B_2 \cdot h_2/B_1 \cdot h_1 \tag{2.44}
$$

Mit der Angabe der Formeln  $(2.40)$  und  $(2.41)$  bzw. der Näherungen  $(2.42)$  und  $(2.43)$ wurden die Blockparameter  $\tau_1$  und  $\tau_2$  durch lokale physikalische und geometrische Größen ausgedrückt und können dadurch in guter Näherung für vorgegebene Flußsabschnitte abgeschätzt werden. Wir geben hierfür ein Beispiel. Nach [26] gilt für den Quervermischungskoeffizienten (hier für den Hauptstrom geschrieben)

$$
D_H^* \approx \alpha \cdot h_1 \cdot v_f \,, \tag{2.45}
$$

wobei  $v_f$  die sogenannte Reibungsgeschwindigkeit im Hauptstrom ist, die sich durch

$$
v_f = \langle v \rangle \sqrt{R} \tag{2.46}
$$

berechnen läßt. Der empirische Parameter  $\alpha$  hat den Wert 0.6 [26]. R ist der dimensionslose Reibungskoeffizient, der weiter unten im Zusammenhang mit dem numerischen Modell eingeführt wird.

Man kann die Gleichungen (2.42), (2.45) und (2.46) wie folgt zusammenfassen:

$$
\tau_1 \approx \frac{B_1^2}{2h_2 \alpha \langle v \rangle \sqrt{R}}.
$$
\n(2.47)

Für das weiter unten behandelte Buhnenfeld der Unteren Elbe gelten die in Tabelle 2.1 aufgelisteten groben Abschätzungen bei annäherndem Mittelwasser ( $Q \approx 450$ m<sup>3</sup>·s<sup>-1</sup>, vergl. Abb. 5.5). Aus den Werten in dieser Tabelle folgt  $\tau_1 \approx 165$  Stunden. Dieser Wert stimmt hinsichtlich der Größenordnung gut überein mit den aus dem BfG-Tracerexperiment unten abgeleiteten Werten für den betrachteten Elbeabschnitt.

Wir merken an, daß das operationelle Modell ElbAlarm vor einigen Jahren von uns unter Zuhilfenahme von Gleichung (2.47) sowie von Zusatzinformationen über die Bebuhnungsverteilung im Längsschnitt der Elbe vorparameterisiert wurde.

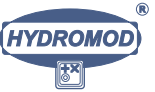

| Variable       | Geschätzter Wert   Maßeinheit |                  |
|----------------|-------------------------------|------------------|
|                | 200                           | m                |
| h2             | 1.5                           | m                |
| $\overline{v}$ | 0.75                          | $m \cdot s^{-1}$ |
|                | 0.0025                        |                  |

Tabelle 2.1: Schätzwerte zur Bestimmung von  $\tau_1$  für ein später untersuchtes Buhnenfeld der Unterelbe, vergl. Abb. 5.5; man erhält  $\tau_1 \approx 165$  Stunden.

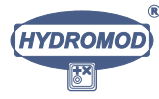

## Kapitel 3

## Andere Fließgewässermodelle

### 3.1 ADZ-Modell

Obgleich von den Erfindern des Namens íADZ-Modellí als neuartig bezeichnet [48, 47], ist das Aggregated Dead-Zone Model in der chemischen Reaktorkinetik lange bekannt. Wie bereits 1979 von einem der Autoren des vorliegenden Berichts in einer Arbeit mit dem Titel Systemtheorie des longitudinalen Stofftransports im Fließgewässer, Modellgerinne und Rührkessel [7] ausführlich analysiert, kann man sich das traditionelle Advektions-Diffusions-System in gewisser Näherung durch eine Reihenschaltung einiger vollständig vermischt gedachter Reaktoren (Rührkesselreaktoren) vorstellen. In mathematischer Hinsicht ist dies die Approximation einer partiellen Differentialgleichung durch ein System *endlich vieler* gewöhnlicher Differentialgleichungen. Dieses Verfahren ist in der numerischen Analysis auch unter dem Namen Linienmethode bekannt. Diese Näherung war aus rechentechnischen Gründen sehr beliebt<sup>1</sup> und hat in der frühen Reaktorkinetik vielfältige Anwendungen gefunden. Originalarbeiten sind in [7] zitiert. Dort wird auch – neben dem reinen Zeitverhalten – das Frequenzübertragungsverhalten einer Kette von Rührkesselreaktoren untersucht. Eine solche Kette wird von den Erfindern des ADZ-Modells als ein solches höherer Ordnung bezeichnet [48, 47]. Ferner werden dort Korrespondenzgleichungen angegeben, die die Parameter des Advektions-Diffusions-Modells und die des 'ADZ-Modells' aufeinander abbilden.

In der uns vom Auftraggeber überlassenen Dokumentation zum ADZ-Modell (deren bi-

**HYDROMOL** 

 $1$ Man kann sagen, daß sie eine ähnliche Rolle spielte, wie das Unit-Hydrograph Verfahren in der frühen Hydrologie, und zwar aus den gleichen Gründen: Die Methode arbeitet mit Faltungsintegralen und beschr®ankt sich auf die klassische Ingenieursmathematik. Wir nennen hier als Analogon aus der Wassergütewirtschaft auch das Streeter-Phelps-Modell, welches mit seinen  $k_1$ - und  $k_2$ -Werten über Jahrzehnte eine überaus große Rolle bei der Formulierung von Abwasserlastplänen spielte, heute aber wegen seiner geringen Naturnähe nicht mehr als zeitgemäß angesehen wird.

bliographische Daten wir nicht kennen) wird formuliert: îADZ models are examples of Single Input Single Output General Linear Transfer Function Models<sup>\*</sup> (Hervorhebung vom Autor). Diese Charakterisierung verweist auf das Hauptproblem der ADZ-Modelle, wenn sie auf ökologische Probleme angewendet werden sollen, was jedoch nach unserer Kenntnis die 'Erfinder' der ADZ-Modelle nie im Auge hatten: Es ist die Linearitätsannahme. Wenn überhaupt, so können im ADZ-Modell nur nicht-konservative Stoffe mit linearer Kinetik (Abbau oder Aufwuchs) behandelt werden. Freilich gibt es solche linearen Kinetiken wenigstens in Teilen auch in biologischen Modellen. Z.B. ist das Absterben von Bakterienpopulationen unter bestimmten Bedingungen durch konstante Raten bzw. exponentielles Zeitverhalten gekennzeichnet. Auch Viren können im Gewässer für eine Zeit exponentiell (mit konstanter Rate) anwachsen. Jedoch gibt es eine Fülle von Gegenbeispielen dafür, daß ökologische Umsatzprozesse im Fließgewässer *generell als*  $nichtlinear$  zu betrachten sind, vergl. [27], was im Ubrigen bei der numerischen Simulation heute keine einschränkende Rolle mehr spielt. Wir nennen hier stellvertretend nur die Sättigungseffekte und Schwellwertprobleme, nicht zu reden von Konkurrenz zwischen Populationen und Diauxie-Phänomenen, die allesamt hochgradig nichtlinear und durch lineare Modelle nicht korrekt zu beschreiben sind.

Aus all den genannten Gründen ist das ADZ-Modell dem Totzonenmodell deutlich unterlegen, so dafl wir darauf nicht weiter eingehen werden.

### 3.2 QSIM

#### 3.2.1 Einleitung

Das innerhalb der BfG entwickelte QSIM [27] ist ein leistungsfähiges Wassergütemodell mit weitaus höherer Komplexität, als das oben zitierte Streeter-Phelps-Modell. Jedoch hält sich der Umfang der von QSIM beschriebenen Vorgänge und Variablen noch in praxisnahen Grenzen, so daß man diese Entwicklung als eine 'mit Augenmaß' qualifizieren kann. Das Modell besitzt folgende Grundstruktur:

$$
\frac{dX_i}{dt} = \phi_i(X_1 \dots X_n) , \qquad i = 1 \dots n . \qquad (3.1)
$$

Dabei ist  $t = x/(Q/A)$  die aus Durchfluß Q, mittlerem Fließquerschnitt A und dem Elbkilometer x ermittelte Fließzeit. Die (ausschließlich intensiven) Variablen  $X_i$ bezeichnen die verschiedenen wassergüterelevanten Modellvariablen als Konzentrationen von Stoffen oder Wärme. Z.B. kann man mit [27] setzen:  $X_1$  = Temperatur,  $X_2$  =  $BSB<sub>I</sub>, X<sub>3</sub> = BSB<sub>II</sub>, X<sub>4</sub> = NH<sub>4</sub>, X<sub>5</sub> = Silikat etc.$ 

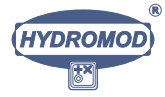

#### 3.2.2 Anpassung von QSIM an das Totzonenkonzept

Es entsteht die Frage, welche Zusammenhänge zwischen den Gleichungen (3.1) des Modells QSIM und dem allgemeinen Totzonenmodell (2.1, 2.2) bestehen. Der Zusammenhang wird leicht sichtbar, wenn wir die auf den Fluflabschnitt bezogene vereinfachte Form des Totzonenmodells,  $(2.3 \text{ und } 2.4)$ , analog zu  $(3.1)$  für ein mit der fließenden Welle mitbewegtes Koordinatensystem  $x' = x - v \cdot t$  schreiben. Die Gleichungen (2.3) und  $(2.4)$  lauten dann mit der Fließzeit t der fließenden Welle wie folgt:

$$
\frac{\partial c_1}{\partial t} - \frac{\partial}{\partial x'} D_L \frac{\partial c_1}{\partial x'} = \frac{1}{\tau_1} \cdot (c_2 - c_1) + \varphi(c_1) , \qquad (3.2)
$$

$$
\frac{\partial c_2}{\partial t} = \frac{1}{\tau_1} \cdot (c_1 - c_2) + \varphi(c_2) . \tag{3.3}
$$

Nach eigenen früheren Untersuchungen  $\begin{bmatrix} 3, 4, 4, 5, 6, 10 \end{bmatrix}$  kann generell für quasistationäre (also zeitliche Veränderungen, die nicht deutlich schneller als der natürliche Tagesgang ablaufen) der Term mit dem longitudinalen Dispersionskoeffizienten  $D_L$  in (3.2) vernachlässigt werden, so daß die (mitbewegte) Raumkoordinate  $x'$  ganz entfällt und man schließlich folgende Näherung in Form *gewöhnlicher* Differentialgleichungen angeben kann:

$$
\frac{dc_1}{dt} = \frac{1}{\tau_1} \cdot (c_2 - c_1) + \varphi(c_1) , \qquad (3.4)
$$

$$
\frac{dc_2}{dt} = \frac{1}{\tau_2} \cdot (c_1 - c_2) + \varphi(c_2) . \tag{3.5}
$$

Es läßt sich feststellen, daß (3.1) für ein räumliches Kompartiment und  $n > 1$ biochemisch-ökologische Kompartimente gilt, während (3.4, 3.5) für zwei räumliche, aber nur ein biochemisch-ökologisches Kompartiment gilt. Da (3.4, 3.5) nur für gelöste Stoffe gilt und nicht für Bodenwechselwirkungen konzipiert war, trifft man auch gleiche Umsatzfunktionen in beiden räumlichen Kompartimenten an. Betrachtet man jedoch Stoffe, die mit dem Benthos wechselwirken, so mufl auch bei den Umsatzfunktionen fur ® die räumlichen Kompartimente differenziert werden, weil z.B. die effektiven Wassertiefen und Benthosoberflächen in beiden Kompartimenten verschieden sein können.

Will man QSIM um Totzoneneffekte erweitern, so sind daher folgende Schritte zu unternehmen:

1. Spezifiziere neue Grundgleichungen für QSIM in Form von

$$
\frac{dX_i^{(1)}}{dt} = \frac{1}{\tau_1} \cdot (X_i^{(2)} - X_i^{(1)}) + \phi_i^{(1)}(X_1^{(1)} \dots X_n^{(1)}), \qquad i = 1 \dots n \,, \quad (3.6)
$$

$$
\frac{dX_i^{(2)}}{dt} = \frac{1}{\tau_2} \cdot (X_i^{(1)} - X_i^{(2)}) + \phi_i^{(2)}(X_1^{(2)} \dots X_n^{(2)}), \qquad i = 1 \dots n \tag{3.7}
$$

Hier sind  $X_i^{(1)}$  die Konzentrationen der Stoffe  $i = 1 \dots n$  im Hauptstrom und  $X_i^{(2)}$ die Konzentrationen der Stoffe  $i = 1 \ldots n$  in den Totzonen.

2. Spezifiziere neue Reaktionsfunktionen für die beiden räumlichen Kompartimente Hauptstrom und Totzone in Form von

$$
\phi_i^{(1)} = \phi_i^{(1)}(X_1^{(1)} \dots X_n^{(1)}), \qquad i = 1 \dots n \,, \tag{3.8}
$$

$$
\phi_i^{(2)} = \phi_i^{(2)}(X_1^{(2)} \dots X_n^{(2)}), \qquad i = 1 \dots n \tag{3.9}
$$

differenziert für Hauptstrom  $(\phi_i^{(1)})$  und Totzone  $(\phi_i^{(2)})$  unter Berücksichtigung der jeweils herrschenden lokalen topographischen und hydraulischen Bedingungen. Z.B. ist die Turbulenz in den Totzonen mit Sicherheit geringer als im Hauptstrom, so dafl man die Parametrisierungen der Umsatzprozesse im Pelagial und Benthal nicht in allen Fällen einfach aus Erfahrungen mit dem Hauptstrom übernehmen kann. Allerdings wird letzteres für die Anfangsphase der Anpassung von QSIM an das Totzonenkonzept empfohlen.

Mit anderen Worten: Die Anzahl der Differentialgleichungen wird sich in der Totzonenversion von QSIM gegenüber der Standardversion verdoppeln, das Ablaufschema wird jedoch nicht beeinflußt, da alle Operationen weiter – wie in der Standardversion von QSIM – fließzeitbezogen ablaufen können.

#### 3.2.3 Numerische Probleme

#### 3.2.3.1 Vorzeichenerhaltung, Positivität, Monotonie

Durch die größere Anzahl numerisch zu integrierender Differentialgleichungen wird die Handhabbarkeit des Modells natürlich eingeschränkt (Rechenzeit). Auch können bei ungeschickter Diskretisierung der Austauschterme zwischen Hauptstrom und Totzonen leicht künstliche numerische Effekte auftreten wie z.B. negative Konzentrationen (sog. Nicht-Monotonizität des numerischen Verfahrens). Die in der ökologischen Modellierung übliche Verfahrensweise in solchen Fällen<sup>2</sup> ist das 'Abschneiden': In diesen Fällen wird geprüft, ob die errechnete Konzentration kleiner als Null ist. Wenn ja, so wird die Variable auf Null gesetzt. Dies jedoch bedeutet einen künstlichen Eingriff in die biochemischen Massenbilanzen und damit in Naturgesetze. Dies ist den meisten Modellierern bewuflt. Sie versuchen daher, den dadurch bedingten Fehler mit der Wahl von extrem kurzen Zeitschritten in Grenzen zu halten. Uns ist ein Fall bekannt, dafl aus diesem Grunde fur ein ansonsten eher als harmlos zu bezeichnendes ® ®okologisches Modell sogar auf einen Supercomputer ausgewichen werden muflte.

<sup>2</sup>Dieses Vorgehen wird von Modellierern gern verschwiegen und steht in kaum einer Publikation, ist uns jedoch aus Gesprächen mit Kollegen gut bekannt. Es gibt dazu relativ leicht zu programmierende Alternativen.

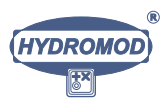

Die 'ökologische Programmierregel' lautet: "Du kannst empirische Zusammenhänge grob annähern. Verletze aber niemals die Gesetze der Massenerhaltung". Der tiefere Grund ist der, dafl sich solche Fehler auf klimatologischen Zeitskalen akkkumulieren und das gesamte Ökosystem aus der Balance bringen können. Und für wasserbauliche Planungsszenarien interessieren eben genau die klimatologischen (langfristigen) Zeitskalen, von 10 Jahren Zukunft an aufwärts.

Das grundsätzliche Vorgehen zur Vermeidung negativer Variabler in gewöhnlichen Differentialgleichungen mit Quell- und Senkentermen sei hier abschlieflend kurz mitgeteilt. Die Gleichung laute in vereinfachter Form

$$
\frac{dX}{dt} = \phi_+ - \phi_-\,,\tag{3.10}
$$

wobei  $\phi_+ = \phi_+(X)$  und  $\phi_- = \phi_-(X)$  den positiven (Quelle) bzw. negativen (Senke) Teil der allgemeinen Umsatzfunktion  $\phi_i^{(j)}$  darstellen sollen  $(i = 1..n$  charakterisiere das chemisch-biochemische Kompartiment,  $j = 1, 2$  das räumliche Kompartiment). D.h. wir gehen von der folgenden Grundstruktur der allgemeinen Umsatzfunktion aus,

$$
\phi_i^{(j)} = (\phi_i^{(j)})_+ - (\phi_i^{(j)})_- \,, \tag{3.11}
$$

die wir abgekürzt in der Form (3.10) schreiben. Dabei sind Quell- und Senkenfunktionen beide per definitionem positiv, können also definitionsgemäß nicht negativ werden. Die monotone (vorzeichenerhaltende) Zeitdiskretisierung von (3.10) lautet dann

$$
\frac{\hat{X} - X}{\Delta t} = \phi_+(X) - \frac{\hat{X}}{X} \cdot \phi_-(X) \tag{3.12}
$$

Hier ist  $\hat{X}$  die unbekannte Variable auf der neuen, und  $X$  die auf der alten Zeitschicht. Auflösung von  $(3.12)$  nach der Unbekannten X liefert

$$
\hat{X} = \frac{X + \Delta t \cdot \phi_+(X)}{X + \Delta t \cdot \phi_-(X)} \cdot X \tag{3.13}
$$

Da wir bereits erwähnten, daß  $\phi_+$  und  $\phi_-$  beide positiv bzw. nicht negativ sind, so wird nach  $(3.13)$  das Vorzeichen von X immer gleich dem Vorzeichen von X sein. Dies ist genau die Eigenschaft, die auch bei beliebig großen Zeitschritten die Positivität von Konzentrationen absichert. Dieses Verfahren wird zur Anwendung in QSIM empfohlen. Es kann die Robustheit, Stabilität und Genauigkeit des Modells ggf. beträchtlich erhöhen.

#### 3.2.3.2 Vollständige Konservativität (Systeme von Erhaltungssätzen)

Das bisher Gesagte gilt zunächst nur für *einen* Erhaltungssatz vom Typ (3.10). In QSIM hat man es jedoch mit einem System von Erhaltungssätzen zu tun, die einer Nebenbedingung unterliegen, der Gesamtmassenerhaltung: Wenn Stoff A in Stoff B umgewandelt

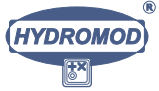

wird, so mufl pro Zeitschritt die entsprechende Menge aus dem Kompartiment A entnommen und genau diese Menge dem Kompartiment B zugefügt werden. Für das System

$$
\frac{dX_i^{(j)}}{dt} = (\phi_i^{(j)})_+ - (\phi_i^{(j)})_- \tag{3.14}
$$

würde dies die Eigenschaft  $\sum_{i,j} \mathcal{V}^j \cdot X_i^{(j)} = \text{const.}$  erfordern. bzw.

$$
\sum_{i=1}^{n} \sum_{j=1}^{2} \frac{dX_i^{(j)}}{dt} = 0 ,\qquad (3.15)
$$

oder

$$
\sum_{i=1}^{n} \sum_{j=1}^{2} \left\{ (\phi_i^{(j)})_+ - (\phi_i^{(j)})_- \right\} = 0 . \tag{3.16}
$$

Dabei symbolisiert  $\mathcal{V}^j$  die spezifischen Volumina (pro Elbkilometer) von Totzone und Haupstrom.

Wie man sich leicht selbst überzeugt, sind diese Forderungen nicht in allen Fällen der ökologisch-modellierenden Praxis bei gleichzeitiger Einhaltung der sog. *detaillierten* Konservativität sowie der Monotonizität des numerischen Verfahrens zu erfüllen. In vielen Fällen läßt sich dies jedoch bewerkstelligen bzw. wenigstens ein Kompromiß zu den genannten Anforderungen finden, der in jedem Falle im Sinne von Genauigkeit und Effizienz besser ist als das bereits erwähnte 'Abschneiden'. Allerdings lassen sich dazu keine zu den oben angegebenen Regeln vergleichbaren verallgemeinerbaren Hinweise formulieren. Diese Kompromisse müssen anhand der Modellgleichungen von QSIM einzeln gefunden werden. Wir geben dabei gern Unterstützung.

Abschließend empfehlen wir, bei der Erweiterung von QSIM in mathematischnumerischer wie auch technischer Hinsicht eine Modernisierung vorzunehmen und eine objektorientierte Programmiersprache einzusetzen, die speziell die Gestaltung der ergonomisch optimierten Benutzeroberfläche und die Einbindung umfangreicherer Online-Graphiken sowie die Internetfähigkeit erleichtert. Bei der praktischen Umsetzung dieser Aufgabe geben wir bei Bedarf gerne tatkräftige Unterstützung.

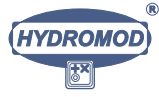

## Kapitel 4

## Auswertung von Tracerversuchen

### 4.1 Beschreibung der inversen Aufgabe

#### 4.1.1 Das Totzonenmodell

Ausgehend von den Gleichungen (2.3) und (2.4) wird das Totzonenmodell im vorliegenden Kapitel in folgender Form verwendet [14]:

$$
\frac{\partial c_1}{\partial t} + v \frac{\partial c_1}{\partial x} - D \frac{\partial^2 c_1}{\partial x^2} = \frac{1}{\tau_1} (c_2 - c_1) - k \cdot c_1 , \qquad (4.1)
$$

$$
\frac{\partial c_2}{\partial t} = \frac{1}{\tau_2} (c_1 - c_2) - k \cdot c_2, \tag{4.2}
$$

$$
0 < x < L \quad , \quad 0 < t \leq T \tag{4.3}
$$

Dies bedeutet, dafl linearer Stoffabbau angenommen wird, also in den allgemeineren Gleichungen (2.3) und (2.4)  $\phi(c_i) = -k \cdot c_i$ , (i = 1, 2) gesetzt wurde.

Die Differentialgleichungen werden begleitet von dazugehörigen Rand- und Anfangsbedingungen, die die Werte der Konzentrationen  $c_1(x,t)$  und  $c_2(x,t)$  bei  $t = 0$  bzw. bei  $x = 0$  vorschreiben; bei  $x = L$  ist für  $c_1$  eine homogene Randbedingung zweiter Art vorgegeben:

$$
x = 0
$$
:  $c_1(0, t) = g_0(t), c_2(0, t) = 0, t > 0,$   
 $x = L$ :  $\frac{\partial c_1}{\partial x} = 0.$ 

Die Symbole haben hier – leicht abweichend vom vorhergehenden Kapitel – die folgende Bedeutung:

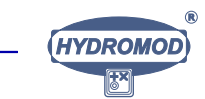

- $c_1$  ist die Stoffkonzentration im Hauptstrom,
- $c_2$  die Stoffkonzentration in den Totzonen,
- $v$  die Fließgeschwindigkeit,
- D der longitudinale Dispersionskoeffizient,
- $L$  ist die Länge des betrachteten Flußabschnitts,
- T die Dauer des betrachteten Zeitintervalls,
- $\tau_1$  Blockparameter zur Charakterisierung des horizontal-diffusiven Stoffaustauschs zwischen Totzonen und Hauptstrom,
- $\tau_2$  Blockparameter zur Charakterisierung des horizontal-diffusiven Stoffaustauschs zwischen Hauptstrom und Totzonen,
- k ist die Stoffabbaurate im Sinne einer linearen Kinetik.

#### 4.1.2 Die inverse Aufgabe

Für Rechnungen mit dem obigen Totzonenmodell benötigt man die Modellparameter  $D, \tau_1, \tau_2, v, k$ , von denen  $D, \tau_1, \tau_2, k$  nicht direkt zugänglich sind. Eine sehr gute Näherung für  $v$  läßt sich relativ leicht aus dem Vergleich von Ganglinien hinsichtlich der Peaklaufzeit abschätzen. Von den Konzentrationen  $c_1$  und  $c_2$  kann meist nur  $c_1$  gemessen werden. Das inverse Problem (oder mit anderen Worten: die Parameterbestimmungsaufgabe) besteht also darin, aus gemessenen  $c_1$ -Werten die Problemparameter zu bestimmen. Wir fassen die Parameter zu einem Vektor zusammen:

$$
\vec{P} := (D, \tau_1, \tau_2, v, k)^T.
$$
\n(4.4)

Es seien insgesamt  $m$  Werte der Konzentration  $c_1$  gemessen, und zwar zu den Zeitpunkten  $t_j$  und an den Stellen  $x_j$ ,  $j = 1, \ldots, m$ . Diese Meßwerte seien mit  $\tilde{c}_1(x_j, t_j)$ bezeichnet. Dann können wir die inverse Aufgabe mit Hilfe des Gütefunktionals  $F$  wie folgt formulieren:

$$
F(\vec{P}) := \sum_{j=1}^{m} \left( \tilde{c}_1(x_j, t_j) - c_1(x_j, t_j, \vec{P}) \right)^2 \to \min_{\vec{P} > 0} \tag{4.5}
$$

Hier wurde der Deutlichkeit halber die (numerische) Lösung von (4.1) und (4.2) in ihrer Abhängigkeit von  $\stackrel{\rightarrow}{P}$  mit  $c_1(x, t, \stackrel{\rightarrow}{P})$  bezeichnet. Als Nebenbedingung gehört dazu, daß die Komponenten von  $\vec{P}$  positiv sein sollen.

### 4.2 Beschreibung des Lösungsverfahrens

Für das Rand-Anfangsproblem mit den Gleichungen (4.1) und (4.2) werden folgende Differenzenverfahren verwendet:

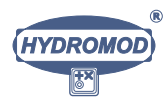

1. Ein 6-Punkte-Verfahren (Crank–Nicolson) mit zentraler Differenz für das Advektionsglied:

$$
c_{1,t,i} + \frac{v}{2} [c^{j+1} + c^j]_{1,\stackrel{\circ}{x},i} - \frac{D}{2} [c^{j+1} + c^j]_{1,\bar{x}x,i} =
$$
  
\n
$$
= \frac{1}{2\tau_1} \left[ (c_2 - c_1)^{j+1} + (c_2 - c_1)^j \right]_i - \frac{k}{2} (c^{j+1} + c^j)_{1,i},
$$
  
\n
$$
c_{2,t,i} = \frac{1}{2\tau_2} \left[ (c_1 - c_2)^{j+1} + (c_1 - c_2)^j \right]_i
$$
  
\n
$$
- \frac{k}{2} (c^{j+1} + c^j)_{2,i}.
$$
\n(4.7)

Dabei haben wir die üblichen Bezeichnungen für die folgenden Differenzenquotienten von  $c_1$  und  $c_2$  verwendet [40]:

$$
c_i^j \approx c(x_i, t_j) = c(i \cdot \Delta x, j \cdot \Delta t),
$$
  
\n
$$
c_{t,i} := \frac{c_i^{j+1} - c_i^j}{\Delta t} = \frac{(c^{j+1} - c^j)_i}{\Delta t},
$$
  
\n
$$
c_{\bar{x},i}^j := \frac{(c_i - c_{i-1})^j}{\Delta x}, c_{x,i}^j := \frac{(c_{i+1} - c_i)^j}{\Delta x},
$$
  
\n
$$
c_{\bar{x},i}^j := \frac{(c_{i+1} - c_{i-1})^j}{2 \cdot \Delta x}, c_{\bar{x},i} = \frac{1}{h}(c_{x,i} - c_{\bar{x},i}).
$$

 $\Delta x = L/N$  ist der Ortsschritt,  $\Delta t = T/M$  der Zeitschritt. Das Differenzenschema (4.6) und (4.7) ist von zweiter Genauigkeitsordnung, konservativ, aber nur bedingt monoton; mit der Abkürzung  $q := v \cdot \Delta x/2 \cdot D$  lautet die Bedingung für die Monotonie  $|q| \leq 1$ , falls nur Advektion und Diffusion betrachtet werden. Die obigen Gleichungen werden mit der üblichen Block-Gaußelimination gelöst [40, S. 307].

2. Ein 4-Punkte-Verfahren, das in [43], [45] und [46] entwickelt wurde:

$$
\alpha c_{1,t,i-1} + (1 - \alpha) c_{1,t,i} + v \left[ \beta c^j + (1 - \beta) c^{j+1} \right]_{1,\overline{x},i} =
$$
\n
$$
= -\left( \frac{1}{\tau_1} + k \right) \left[ \frac{\gamma}{2} (c_{1,i-1}^j + c_{1,i}^{j+1}) + \frac{1 - \gamma}{2} (c^j + c^{j+1})_{1,i} \right]
$$
\n
$$
+ \frac{1}{\tau_1} \left[ \frac{\gamma}{2} (c_{2,i-1}^j + c_{2,i}^{j+1}) + \frac{1 - \gamma}{2} (c^j + c^{j+1})_{2,i} \right],
$$
\n
$$
c_{2,t,i} = \frac{1}{\tau_2} \left[ \sigma (c_1 - c_2)^j + (1 - \sigma) (c_1 - c_2)^{j+1} \right]_i
$$
\n
$$
-k \left( \sigma c^j + (1 - \sigma) c^{j+1} \right)_{2,i}.
$$
\n(4.9)

Hierbei haben die Wichtungsparameter  $\alpha, \beta, \gamma, \sigma$  folgende Werte :

$$
\alpha := \frac{1}{2} \left( 1 - \frac{1}{q} \right) , \ \beta := \frac{1}{2} , \ \gamma := 1 - \frac{1}{q} , \ \sigma := \frac{1}{2} .
$$

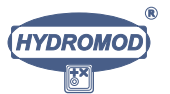

Diese Gleichungen ergeben sich so, daß ein Differenzenschema mit freien Parametern  $\alpha, \beta$ angesetzt und die Taylorentwicklung durchgeführt wird. Einige der dabei entstehenden Ableitungen können mit Hilfe von (4.1) eliminiert werden. Nun werden die freien Parameter so gewählt, daß die numerische Diffusion mit der gegebenen physikalischen Diffusion  $D$  übereinstimmt, der Koeffizient der ersten Ableitung der Lösung gleich  $v$ ist und Ableitungen von  $c_2$  nicht auftreten. Das Fehlerglied des sich so ergebenden Verfahrens lautet

$$
\mathcal{O}\left(\Delta x^2 + \Delta t^2 + \frac{D^2 T}{vL^3}\right). \tag{4.10}
$$

Nach numerischen Tests zu urteilen, ist dieses Verfahren – trotz des Anteils  $\mathcal{O}(\frac{D^2T}{vL^3})$  im Fehlerglied – bei den praktisch interessanten Ortsschritten genauer als eine Reihe anderer Verfahren wie z.B. Crank-Nicolson mit Rückwärtsdifferenz für das Advektionsglied oder die rein hyperbolische Approximation (also  $D = 0$ ) sowie weitere speziell für die betrachtete Aufgabe entwickelte Verfahren. Auch andere Werte der Wichtungsparameter lieferten schlechteres Verhalten [45].

Zur numerischen Lösung der diskreten Gleichungen sind in jedem Punkt der neuen Zeitschicht  $2 \times 2$ -Gleichungen mit konstanter Matrix zu lösen. Das wird ausgeführt, womit sich explizite Lösungsformeln für dieses implizite Verfahren ergeben und die Lösung tridiagonaler Gleichungssysteme umgangen worden ist.

Im Vergleich zum Crank-Nicolson-Verfahren mit zentraler Differenz für das Advektionsglied hat es den weiteren Vorteil, daß die Monotoniebedingung nicht  $|q| \leq 1$  lautet, also  $h \leq 2D/|v|$ , sondern erfüllt ist, falls die Courantzahl  $|v|h/\tau$  in der Nähe von 1 liegt.

Die Konservativität dieses Verfahrens gilt (bei  $k = 0$ ) im Sinne der folgenden Identität :

$$
I_1 + I_2 + I_3 = \mathcal{R},
$$
  
\n
$$
I_1 := \tau_1 \mathcal{T}(x, c_1^M - c_1^0),
$$
  
\n
$$
I_2 := \tau_2 \mathcal{T}(x, c_2^M - c_2^0),
$$
  
\n
$$
I_3 := v \tau_1 \mathcal{T}(t, c_{1,N} - c_{1,0}).
$$

Hierbei bezeichnet  $\mathcal T$  die übliche, in  $x$ - bzw. in t-Richtung genommene Trapezformel. Durch diese Formel wird der aus den Differentialgleichungen herleitbare integrale Erhaltungssatz – abgesehen vom Randglied  $\mathcal{R}$  - mit zweiter Ordnung approximiert.

#### 4.2.1 Zur Wahl von Orts- und Zeitschritt

Da das 4-Punkte-Verfahren etwa fünfmal schneller arbeitet als das 6-Punkteverfahren, wird bei der Wahl der Diskretisierungsschrittweiten wie folgt vorgegangen:

a) Es wird die Zeitschrittweite  $\tau = 1000$  Sekunden vorgeschlagen; dieser Wert kann vom Nutzer abgeändert werden.

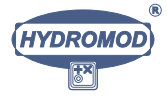

- b) Mit der erhaltenen Zeitschrittweite ∆t wird das Monotonieintervall des 4-Punkte-Verfahrens berechnet, also ein Intervall  $\mathcal{I} := [\Delta x_{min}, \Delta x_{max}]$ , in dem die Montonie des Verfahrens garantiert ist. Hierbei hängen die  $\Delta x_{min}$  und  $\Delta x_{max}$  von  $\Delta t$  und v ab.
- c) Im Monotonieintervall  $\mathcal I$  wird das kleinste Vielfache von  $\Delta x_0 = 250$  m bestimmt und als  $\Delta x$  verwendet. Davon gibt es folgende Abweichungen:

 $c_1$ ) Das Intervall  $\mathcal I$  ist leer. Dann wird hier das 6-Punkte-Verfahren genommen, die Ortsschrittweite ist  $\Delta x := \Delta x_0$ .

c<sub>2</sub>) Das Intervall I ist nicht leer, enthält aber kein Vielfaches von  $\Delta x_0$ . Hier wird als ∆x der Mittelpunkt des Intervalls verwendet.

#### 4.2.2 Zur numerischen Lösung der inversen Aufgabe

Es wird ein Verfahren verwendet, das auf der Arbeit von [44] beruht, welches dem bekannten Levenberg-Marquardt-Verfahren ähnlich, aber diesem meist überlegen ist. Und zwar werden aus Differenzenquotienten des Gütefunktionals die Elemente der Jacobi-Matrix berechnet, daraus der Newton-(Raphson)-Schritt und der Gradient, anschließend werden Newton- und Gradientenschritt so kombiniert, daß der Wert des (das Gütefunktional im Sinne des Gauß-Newton-Verfahrens) approximierenden Funktionals zweiter Ordnung minimal wird auf einem Kreis mit Radius  $r$ . Für  $r$  wird zunächst die Länge des Newtonschrittes verwendet, falls dann das Abstiegskriterium nicht erfüllt ist, so wird r verkleinert, wodurch die Suchrichtung von der Newton- in die Gradientenrichtung umschwenkt, ohne dafl dabei, wie beim Marquardt-Levenberg-Verfahren, neue Gleichungssysteme gelöst werden müssen. Der Wert für  $r$  wird mit dem weiteren Fortschreiten des Minimisierungsverfahrens durch einen Lernalgorithmus verändert.

Für die erfolgreiche Lösung der inversen Aufgabe ist die Behandlung der Nebenbedingung, daß die Problemparameter positiv sein müssen, von großer Bedeutung. Ein Strafverfahren, bei dem Strafglieder zum Gütefunktional hinzugeschlagen werden, wenn das Verfahren in den negativen Bereich hineinläuft, ist im vorliegenden Fall ungeeignet. Es kann nämlich dann wegen der negativen Parameterwerte (insbesondere von D und  $k)$  durchaus Überlauf erfolgen; zudem ist jede einzelne Berechnug des Gütefunktionals verhältnismäßig kostspielig. Also muß verhindert werden, daß das Verfahren überhaupt in den negativen Bereich gerät. Das erreicht man mit einer Projektion der vorgeschlagenen Suchrichtung.

Es sei  $\vec{P}^{(m)}$  der aktuelle Parametervektor,  $\vec{s}$  die Suchrichtung im Parameterraum und  $\bar{\alpha}$  die Länge des durch das oben beschriebene Optimierungsverfahrens im m-ten Schritt vorgeschlagenen Suchschritts, so daß die nächste Berechnung des Gütefunktionals mit

$$
\overline{x}^{(m+1)} = x^{(m)} + \overline{\alpha}s \tag{4.11}
$$

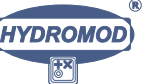

erfolgen sollte. Nun wird aber zunächst

$$
\alpha := \min\left(0, \min_{\overline{x}_i^{(m+1)} < 0} \left(\frac{-0.9 x_i^{(m)}}{s_i}\right)\right) \tag{4.12}
$$

bestimmt, wobei vorausgesetzt werden kann, daß  $x^{(m)}$  positive Komponenten hat. Falls dann  $\alpha > 0$  ist, so wird – an Stelle von  $\overline{x}^{(m+1)}$  nach  $(4.11)$  – der Ausdruck

$$
x^{(m+1)} = x^{(m)} + \alpha s
$$

als neuer Parametervektor verwendet. Durch diese Wahl wird erreicht, dafl eine der neuen x-Komponenten schnell reduziert wird, nämlich ein Zehntel des alten Wertes erhält, aber positiv bleibt. So kommt ein Fortschreiten im positiven Bereich zustande, das im wesentlichen parallel zum negativen Bereich verläuft.

Mit einem Durchlauf durch das Optimierungsprogramm ist eine annehmbare Lösung der inversen Aufgabe meist nicht erreicht, vielmehr ist mit mehreren Durchläufen unter wechselnden Optimierungsbedingungen zu rechnen. Das oben beschriebene Kombinationsverfahren ist zwar das meistverwendete, doch ist es von Nutzen, bei Bedarf auch das reine Gradientenverfahren sowie das reine Newton-(Raphson-)Verfahren wählen zu können. Ferner erwies es sich als vorteilhaft, von Zeit zu Zeit auch die besser bestimmten Parameter (meist v und k) allein zu verbessern und die schlechter bestimmten  $(D,$  $\tau_1$ ,  $\tau_2$ ) derweil konstant zu halten – oder umgekehrt.

Was die numerische Lösung von (4.1 - 4.2) während der Bestimmung der optimalen Parameter anbetrifft, so sind zwei Anmerkungen zu machen. Einmal ist die Schnelligkeit des 4-Punkte-Verfahren hier wichtig, zum anderen dürfen während eines Optimierungslaufes die Diskretisierungsgrößen nicht geändert werden. Diese müssen vor Beginn aus den Startgrößen für die Parameter nach dem oben beschriebenen Verfahren berechnet werden und erhalten erst bei einem Neustart des Optimierungsverfahrens neue Werte. Bei der Zeitschrittweite ∆t besteht ein zusätzlicher Gesichtspunkt darin, diese so zu wählen, daß das Maximum des Datensatzes (Peak-Konzentration) möglichst genau auf einen Diskretisierungspunkt  $t_j$  fällt.

### 4.3 Datensatz gemessener Ganglinien

Die der unten dokumentierten Parameterbestimmung zugrunde gelegten Daten wurden am linken bzw. rechten Ufer der Elbe gemessen. Ausgelassen wurden zu kurze Meßganglinien, und zwar die drei in den Stillwasserzonen bei km 13.1 und die in den Buhnenfelder A bis C gemessenen Ganglinien, da sie zuwenig Werte enthalten.

Aus dem von der BfG AS Berlin übergebenen Datensatz wurden damit die nachstehenden Serien von Konzentrationswerten am linken Elbufer als brauchbar erachtet und verwendet:

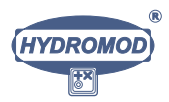

c02, c04, c05, c07, c10, c11, c17, c19, c21, c26, c28,

bzw. folgende Serien am rechten Ufer:

c01, c06, c09, c12, c13, c14, c15, c16, c18, c20, c22, c23, c24, c27.

### 4.4 Ergebnisse der inversen Aufgabe

Die Ergebnisse sind in den Tabellen 4.1, 4.2 und 4.3 in komprimierter Form dargestellt, wobei die Werte entsprechend den individuell erzielten Optimierungsgenauigkeiten z.T. stark gerundet wurden.

In den Tabellen 4.1 und 4.2 gibt die erste Spalte die entsprechenden Fluflkilometer an, welche den betrachteten Flußabschnitt begrenzen, für den die in den nachfolgenden Spalten dargestellten Parameter optimal bestimmt wurden. Die zweite Spalte nennt die Ganglinien, welche zur Parameterbestimmung herangezogen wurden, wobei die erste Ganglinie die 'linke' Randbedingung (Eingabesequenz) bildete und die zweite in das Gütefunktional für den entsprechenden Flußabschnitt einging.  $F$  bezeichnet jeweils den Wert des minimalen Gütefunktionals. Tabelle 4.3 zeigt in analoger Weise Rechenergebnisse, bei denen die jeweils übernächsten Meßquerschnitte bzw. Ganglinien zur Parameterbestimmung verwendet wurden, also z.B. die von c01 und c09, unter Auslassung von c06. D.h. hier beziehen sich die Ergebnisse auf im Mittel etwa doppelt so lange Fließstrecken wie in den Tabellen 4.1 und 4.2.

Die Abbildungen  $4.1 - 4.10$  zeigen in graphischer Form die gemessenen Ganglinien vergleichend zu den mit dem jeweiligen Optimalparametersatz simulierten, wobei die Abbaukonstante k immer mitoptimiert wurde.

Die Abbildungen 4.11 – 4.23 zeigen Ergebnisse, bei denen in einigen Fällen  $k = 0$ gesetzt wurde, was in der Abbildung angemerkt ist. Die simulierten Kurven sind jeweils rot gezeichnet, die Meflganglinien in blauer Farbe.

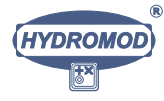

| Fließstrecke    | Verwendete  | F                           | D                        | $\tau_1$ | $\tau$ <sub>2</sub> | $\eta$            | k                              |
|-----------------|-------------|-----------------------------|--------------------------|----------|---------------------|-------------------|--------------------------------|
| Flußkilometer   | Ganglinien  |                             | $\rm [m^2{\cdot}s^{-1}]$ | h.       | `h]                 | $ m\cdot s^{-1} $ | $\left[\mathrm{s}^{-1}\right]$ |
| $15.8 - 34.5$   | $c04 - c05$ | 2                           | 30                       | 5        | 0.5                 | 1.2               | $1.10^{-14}$                   |
| $34.5 - 54.0$   | $c05 - c07$ |                             | $1.10^{-7}$              | 1        | 0.4                 | 1.2               | $3.10^{-06}$                   |
| $54.0 - 76.3$   | $c07 - c10$ | $\mathcal{D}_{\mathcal{L}}$ | $5.10^{-6}$              | 90       | 6                   | 1.5               | $4.10^{-07}$                   |
| $76.3 - 84.0$   | $c10 - c11$ | 0.5                         | 40                       | 8        | 0.7                 | 1.1               | $1.10^{-06}$                   |
| $84.0 - 275.0$  | $c11 - c17$ |                             | $3.10^{-8}$              | 9        | 1                   | 1.1               | $2.10^{-06}$                   |
| $275.0 - 318.1$ | $c17 - c19$ | 0.2                         | 110                      | 20       | 6                   | 0.9               | $3.10^{-06}$                   |
| $318.1 - 389.0$ | $c19 - c21$ | 0.02                        | 525                      | 170      | 750                 | 0.8               | $2.10^{-09}$                   |
| $389.0 - 550.0$ | $c21 - c26$ | 0.02                        | 1035                     | 185      | 2500                | 0.7               | $3.10^{-07}$                   |
| $550.0 - 585.0$ | $c26 - c28$ | 8                           | 25                       | 110      | 0.2                 | 0.9               | $1.10^{-11}$                   |
| $11.2 - 15.8$   | $c02 - c04$ | 20                          | 13                       | 3        | 0.7                 | 1.4               | $1.10^{-05}$                   |

Tabelle 4.1: Ergebnisse des Inversverfahrens für die Datensätze vom linken Ufer. Die letzte Zeile scheint unbrauchbar zu sein, da das Gütefunktional einen zu hohen Wert aufweist, was vermutlich auf die unzureichende Quervermischung im Anfangsabschnitt des Tracerexperiments zurückzuführen ist.

| Fließstrecke    | Verwendete  | $\,F$          | D                           | $\tau_1$       | $\tau_2$                                                                                                    | $\eta$               | k <sub>i</sub> |
|-----------------|-------------|----------------|-----------------------------|----------------|----------------------------------------------------------------------------------------------------|----------------------|----------------|
| Flußkilometer   | Ganglinien  | 1              | $\rm [m^2{\cdot}s^{-1}]$    | [h]            | $[h] % \begin{center} \includegraphics[width=0.6\textwidth]{images/TrDiM1.png} \end{center} \caption{The figure shows the results of the number of different types of the estimators. The left is the number of the first (left) and the right is the number of the first (right) and the right is the number of the first (right) and the right is the number of the first (right).} \label{TrDiM1}$ | $\rm{m\cdot s^{-1}}$ | $ s^{-1} $     |
| $11.2 - 43.0$   | $c01 - c06$ | $\overline{2}$ | $\mathcal{D}_{\mathcal{L}}$ | $\overline{2}$ | 0.5                                                                                                    | 1.2                  | $10^{-05}$     |
| $43.0 - 68.2$   | $c06 - c09$ | 3              | 14                          | 8              |                                                                                                    | 1.1                  | $10^{-15}$     |
| $68.2 - 107.2$  | $c09 - c12$ | 3              | 190                         | 55             | $\overline{4}$                                                                                                    | 1.1                  | 0              |
| $107.2 - 127.0$ | $c12 - c13$ | 1              | 270                         | 7              |                                                                                                    | 1.4                  |                |
| $127.0 - 184.4$ | $c13 - c14$ | $\overline{2}$ | 465                         | 100            | 5                                                                                                    | 1.1                  |                |
| $184.4 - 214.0$ | $c14 - c15$ | 3              | 660                         | 100            | 35                                                                                                    | 0.9                  |                |
| $214.0 - 258.0$ | $c15 - c16$ | 1              | 260                         | 60             | 4400                                                                                                    | 0.7                  | $10^{-08}$     |
| $258.0 - 291.1$ | $c16 - c18$ | 3              | 1100                        | 7              | $\mathcal{D}_{\mathcal{L}}$                                                                                                    | 1.3                  | $10^{-13}$     |
| $291.1 - 345.8$ | $c18 - c20$ | 0.5            | 350                         | 60             | 60                                                                                                    | 0.9                  | $10^{-06}$     |
| $345.8 - 416.2$ | $c20 - c22$ |                | 600                         | 470            | 2000                                                                                                    | 0.7                  | $10^{-08}$     |
| $416.2 - 454.8$ | $c22 - c23$ | 0.05           | 1300                        | 0.5            | 0.2                                                                                                    | 1.0                  | $10^{-05}$     |
| $454.8 - 484.3$ | $c23 - c24$ | 0.1            | 15                          | 15             | 3                                                                                                    | 0.8                  | $10^{-12}$     |
| $484.3 - 570.0$ | $c24 - c27$ | 0.01           | 570                         | 30             | 3                                                                                                    | 0.7                  | $10^{-06}$     |

Tabelle 4.2: Ergebnisse des Inversverfahrens für die Datensätze vom rechten Ufer. Alle Ergebnisse erscheinen als brauchbar.

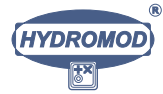

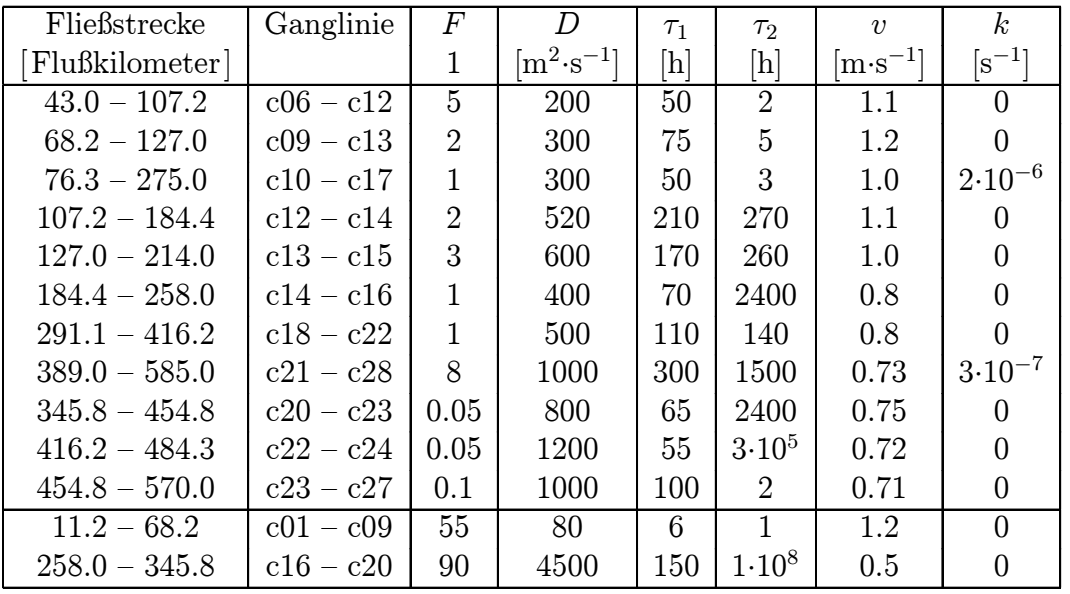

Tabelle 4.3: Ergebnisse des Inversverfahrens für übergreifende Datensätze. Die beiden untersten Zeilen erscheinen aufgrund des großen Werts des zu minimierenden Gütefunktions als unbrauchbar. Die vorletzte Zeile gehört zum Anfangsabschnitt des Experiments, die letzte vermutlich zu einem Gebiet, in dem ein starker Nebenflufl die Quervermischung stört (einseitige Verdünnung der Tracer).

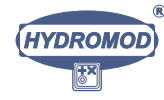

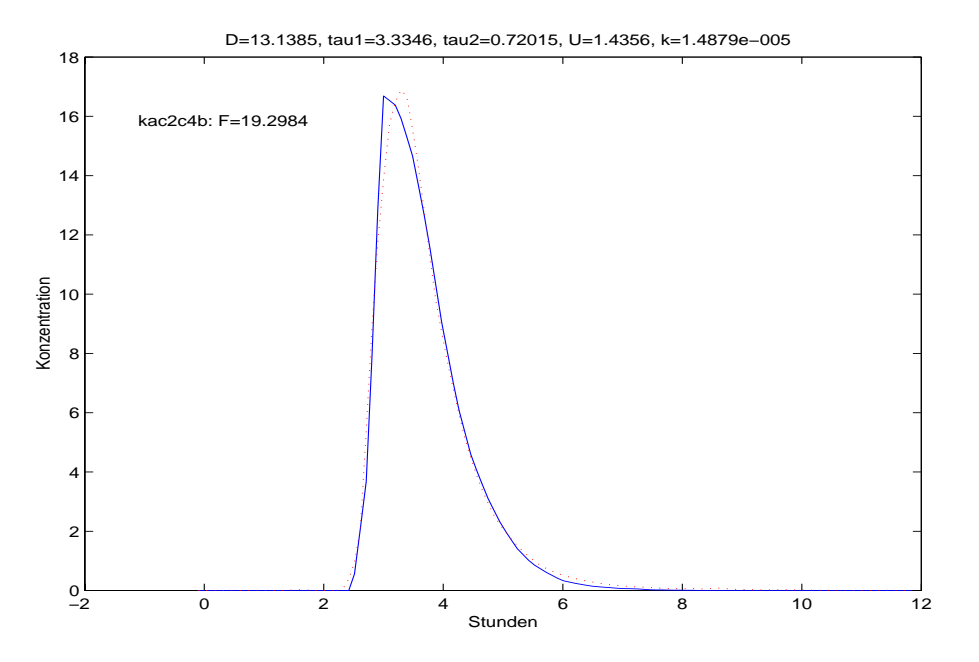

Abbildung 4.1: Flußabschnitt Elbe-Kilometer  $11.2 - 15.8$ , linkes Ufer, Inputganglinie ist c02, dargestellt ist Ganglinie c04.

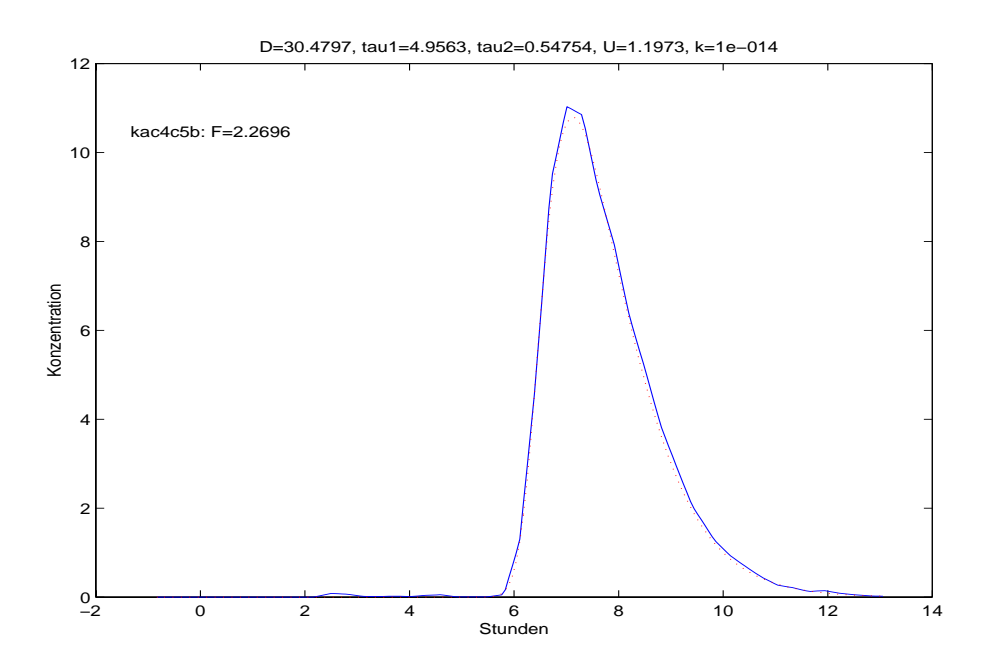

Abbildung 4.2: Flußabschnitt Elbe-Kilometer  $15.8 - 34.5$ , linkes Ufer, Inputganglinie ist c04, dargestellt ist Ganglinie c05.

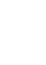

**HYDROMOD** 

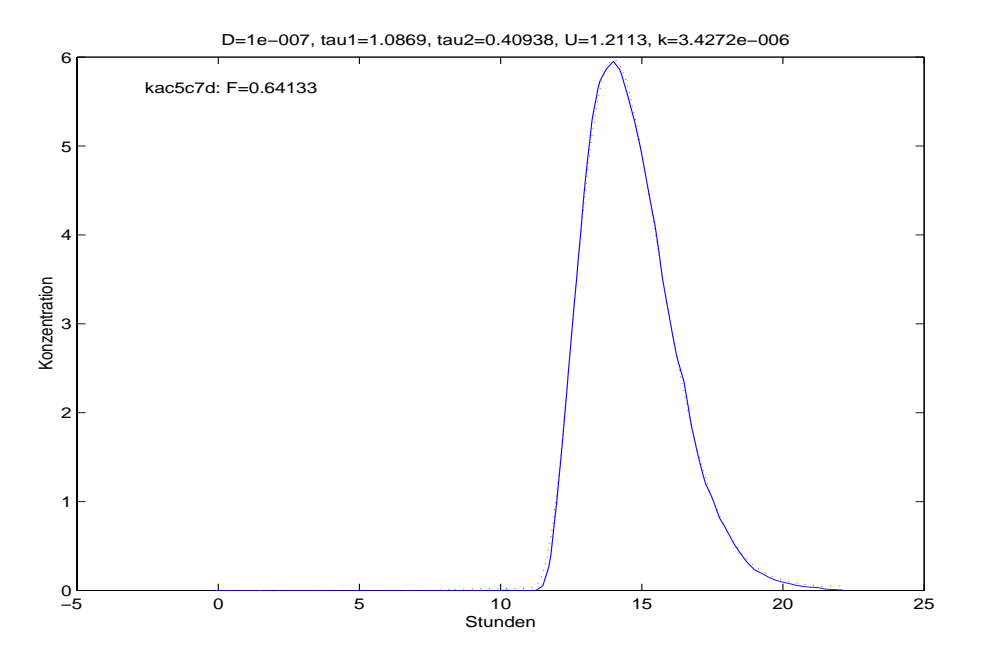

Abbildung 4.3: Flußabschnitt Elbe-Kilometer  $34.5 - 54.0$ , linkes Ufer, Inputganglinie ist c05, dargestellt ist Ganglinie c07.

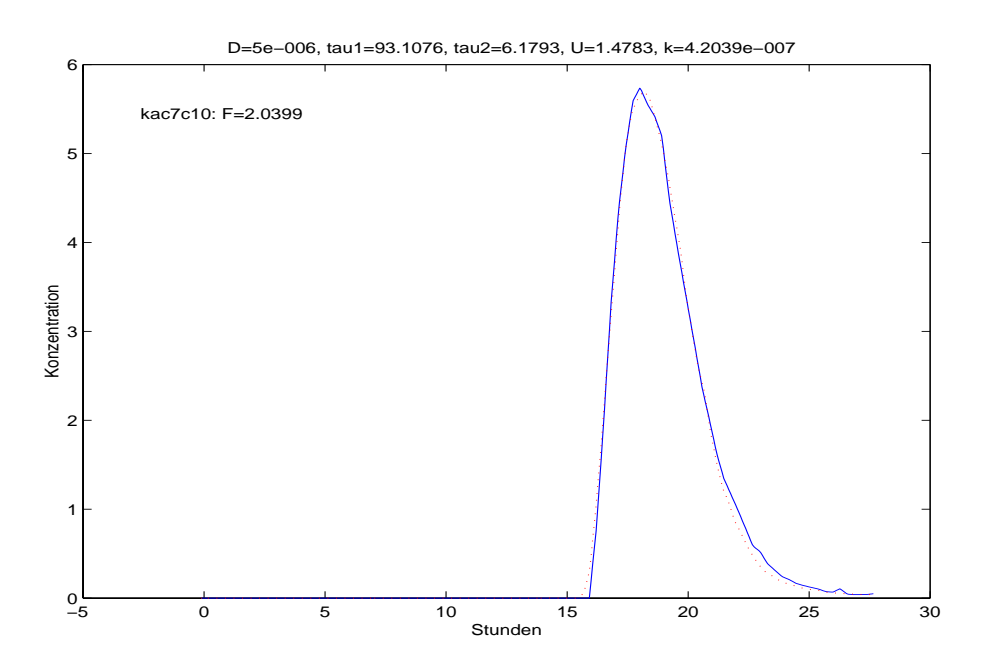

Abbildung 4.4: Flußabschnitt Elbe-Kilometer  $54.0 - 76.3$ , linkes Ufer, Inputganglinie ist c07, dargestellt ist Ganglinie c10.

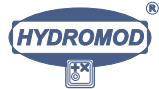
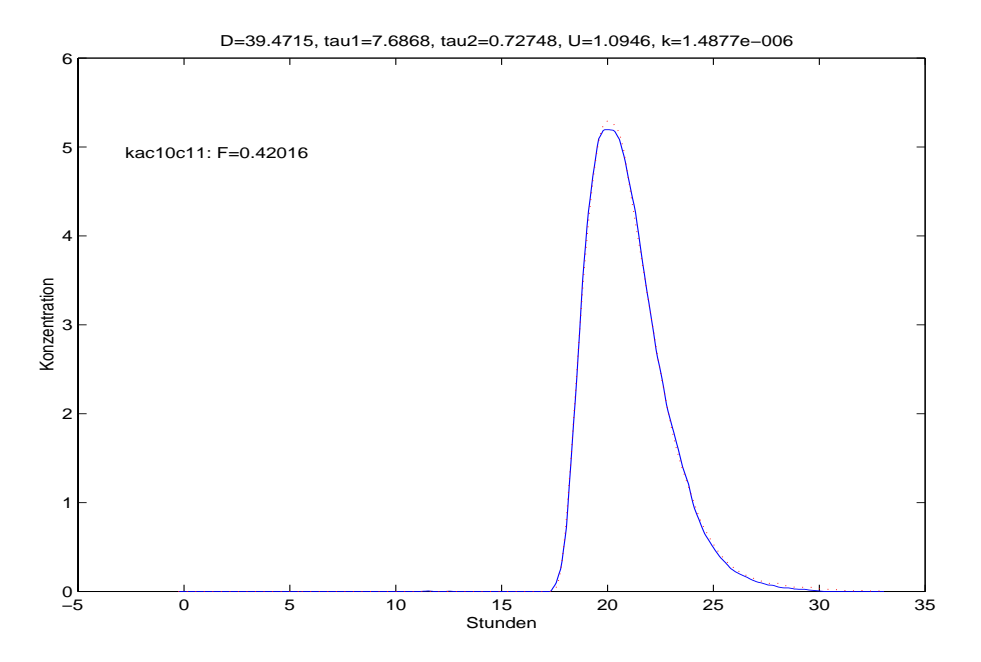

Abbildung 4.5: Flußabschnitt Elbe-Kilometer  $76.3 - 84.0$ , linkes Ufer, Inputganglinie ist c10, dargestellt ist Ganglinie c11.

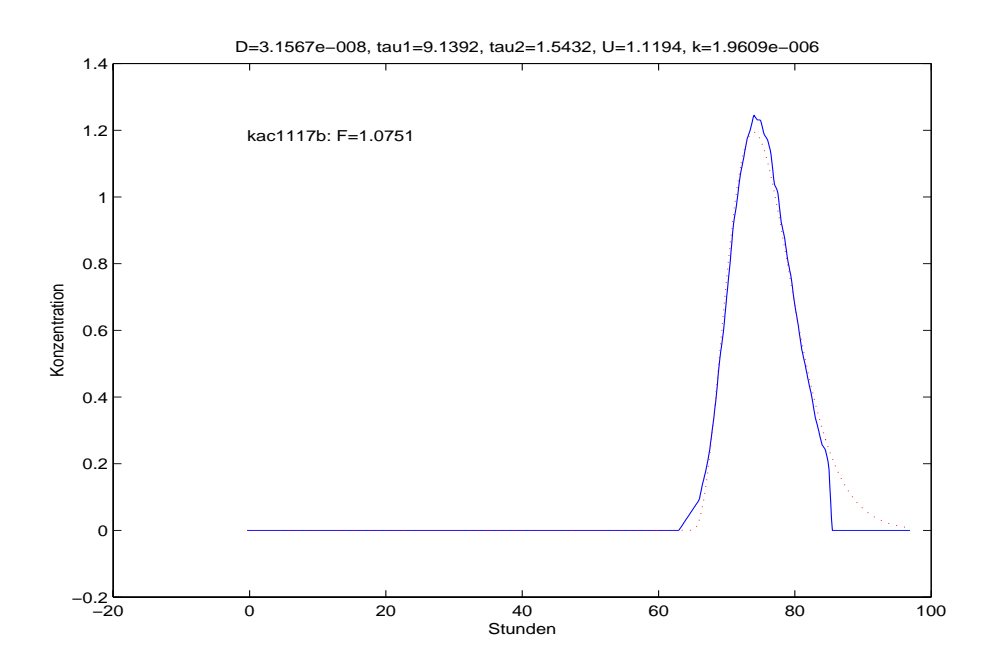

Abbildung 4.6: Flußabschnitt Elbe-Kilometer 84.0 – 275.0, linkes Ufer, Inputganglinie ist c11, dargestellt is Ganglinie c17

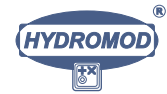

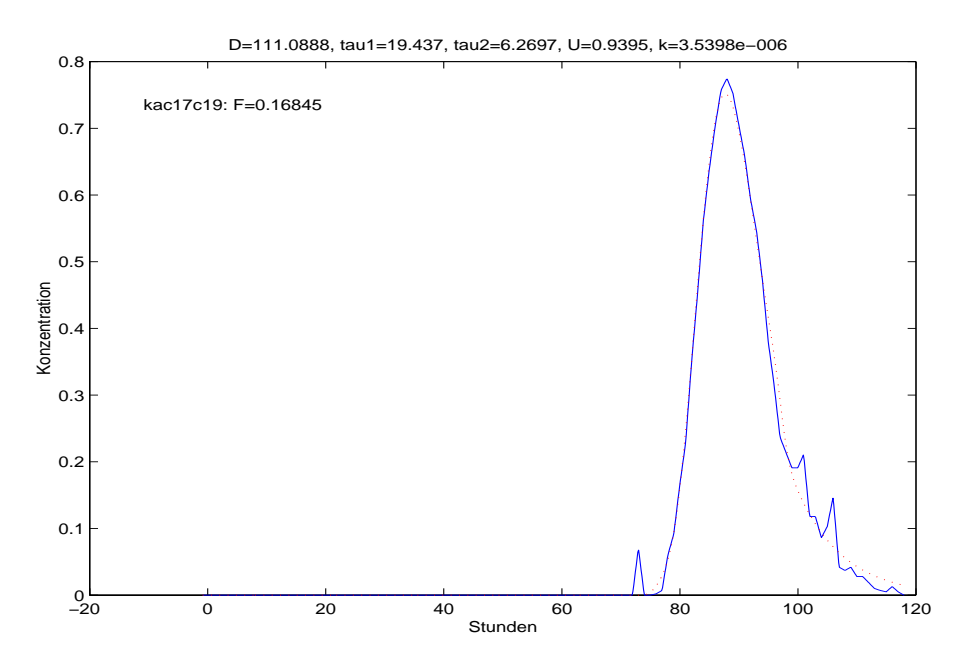

Abbildung 4.7: Flußabschnitt Elbe-Kilometer  $275.0 - 318.1$ , linkes Ufer, Inputganglinie ist c17, dargestellt is Ganglinie c19

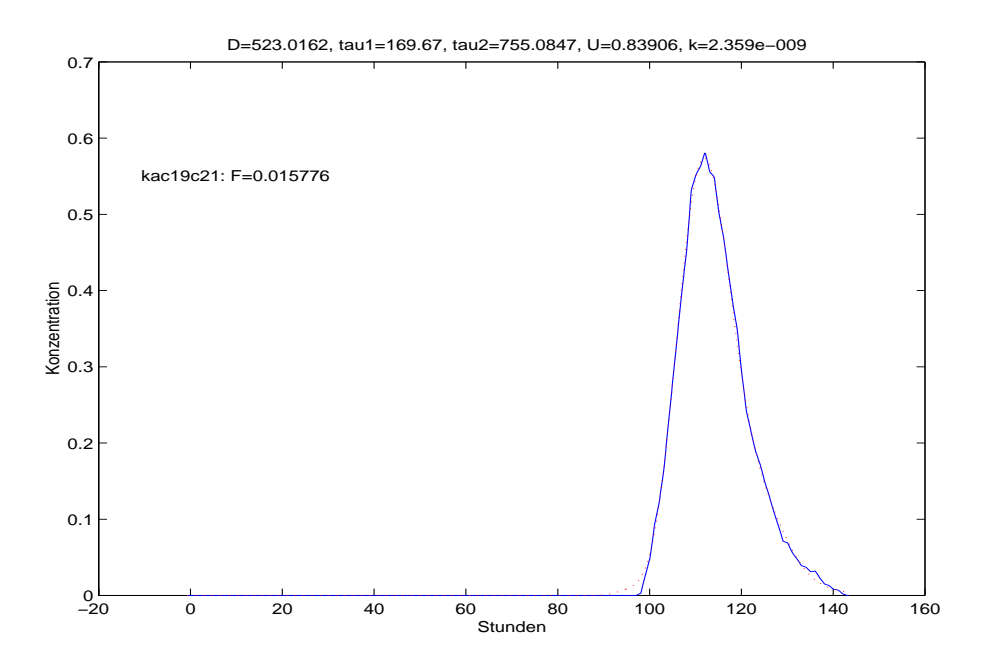

Abbildung 4.8: Flußabschnitt Elbe-Kilometer  $318.1 - 389.0$ , linkes Ufer, Inputganglinie ist $c19 - c21$ 

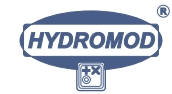

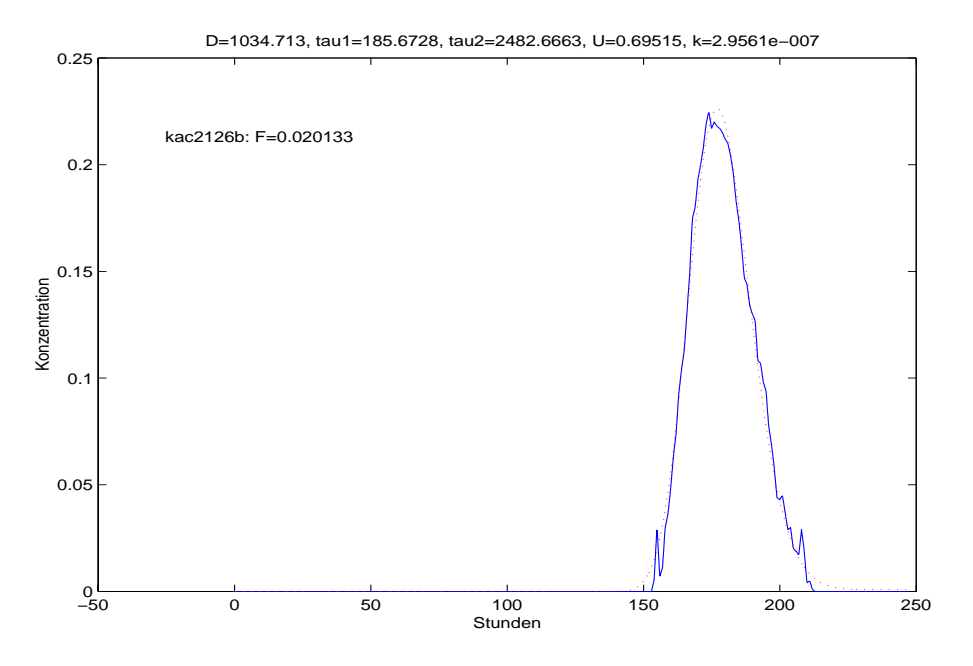

Abbildung 4.9: Flußabschnitt Elbe-Kilometer  $389.0 - 550.0$ , linkes Ufer, Inputganglinie ist c21, dargestellt ist c26

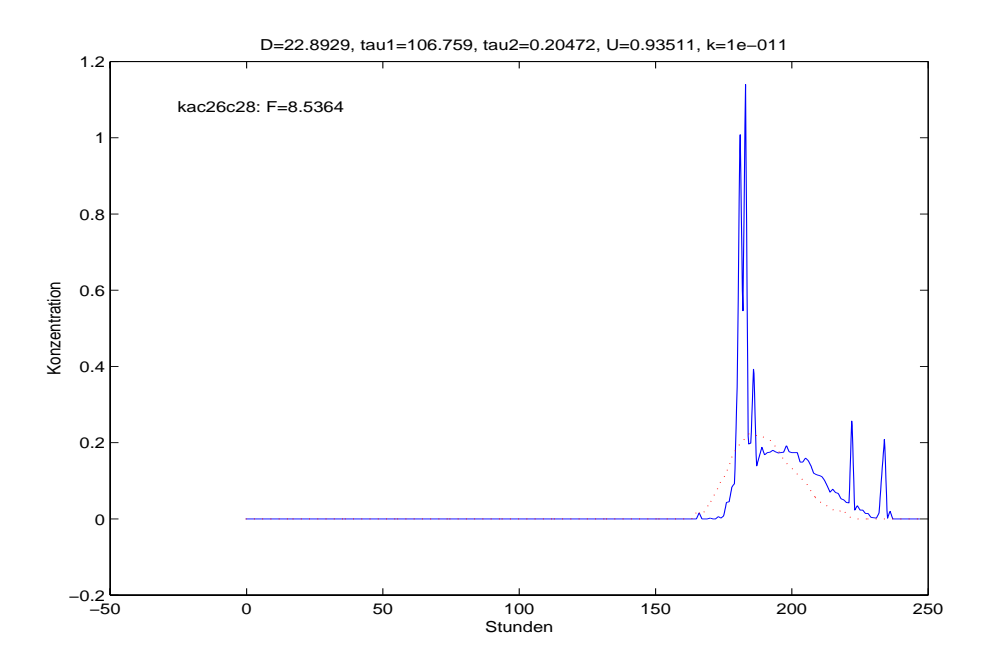

Abbildung 4.10: Flußabschnitt Elbe-Kilometer  $550 - 585$ , linkes Ufer, Inputganglinie ist c26, dargestellt ist c28

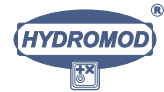

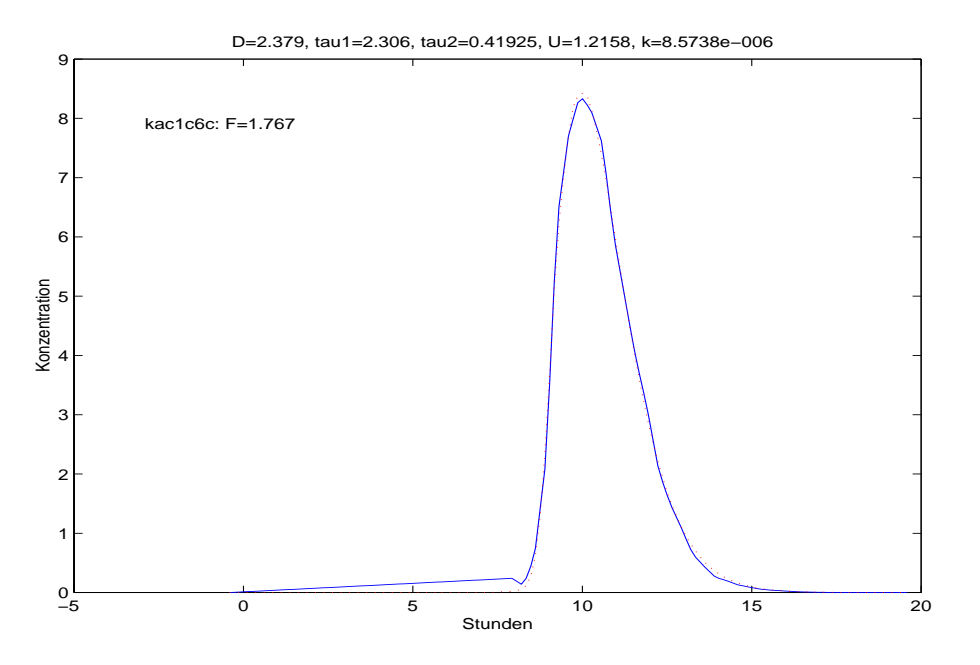

Abbildung 4.11: Flußabschnitt Elbe-Kilometer  $11.2 - 43.0$ , rechtes Ufer, Inputganglinie ist c01, dargestellt ist c06

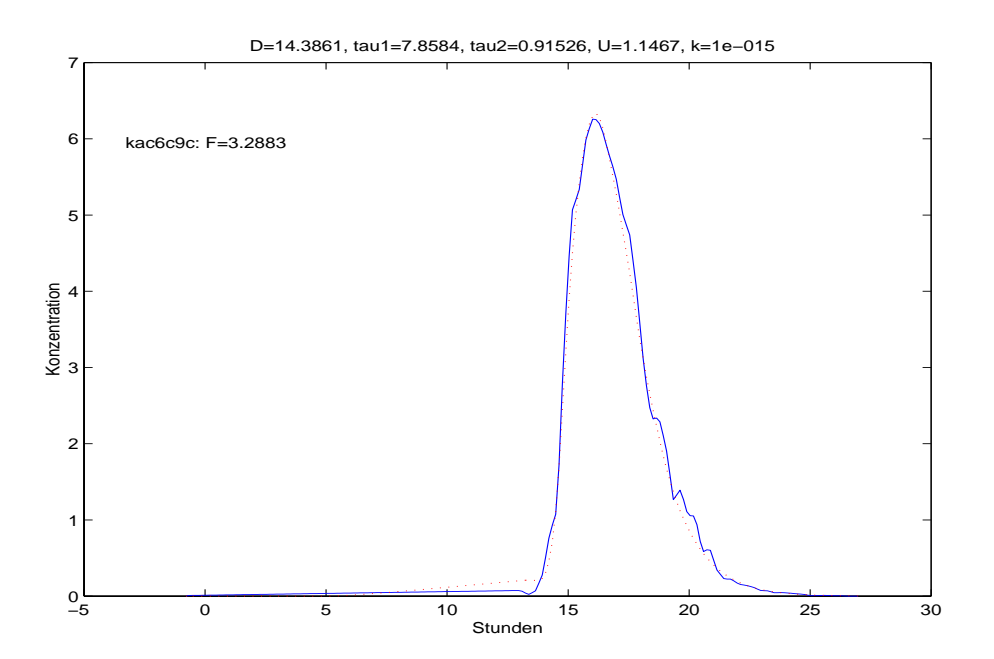

Abbildung 4.12: Flußabschnitt Elbe-Kilometer  $43.0 - 68.2$ , rechtes Ufer, Inputganglinie ist c06, dargestellt ist c09

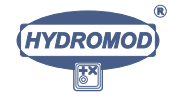

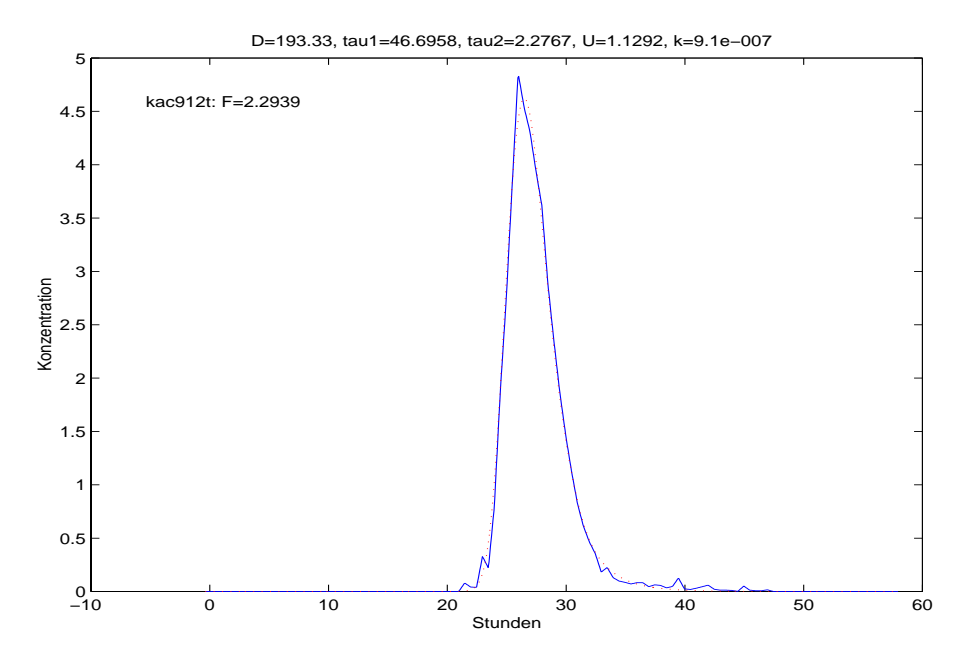

Abbildung 4.13: Flußabschnitt Elbe-Kilometer 68.2 – 107.2, rechtes Ufer,  $\tau_i$  in sec, ohne k, Inputganglinie ist c09, dargestellt ist c12

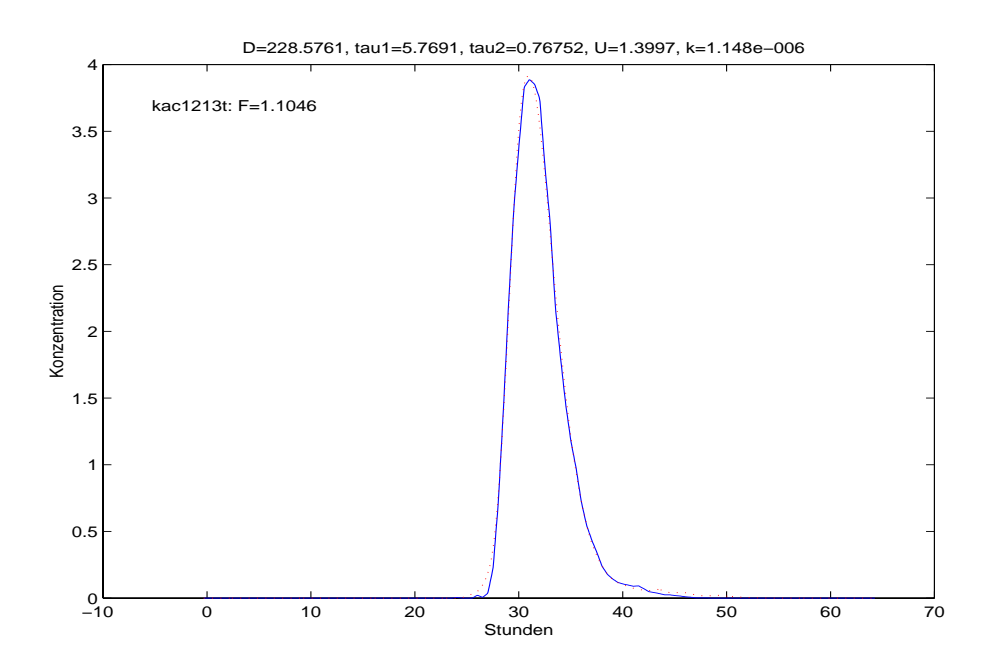

Abbildung 4.14: Flußabschnitt Elbe-Kilometer 107.2 – 127.0, rechtes Ufer,  $\tau_i$  in sec, ohne k, Inputganglinie ist c12, dargestellt ist c13

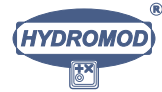

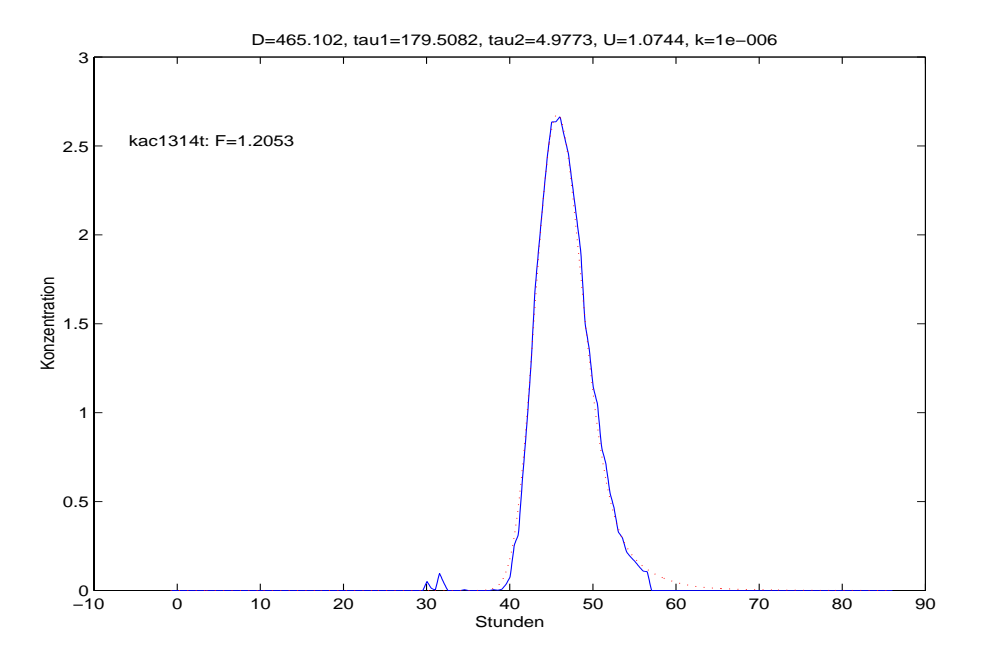

Abbildung 4.15: Flußabschnitt Elbe-Kilometer 127.0 – 184.4, rechtes Ufer,  $\tau_i$  in sec, ohne k, Inputganglinie ist c13, dargestellt ist c14

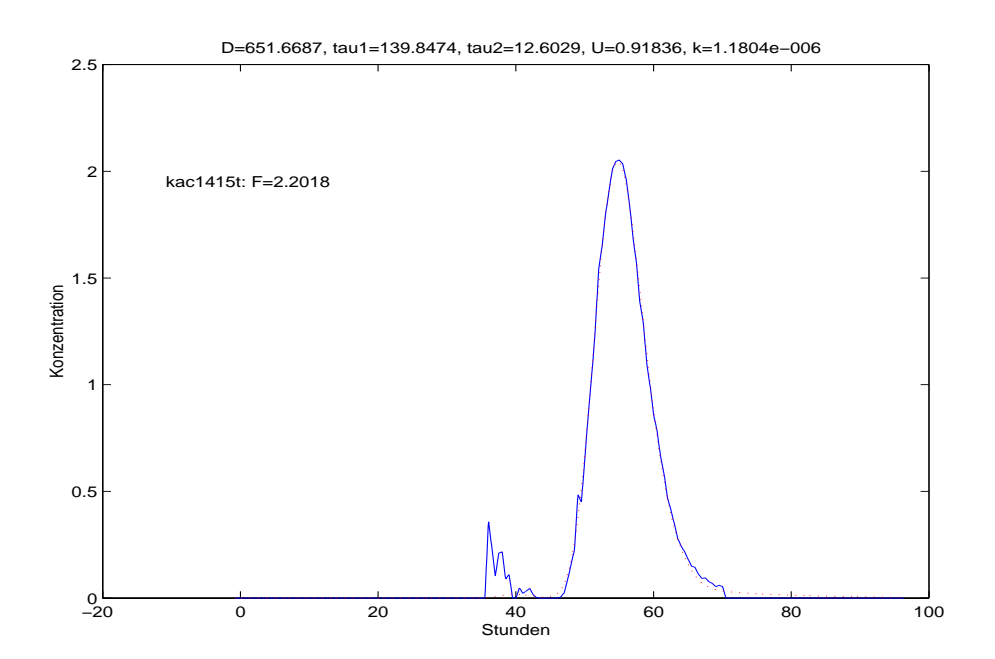

Abbildung 4.16: Flußabschnitt Elbe-Kilometer 184.4 – 214.0, rechtes Ufer,  $\tau_i$  in sec, ohne k, Inputganglinie ist c14, dargestellt ist c15

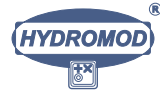

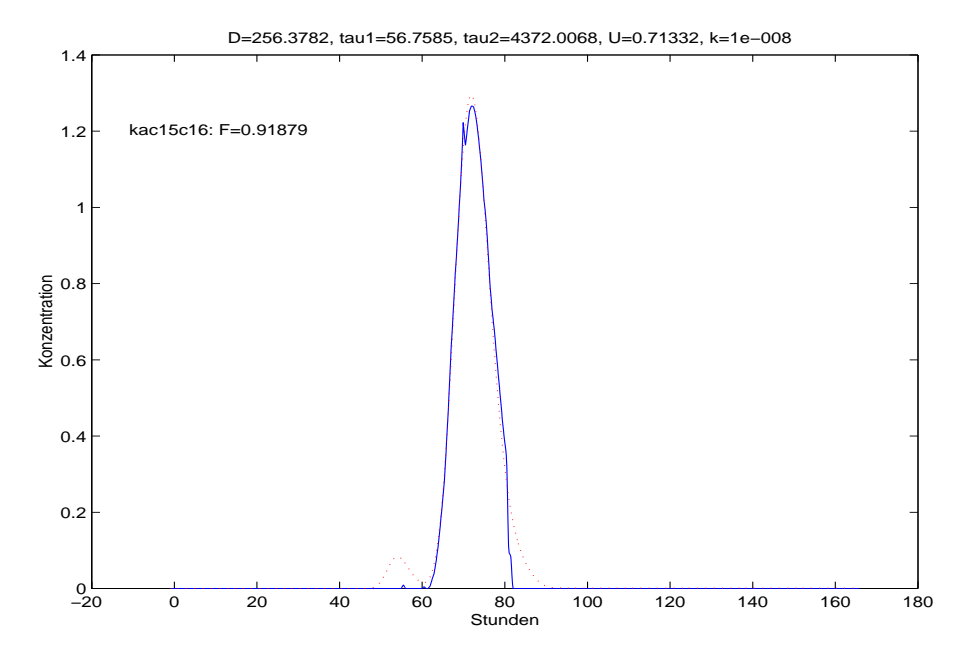

Abbildung 4.17: Flußabschnitt Elbe-Kilometer  $214.0 - 258.0$ , rechtes Ufer, Inputganglinie ist c15, dargestellt ist c16

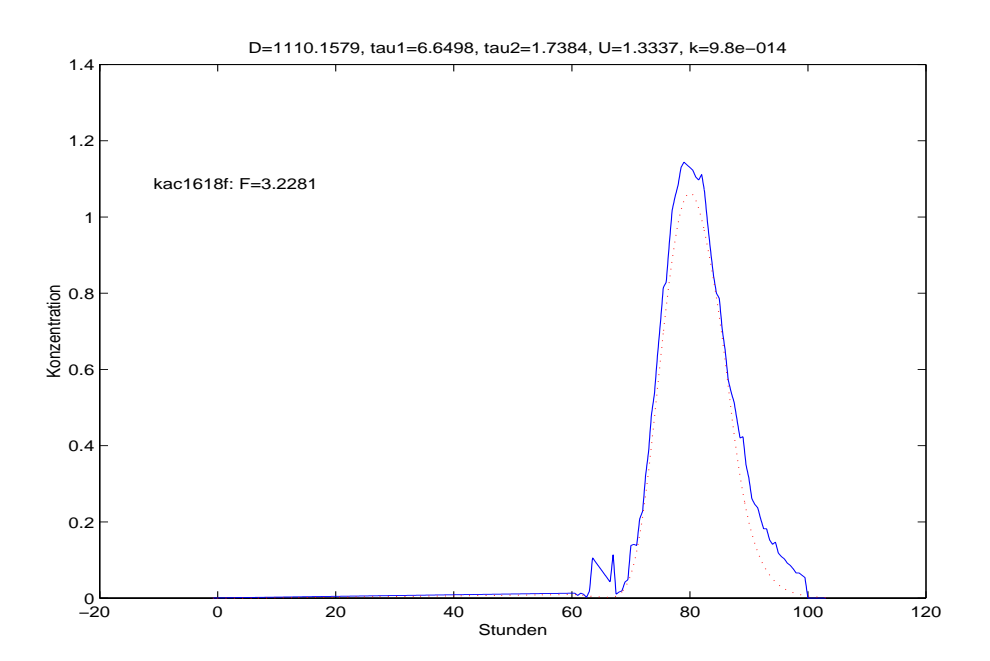

Abbildung 4.18: Flußabschnitt Elbe-Kilometer  $258.0 - 291.1$ , rechtes Ufer, Inputganglinie ist c16, dargestellt ist c18

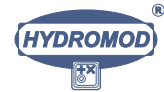

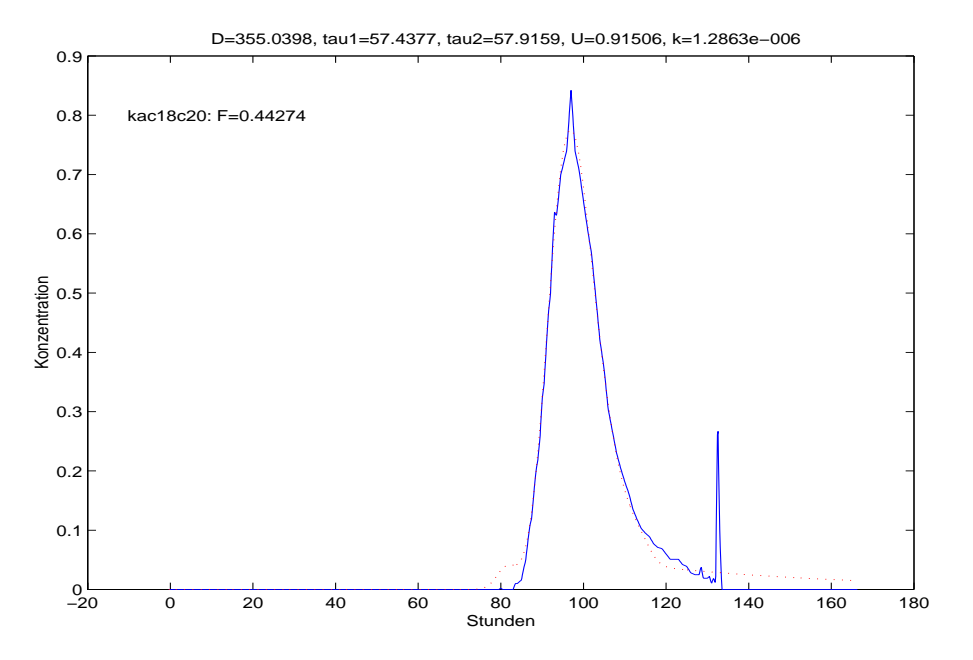

Abbildung 4.19: Flußabschnitt Elbe-Kilometer 291.1 – 345.8, rechtes Ufer, Inputganglinie ist c18, dargestellt ist c20

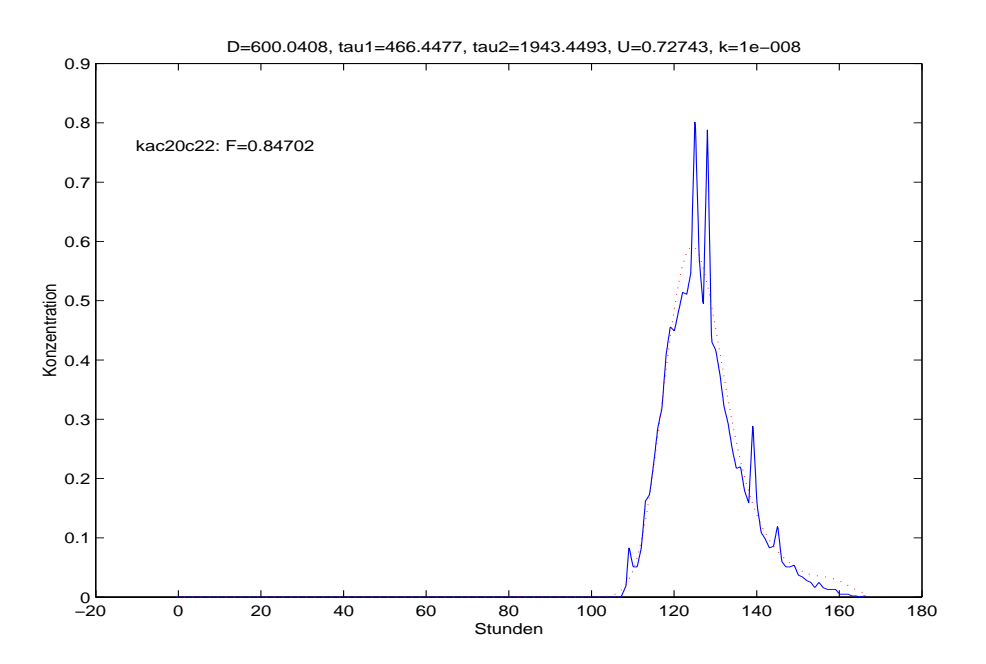

Abbildung 4.20: Flußabschnitt Elbe-Kilometer  $345.8 - 416.2$ , rechtes Ufer, Inputganglinie ist c20, dargestellt ist c22

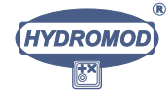

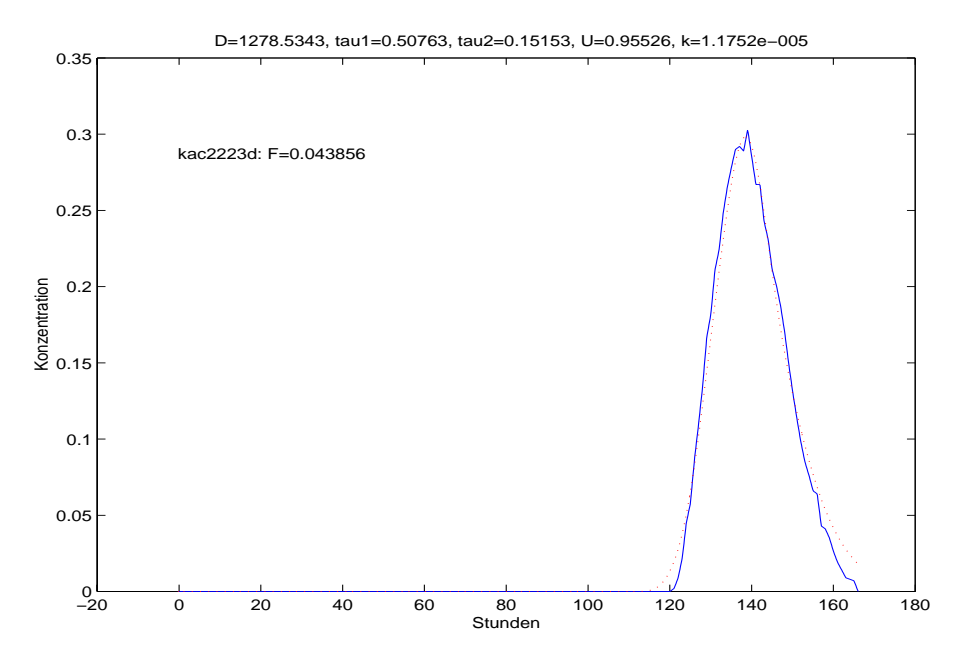

Abbildung 4.21: Flußabschnitt Elbe-Kilometer  $416.2 - 454.8$ , rechtes Ufer, Inputganglinie ist c22, dargestellt ist c23

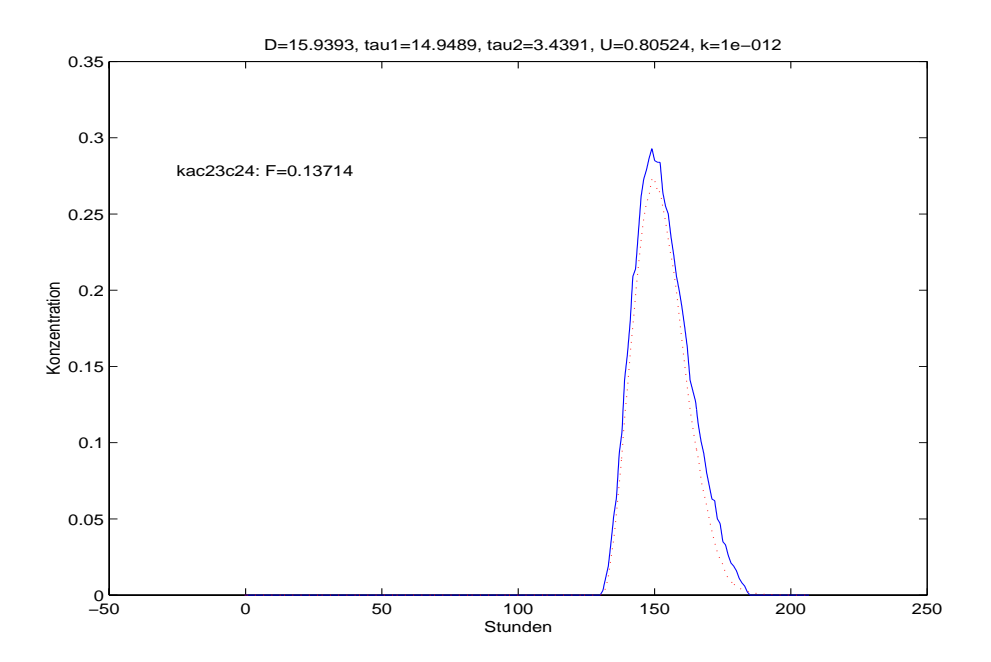

Abbildung 4.22: Flußabschnitt Elbe-Kilometer  $454.8 - 484.3$ , rechtes Ufer, Inputganglinie ist c23, dargestellt ist c24

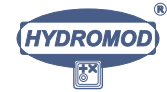

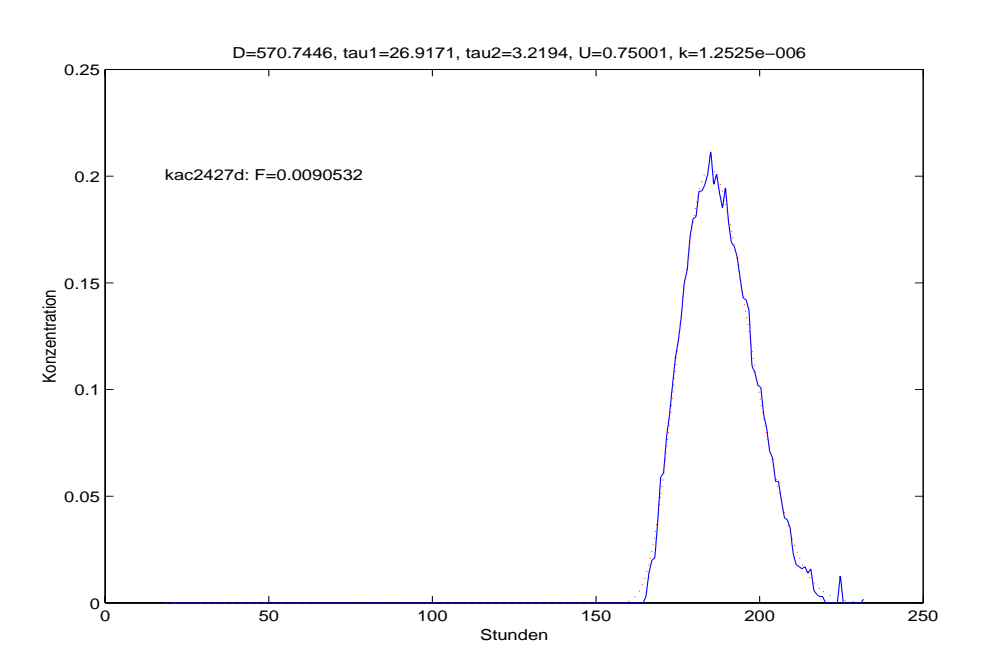

Abbildung 4.23: Flußabschnitt Elbe-Kilometer  $484.3 - 570.0$ , rechtes Ufer, Inputganglinie ist c24, dargestellt ist c27

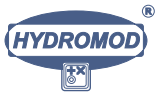

# Kapitel 5

# Numerische Simulationen

Das zu simulierende Buhnenfeld wurde gemeinsam mit dem Auftraggeber und Vertretern des IGB Berlin, die im Elbe-Verbundprojekt mitwirken, ausgewählt. Dazu wurden Abstimmungen mit eine Reihe Beteiligter getroffen. Gew®ahlt wurde ein Elbabschnitt mit fast idealem Süd-Nord-Verlauf, und dort ein linksseitiges Buhnenfeld mit den folgenden Hochwerten der Gauß-Krüger-Koordinaten:

- $\bullet$  südliche Begrenzungsbuhne: 5859 012,
- nördliche Begrenzungsbuhne: 5859 140.

Das dieses Buhnenfeld umgebende topographische Umfeld wurde in hinreichendem Umfang in den Arbeitsdatensatz integriert.

Die topographischen Daten des Simulationsgebietes wurden uns in Form eines hochauflösenden und aktuellen Vermessungsdatensatzes dankenswerter Weise über die Projektleiterin Dr. Eidner von der Arbeitsgrupe um Prof.Dr. Zanke zur Verfügung gestellt. Dieser Datensatz bestand aus hochgradig nichtäquidistanten Wertetripeln in Gauß-Krüger-Koordinaten.

In ersten Arbeitsschritten wurden zunächst die fünf extrem hochaufgelösten Teilabschnitte des Datensatzes extrahiert, geographisch referenziert, dokumentiert und im größeren Elbe-Team hinsichtlich der Auswahl eines der Teilabschnitte für die Szenariensimulation diskutiert. Für das ausgewählte Teilgebiet wurde dann ein für die hochaufl®osende numerische Simulation passendes Horizontalgitter mit einem Meter Schrittweite in x- und y-Richtung erzeugt (eine Matrix mit 621 Zeilen in Süd-Nord-Richtung und 601 Spalten in Ost-West-Richtung), wozu verschiedene Gridding-Verfahren zur Anwendung kamen.

Grund für die Testung *unterschiedlicher* Verfahren war die hochgradige Nichtäquidistanz der im Gebiet liegenden 3916 Datentripel des gegebenen Vermessungsdatensatz. Wir

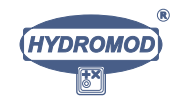

40

erprobten folgende Gridding-Verfahren:

- Methode des reziproken Abstands,
- Interpolation mit radialen Basisfunktionen,
- $\bullet$  Modifizierte Shepard-Methode.
- Regression mit Polynomen,
- Kriging-Verfahren,
- Triangulation (mit linearer Interpolation),
- Methode der natürlichen Nachbarn,
- Methode des nächsten Nachbarn,
- $\bullet$  Methode der minimalen Krümmung.

Unter diesen Verfahren erwies sich das Kriging als das robusteste und genaueste, mit allerdings deutlich l®angeren Rechenzeiten als die Mehrheit der anderen Verfahren.

### 5.1 Simulationsverfahren

Nachfolgend skizzieren wir die Grundlagen der eingesetzten Simulationsprogrammpakete. Die mathematisch-physikalische Symbolik ist in Tabelle 5.2 in Kapitel 5.3 zusammengestellt.

#### 5.1.1 Bewegungsgleichungen

Die Wasserbewegung in der Elbe und den Buhnenfeldern wird beschrieben durch den Erhaltungssatz für den Impuls in hydrostatischer Approximation, durch die Kontinuitätsgleichung sowie durch geeignete Randbedingungen, wobei wir die Gültigkeit der Boussinesq-Approximation voraussetzen. Unter der Annahme eines konstanten horizontal-diffusiven Impulsaustausches, der Vernachlässigung der vertikalen advektiven Terme und mit den Abkürzungen  $\bigtriangledown_h^2 = \frac{\partial^2}{\partial_x^2} + \frac{\partial^2}{\partial_y^2}$  sowie  $\partial_x = \partial/\partial x$  etc. ergibt sich ein Gleichungssystem bestehend aus nachfolgenden Elementen.

A) Impulsbilanzen für die horizontalen Geschwindigkeitskomponenten:

$$
(\partial_t + u \partial_x + v \partial_y) u - fv = -\varrho_0^{-1} \partial_x p + A_H \nabla_h^2 u + \partial_z (A_v \partial_z u) , \qquad (5.1)
$$

$$
(\partial_t + u \partial_x + v \partial_y) v + fu = -\varrho_0^{-1} \partial_y p + A_H \nabla_h^2 v + \partial_z (A_v \partial_z v) . \tag{5.2}
$$

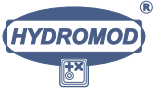

B) Hydrostatische Druckgleichung,

$$
\partial_z p = -g \cdot \varrho \ . \tag{5.3}
$$

C) Kontinuitätsgleichung (Erhaltungssatz für Wassermasse bzw. -volumen):

$$
\partial_x u + \partial_y v + \partial_z w = 0. \tag{5.4}
$$

D) Zustandsgleichung für die Dichte:

$$
\varrho = \varrho(S, T, c, p) \tag{5.5}
$$

E) Transportgleichungen für Wasserinhaltsstoffe:

$$
\left(\partial_t + u\ \partial_x + v\ \partial_y + w\ \partial_z - A_h^c\ \nabla_h^2 - \partial_z A_v^c\ \partial_z\right)c = \varphi_c\,.
$$
\n(5.6)

c kann hierbei z. B. den Salzgehalt ( $c = S$ ), die Temperatur ( $c = T$ ) oder die Konzentration eines löslichen Wasserschadstoffs bzw. Nährstoffes bezeichnen. Die Bedeutung der in diesem Kapitel verwendeten Symbole findet sich in Tabelle 5.2.

### 5.1.2 Randbedingungen

An der freien Wasseroberfläche und am Boden gelten die kinematischen Randbedingungen in der folgenden semi-diskreten Form:

$$
w_b = -(u_b \partial_x H + v_b \partial_y H) , \qquad z = -H \quad \text{(Boden)}, \tag{5.7}
$$

$$
w_s = \partial_t \zeta + u_s \partial_x \zeta + v_s \partial_y \zeta , \qquad z = 0 \quad \text{(Oberfläche)}.
$$
 (5.8)

Ferner sollen geschlossene Ränder,  $R$ , nicht durchströmt werden ( $\vec{n}$  sei der Normalenvektor)

$$
\vec{V}_h^{\mathcal{R}} \cdot \vec{n} = 0 \tag{5.9}
$$

Als (innere und äußere) Randbedingungen wurden verwendet:

$$
\tau^{(x)} = \begin{cases}\nC_D W_x \left| \vec{W} \right|, & \text{Oberflächenschicht,} \\
A_V \partial_z U, & \text{inner Schicht,} \\
R U_b \left| \vec{V}_b \right| h_b^{-2}, & \text{Bodenschicht,}\n\end{cases}
$$
\n(5.10)

$$
\tau^{(y)} = \begin{cases}\nC_D W_y |\vec{W}|, & \text{Oberflächenschicht,} \\
A_V \partial_z V, & \text{inner Schicht,} \\
R V_b |\vec{V}_b| h_b^{-2}, & \text{Bodenschicht,}\n\end{cases}
$$
\n(5.11)

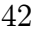

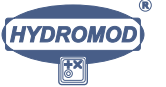

wobei  $R$  weiter unten für die in der Elbe und ihren Seitenräumen relevanten Flachwasserprobleme spezifiziert wird.

An offenen Rändern können Ganglinien wahlweise als Dirichletbedingungen für den Wasserstand oder für ein Geschwindigkeitsprofil vorgegeben werden:

$$
\zeta(x, y, t) = \zeta^{\mathcal{R}}(x^{\mathcal{R}}, y^{\mathcal{R}}, t) \tag{5.12}
$$

oder

$$
\vec{V}(x, y, z, t) = \vec{V}^{\mathcal{R}}(x^{\mathcal{R}}, y^{\mathcal{R}}, z^{\mathcal{R}}, t), \qquad (5.13)
$$

wobei dann zu berücksichtigen ist, daß

$$
\partial_{\vec{n}}H = 0, \qquad (5.14)
$$

$$
\partial_{\vec{n}}\vec{V} = 0. \tag{5.15}
$$

Skalare Felder wie Temperatur T, Salzgehalt S oder Beimengung C werden als Dirichletbedingungen vorgegeben:

$$
S(x, y, z, t) = S^{\mathcal{R}}(x^{\mathcal{R}}, y^{\mathcal{R}}, z^{\mathcal{R}}, t), \qquad (5.16)
$$

$$
T(x, y, z, t) = T^{\mathcal{R}}(x^{\mathcal{R}}, y^{\mathcal{R}}, z^{\mathcal{R}}, t), \qquad (5.17)
$$

$$
C(x, y, z, t) = C^{\mathcal{R}}(x^{\mathcal{R}}, y^{\mathcal{R}}, z^{\mathcal{R}}, t).
$$
 (5.18)

#### 5.1.3 Parametrisierungen

Der vertikale Impulsaustauschkoeffizient $A_v$ und der Massenaustauschkoeffizient  $A_v^c$ werden im Standardfall des vorliegenden Modells wie folgt beschrieben [38]:

$$
A_v = l_m^2 |\partial_z u| e^{-4 \cdot Ri} , \qquad (5.19)
$$

$$
A_v^c = l_m^2 |\partial_z u| e^{-18 \cdot Ri} . \tag{5.20}
$$

Dabei ist Ri die lokale und aktuelle Richardsonzahl:

$$
Ri = -\frac{g}{\varrho_0} \partial_z \varrho \left( \partial_z u + \partial_z v \right)^{-2} . \tag{5.21}
$$

Der Mischungsweg  $l_m$  wird wie folgt bestimmt:

$$
l_m = \begin{cases} \kappa \cdot (z + z_0) & , \quad 0 \le z \le 0.25H ,\\ \kappa \cdot (0.25H + z_0) & , \quad 0.25H \le z \le H . \end{cases}
$$
 (5.22)

Hier ist  $\kappa = 0.4$  die Karmansche Konstante und  $z_0 = k_s/30$ , wobei  $k_s$  die äquivalente Sandrauhigkeitslänge nach Nikuradse bildet. Auf die Berechnung der vertikalen turbulenten Austauschkoeffizienten mit Hilfe eines  $k$ - $\varepsilon$ -Modells, die optional möglich ist, soll

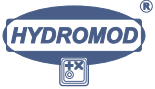

hier aus Platzgründen nicht näher eingegangen und auf die Literatur verwiesen werden [13, 17].

Der dimensionslose Bodenreibungskoeffizient  $R$  wird meist als räumlich konstant angenommen. In Simulationen extremer Flachwasserprozesse wie in den Buhnenfeldern der Elbe wird jedoch der Ansatz nach [13] verwendet, der auf einer integralen Impulsbilanz der logarithmischen Bodengrenzschicht beruht:

$$
R = \kappa^2 \ln^{-2} \left\{ \frac{30}{e} \left( 1 + p_s^{-1} \right)^{1+p_s} \right\}, \qquad p_s = k_s / h_b , \qquad (5.23)
$$

worin  $e \approx 2.71$  die Eulersche Zahl ist.

In den Fällen, in denen das o.g. optionale Turbulenzmodell nicht zur Anwendung kommt, wird der horizontale Impulsaustauschkoeffizient als räumlich und zeitlich konstant angenommen und entsprechend der horizontalen Gitterauflösung anhand von Größenordnungs- und Varianzabschätzungen bestimmt [37, 41]. Unter diesen Bedingungen werden die horizontalen Massenaustauschkoeffizienten kompatibel zur klassischen Kanalströmung gewählt:

$$
A_H^c = \alpha \cdot v_f \cdot H \,. \tag{5.24}
$$

Hier ist  $v_f$  die sogenannte Reibungsgeschwindigkeit, die sich im vorliegenden Modell aus  $v_f = \left|\vec{V}_b\right| \cdot \sqrt{R} \text{ ergibt.}$ 

Der Windschubkoeffizient  $C_D$  wird approximiert in Anlehnung an [42]:

$$
c_d = \left(0,062+0,0066\cdot\sqrt{{W_x}^2+{W_y}^2}\right)\cdot 10^{-5}
$$

Für die Zusammenhänge zwischen der Wasserdichte und den berechneten Salzgehalten und Temperaturen wird in der Flachwasserversion des Modells die Formel nach [35] verwendet. Für tiefere Gewässer, in denen die Druckabhängigkeit der Dichte eine Rolle spielt, wird die Gleichung nach [34] benutzt.

### 5.1.4 Numerische Methoden

#### 5.1.4.1 Allgemeines

In den numerischen Modelluntersuchungen wird ein Algorithmus zur Lösung der Flachwassergleichungen in Anlehnung an ein semi-implizites Zwischenschrittverfahren (*fractional-step method*) benutzt, welches in [2] vorgeschlagen wurde und auf frühe Überlegungen in der RAND-Corporation zurückgeht [1, 32]. Das Verfahren wurde in [19] modifiziert, um Trockenfallprozesse auf Wattflächen mittels beweglichem horizontalem Rand zu simulieren. Verifikationen und Anwendungen wurden veröffentlicht

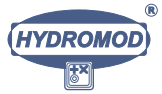

 $[20, 23, 18, 22, 21, 28, 36, 39]$ . Einzelheiten zum angewendeten Verfahren können hier aus Platzgründen nur beschränkt dargestellt werden. Eine ausführliche Abhandlung wurde in [18] vorgelegt, vergl. auch [11, 12].

#### 5.1.4.2 Grundzüge der Lösung

Nach Integration der Gleichungen  $(5.1 - 5.4)$  über eine Wasserschicht mit dem Index  $k$ , den Schichtgrenzenkoordinaten  $z_k$  und  $z_{k-1}$  und der Mächtigkeit der Schichten  $h_k = z_{k-1} - z_k$  folgt unter Verwendung der kinematischen Grenzflächenbedingungen (siehe unten) die folgende semi-diskrete Formulierung:

$$
\left(\partial_t + u_k \partial_x + v_k \partial_y\right) U_k - fV_k = -\frac{h_k}{\varrho} \partial_x p + A_H \nabla_h^2 U_k + \left[\tau^{(x)}\right]_{z_k}^{z_{k-1}}, \qquad (5.25)
$$

$$
\left(\partial_t + u_k \partial_x + v_k \partial_y\right) V_k + f U_k = -\frac{h_k}{\varrho} \partial_y p + A_H \nabla_h^2 V_k + \left[\tau^{(y)}\right]_{z_k}^{z_{k-1}}, \qquad (5.26)
$$

$$
g \cdot h_k = \int_{d_k}^{z_{k-1}} \frac{1}{\varrho} \frac{\partial p}{\partial z} dz , \qquad (5.27)
$$

$$
\partial_x U_k + \partial_y V_k + w_k - w_{k-1} = -[U\partial_x d + V\partial_y d]_{z_k}^{z_{k-1}} . \qquad (5.28)
$$

Hier sind  $U_k$  und  $V_k$  die Volumenströme in den betrachteten Schichten,  $U_k = \int_{z_k}^{z_{k-1}} u \, dz$ ,  $V_k = \int_{z_k}^{z_{k-1}} v \, dz$ . Die Horizontalgeschwindigkeiten sind dann gegeben durch  $u_k =$  $U_k/h_k$  und  $v_k = V_k/h_k$ . Die Vertikalgeschwindigkeit w ergibt sich im Rahmen dieses numerischen Konzepts direkt aus der semi-diskreten Kontinuitätsgleichung (5.28). Wir merken an, dafl die z-Koordinate vertikal nach oben zeigt, der Index k jedoch von der Wasseroberfläche ( $k = 1$ ) zum Boden hin ( $k = k_b$ ) anwächst.

#### 5.1.4.3 Behandlung der Zeitkoordinate

Um eine möglichst große Recheneffizienz zu erzielen, wird das sog. explizite Verfahren vermieden und ein semi-implizites Herangehen gewählt, bei dem u.a. der parabolische Teilschritt des Verfahrens nach der Crank-Nicholson-Methode ausgefuhrt wird. Dies ® führt zu gewissen Schwierigkeiten bei der Behandlung der quadratischen Bodenreibung [9], die jedoch bei hoher räumlicher Auflösung kein praktisches Gewicht besitzen.

#### 5.1.4.4 Transportalgorithmen für skalare Größen

Flux-Corrected Transport (FCT). Für die Berechnung des advektiven Transports von Temperatur und Salzgehalt bzw. generell von Größen, die überall im Raum verteilt vorliegen, wird ein finites Differenzenverfahren benutzt, welches in [15] vorgeschlagen und in [49] für mehrdimensionale Anwendungen verallgemeinert worden ist. Dieses

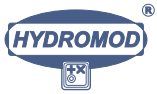

Verfahren wurde modifiziert und erfolgreich für den Dichtetransport in einem dreidimensionalen Nordsee- und später in einem Elbe-Modell benutzt [18]. Dabei wird ein konventioneller Upstream-Algorithmus modifiziert durch einen FCT-Schritt und damit zu einem Verfahren von der 2. Genauigkeitsordnung in den Ortsschrittweiten.

Lagrangesche Partikel. Stoffe, die nur räumlich begrenzt im Wasserkörper auftreten, deren Ausbreitungsverhalten aber von verstärktem Interesse ist, behandelt man – im Vergleich zum o.g. FCT-Verfahren – numerisch sowohl effizienter als auch genauer, wenn man eine spezielle Variante des Monte-Carlo-Verfahrens zur Lösung der Advektions-Diffusionsgleichung einsetzt. Wir erwähnen, daß auch die FCT-Methode noch eine gewisse restliche numerische Diffusivität aufweist.

Wir betrachten folgende Modellgleichung:

$$
\left(\partial_t + \vec{v}_E \,\partial_{\vec{r}_E} - \partial_{\vec{r}_E} \,\nu_E \,\partial_{\vec{r}_E}\right) c(\vec{r}_E, t) = 0 \,. \tag{5.29}
$$

Dabei sei  $\vec{v}_E(\vec{r}_E, t)$  ein räumlich und zeitlich variirendes Eulersches Geschwindigkeitsfeld der Strömung und  $\vec{r}_E$  der Eulersche Koordinatenvektor. Der Übergang in ein mit der Geschwindigkeit  $\vec{v}_L$  mitbewegtes Lagrangesches Bezugssystem,  $\vec{r}_L = \vec{r}_E - \int \vec{v}_L dt$ , liefert dann folgende einfache Diffusionsgleichung in Lagrangeschen Koordinaten:

$$
\left(\partial_t - \partial_{\vec{r}_L} \nu_L \partial_{\vec{r}_L}\right) c(\vec{r}_L, t) = 0.
$$
\n(5.30)

Hier gilt die Notation  $\partial_{\vec{r}} = (\partial_x, \partial_y, \partial_z)^T$ , und  $\nu$  ist der Diffusionstensor. Die Koordinatentransformation realisiert man praktisch durch numerische Trajektorienberechnung mittels eines geeigneten Quadraturverfahrens:

$$
\vec{r}_L(t) = \int_0^t \vec{v}_L(t') dt' = \int_0^t \vec{v}_E(r_L(t'), t') dt' . \qquad (5.31)
$$

Es gilt also

$$
\vec{v}_L(t) = \vec{v}_E(r_L(t), t) \,. \tag{5.32}
$$

Wir weisen auf die doppelte Zeitabhängigkeit der Lagrangeschen Geschwindigkeit von den Eulerschen Daten hin, die einerseits auf einem explizit *instationären* Eulerschen Feld beruhen kann. Andererseits können durch die Bewegung der Trajektorie im Raum räumlich variable Geschwindigkeiten im Eulerschen Feld als zeitliche Variabilität im Lagrangeschen Feld abgebildet werden.

Numerisch kann man solche Trajektorien nahezu frei von numerischer Diffusion bestimmen [33, 16]. Da die Gleichung (5.29) bei  $\nu = 0$  von hyperbolischem Typ ist, kann man das Koordinatentransformationsverfahren (die Trajektorienberechnung) auch als klassisches Charakteristikenverfahren bezeichnen.

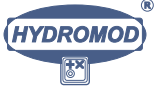

Nun verbleibt die L®osung der in Lagrangeschen Koordinaten gegebenen Diffusionsgleichung (5.30). Hierzu kann für jede der räumlichen Dimensionen (hier: drei) ein probabilistisches Verfahren benutzt werden, indem die Aquivalenz der statistischen Häufigkeit in einer Teilchenwolke mit der Konzentration herangezogen wird.

Praktisch geht man so vor, dafl die Gesamtaufgabe (5.29) im Sinne einer Zwischen $s$ chrittmethode aufgespalten wird in einen Advektionsschritt, der durch  $(5.31)$  gelöst wird, und in einen Diffusionsschritt, der probabilistisch behandelt wird. Aus der Verteilung der Teilchen lassen sich dann Konzentrationen ableiten. Die Anzahl der einzusetzenden Teilchen hängt von der minimal aufzulösenden Konzentration, vom minimalen Volumen einer Gitterzelle sowie von einigen statistischen Fehlerkriterien ab, auf die hier nicht näher eingegangen werden kann.

Man kann das Verfahren übrigens erweitern, indem man nicht nur Teilchenbewegungen im Ortsraum betrachtet, sondern auch im Parameterraum (sog. aktive Lagrangesche Teilchen). Im vorliegenden Falle der Bestimmung von Aufenthaltszeiten für Buhnenfelder wurde davon kein Gebrauch gemacht.

Das Lagrangesche Verfahren findet Anwendung bei Nachhersagen, Fallstudien, Sensitivitätsuntersuchungen und Prognosen in folgenden Problemfeldern:

- Ausbreitungsberechnungen z.B. für Öl, gelöste Wasserinhaltsstoffe, partikulär gelöste Substanzen, besonders für Schadstoffe,
- Wassermassenverfolgung, -analyse und -charakterisierung im Ozean, großen Seen und Talsperren,
- Diffusor- und Einleiterberechnungen bei Abwassereinleitungen,
- Sediment- und Schwebstoffberechnungen,
- $\bullet$  Wärmetransport (Temperaturfahnen, Abwärme, etc.),
- $\bullet$  Berechnung von Flußeinträgen in Küstengewässer,
- Frontenberechnungen im Ozean,
- ausgewählte biochemische und biologische Prozesse.
- $\bullet$  Wassergütefragen.

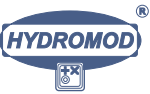

## 5.2 Ergebnisse

### 5.2.1 Topographie, Strömungsfelder und Stofftransport

In den vorliegenden Untersuchungen haben wir uns auf nur einen Impfpunkt (vorgeschlagen von Dr. H.-P. Kozerski/IGB Berlin) und drei typische Durchflußsituationen (vorgeschlagen von Dr. R. Eidner/BAFG Berlin) konzentriert. Der Impfpunkt sollte im stromabseitig letzten Viertel – und bei Mittelwasser mittig – im Buhnenfeld liegen. In den Abbildungen  $5.1 - 5.6$  ist dieser Impfpunkt durch einen gelben Stern markiert. Die hydrologisch-hydraulischen Parameter der simulierten Szenarien können Tabelle 5.1 entnommen werden.

Wie den Abbildungen  $5.1 - 5.6$  zu entnehmen ist, ist die Topographie des simulierten Gebietes linksseitig durch deutlich gealterte Buhnenfelder mit Auskolkungen an den Buhnenk®opfen und rechtsseitig durch das Fehlen von Verbuhnung und weite Flachwassergebiete gekennzeichnet. Entsprechend sind auch die Strömungsgeschwindigkeiten räumlich recht unterschiedlich.

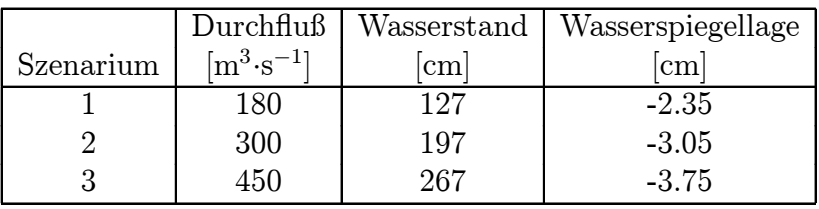

Tabelle 5.1: Übersicht zu den simulierten Strömungs- und Transportszenarien, die in den Abbildungen  $5.1 - 5.6$  dargestellt sind. Die Angabe Wasserspiegellage bezieht sich auf den Referenzwert des topographischen Vermessungsdatensatzes, während die Angabe Wasserstand sich auf ein HYDROMOD-internes KN bezieht.

### 5.2.2 Konzentrationsganglinien und Aufenthaltszeitspektren

Die Abbildungen 5.7 – 5.9 zeigen Konzentrationsganglinien innerhalb ausgewählter Probevolumina (Probeflächen von ca.  $25 \text{ m}^2$  bei variierenden Tiefen) um ausgewählte Aufpunkte des Buhnenfeldes herum. Die Aufpunkte sind vom Impfpunkt in unterschiedlichem Maß entfernt. Die Anfangskonzentration im Impfpunkt betrug in jedem der Fälle 1000 Einheiten. Man erkennt, dafl sich das Material sehr schnell ausbreitet und die Probevolumina verläßt.

Die Abbildungen 5.10 und 5.11 zeigen die berechneten Aufenthaltszeitspektren für das gesamte Buhnenfeld. Offenbar hat sich die Anfangskonzentration schon nach 1 bis 4 Stunden halbiert, je nach Duchflußsituation. Die lineare Darstellung in Abbildung 5.10

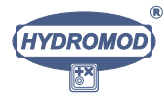

zeigt, dafl der schnelle exponentielle Konzentrationsabfall nach 4 bis 8 Stunden in einen deutlich langsameren Konzentrationsabfall übergeht, der vermutlich das eigentliche Totzonenverhalten ausmacht, jedoch nur noch 10 bis 40 % des Materialvolumens kontrolliert. Dies bedeutet, dafl nach den vorliegenden Simulationen 60 bis 90 % des eingebrachten Materials innerhalb von spätestens 8 Stunden an den Hauptstrom zurückgegeben werden, 10 bis 40  $\%$  jedoch weitaus länger in den Totzonen verweilen. Der letztgenannte Anteil dürfte im Zusammenhang mit Wassergüteproblemen (QSIM) von erheblicher biochemisch-biologischer Relevanz sein.

Im vorliegenden Falle reichten die simulierten 8 Stunden Realzeit nicht aus, um über den Zeitverlauf des 'langsamen' Anteils genauere Aussagen treffen zu können. Dies wird bei der im zweiten Bearbeitungsjahr erfolgenden vertieften Simulation durch Wahl längerer Zeitintervalle berücksichtigt. Wir vermuten jedoch, daß sich dieser 'langsame' Anteil ebenfalls genähert exponentiell verhält wie der 'schnelle' Anteil.

Zur Bestimmung der Aufenthaltszeit bei langen Simulationszeiten wird folgende Formel herangezogen:

$$
\tau_A = \lim_{t \to \infty} \frac{\int_{0}^{t} t' \cdot \mathcal{M}(t') dt'}{\int_{0}^{t} \mathcal{M}(t') dt'}, \qquad (5.33)
$$

wobei M die Gesamtmasse des (noch) im Buhnenfeld befindlichen Tracers ist. Bei der praktischen Realisierung von (5.33) wird die Summation für die Integralberechnungen dann abgebrochen, wenn der Quotient der Integrale zeitlich hinreichend stabil ist.

Abbildung 5.11 zeigt analog zu Abbildung 5.10 Aufenthaltsspektren, jedoch hier in logarithmischer Darstellung und im Vergleich zu exponentiellen Ausgleichsfunktionen vom Typ

$$
\mathcal{M}(t; Q, \vec{r}_I) = \mathcal{M}_0 \cdot e^{-t/\tau_A(Q, \vec{r}_I)}.
$$
\n(5.34)

Dabei ist  $\tau_A = \tau_A(Q, \vec{r}_I)$  die aus den Simulationen bestimmte Aufenthaltszeit. Sie hängt naturgemäß vom Durchfluß Q sowie dem gewählten Impfpunkt  $\vec{r}_I$  ab.

Zur zusammenfassenden Beschreibung des 'schnellen' und des 'langsamen' Dynamikanteils der Aufenthaltsspektren eignet sich folgende Form, die auch in [30] zur Interpretation von maßstäblich verkleinerten hydraulischen Laborversuchen an Buhnenfeldern gefunden wurde:

$$
\mathcal{M}(t; Q, \vec{r}_I) = \mathcal{M}_1 \cdot e^{-t/\tau_A^{(1)}} + \mathcal{M}_2 \cdot e^{-t/\tau_A^{(2)}}, \qquad (5.35)
$$

$$
\mathcal{M}_1 + \mathcal{M}_2 = \mathcal{M}_0 = \mathcal{M}(t = 0) , \qquad (5.36)
$$

$$
\tau_A^{(2)} \gg \tau_A^{(1)} \,. \tag{5.37}
$$

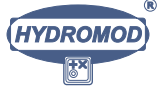

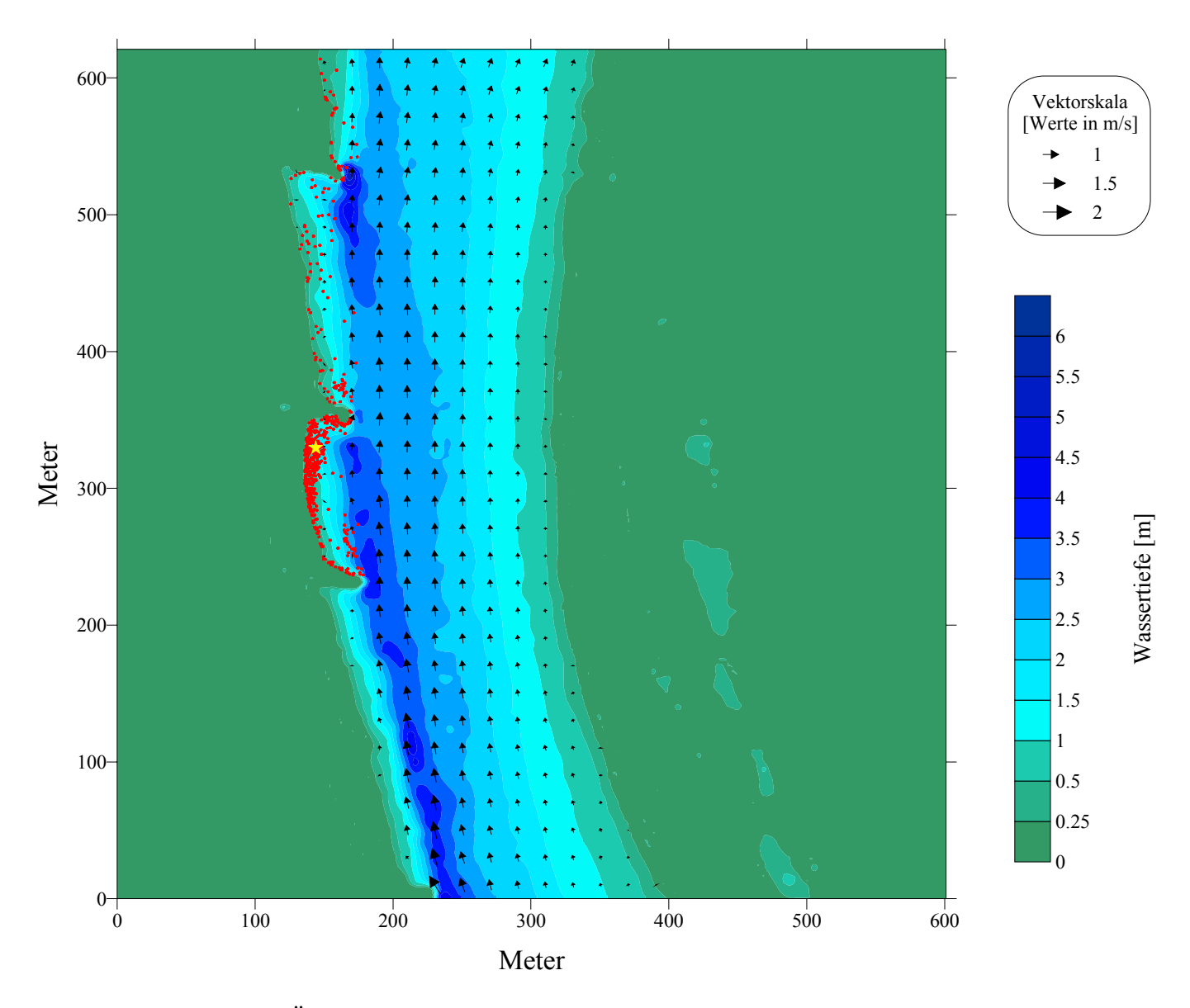

Abbildung 5.1: Übersicht zum Tiefen- und Strömungsfeld sowie zum Stofftransport bei einem Durchfluß von 180 m<sup>3</sup>·s<sup>-1</sup>. Aus Übersichtlichkeitsgründen wurde nur jeder zwanzigste Strömungspfeil dargestellt und nur wenige Partikel (vier Stunden Realzeit nach Impfung) stark vergrößert gezeichnet. Der gelbe Stern markiert die Impfstelle. Das numerische Gitter hat eine horizontale Schrittweite von einem Meter in x- und  $y$ -Richtung. Weitere Erklärungen s. Text und Tab. 5.1.

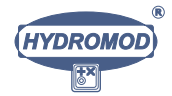

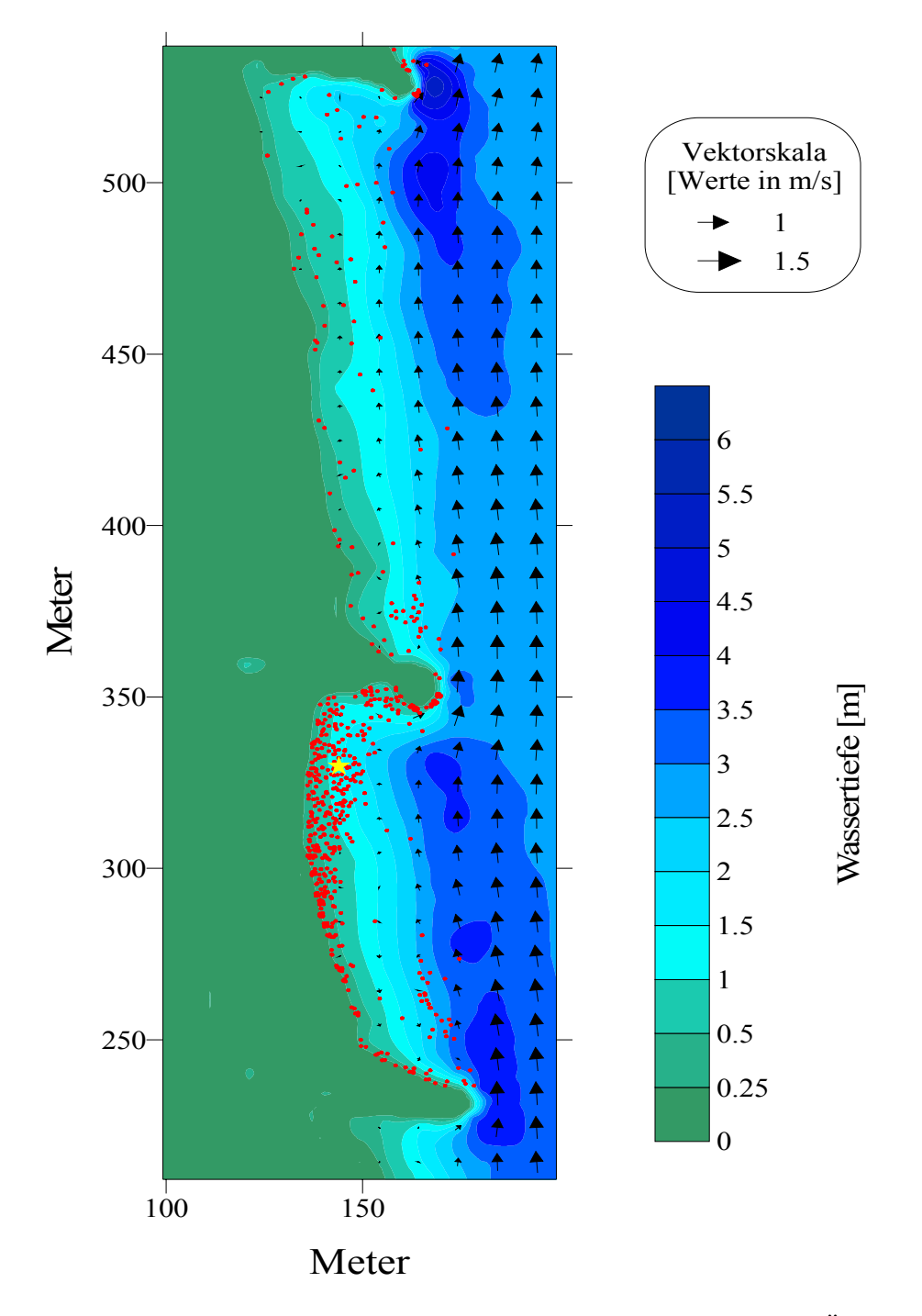

Abbildung 5.2: Ausschnitt aus Abbildung 5.1 bei  $Q=180\ \rm m^3\cdot\rm s^{-1}.$  Aus Übersichtlichkeitsgründen wurde nur jeder zwanzigste Strömungspfeil dargestellt und nur wenige Partikel (vier Stunden Realzeit nach Impfung) stark vergrößert gezeichnet. Der gelbe Stern markiert die Impfstelle. Das numerische Gitter hat eine horizontale Schrittweite von einem Meter in  $x$ - und  $y$ -Richtung. Weitere Erklärungen s. Text und Tab. 5.1.

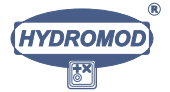

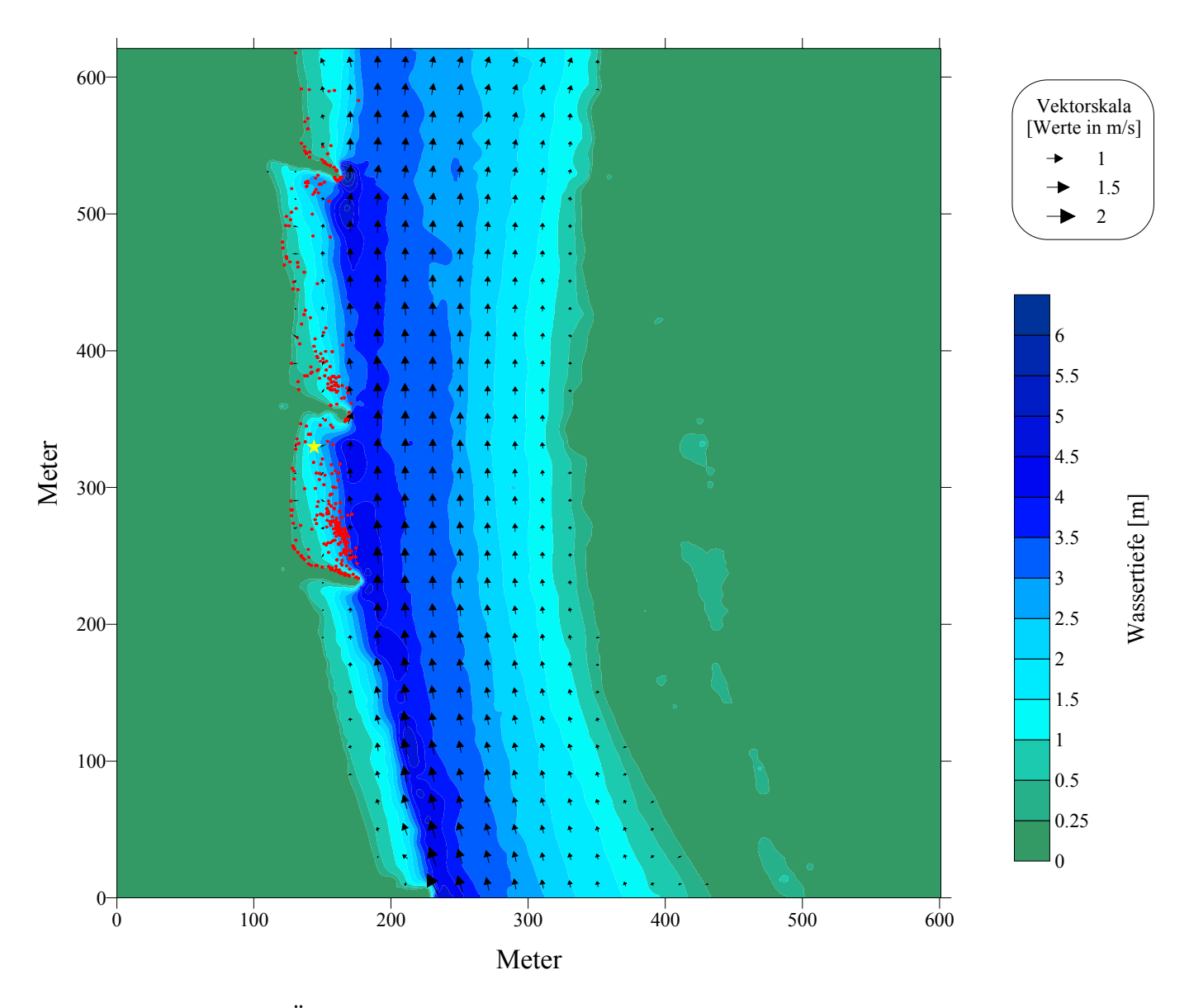

Abbildung 5.3: Übersicht zum Tiefen- und Strömungsfeld sowie zum Stofftransport bei einem Durchfluß von 300 m<sup>3</sup>·s<sup>-1</sup>. Aus Übersichtlichkeitsgründen wurde nur jeder zwanzigste Strömungspfeil dargestellt und nur wenige Partikel (vier Stunden Realzeit nach Impfung) stark vergrößert gezeichnet. Der gelbe Stern markiert die Impfstelle. Das numerische Gitter hat eine horizontale Schrittweite von einem Meter in x- und  $y$ -Richtung. Weitere Erklärungen s. Text und Tab. 5.1.

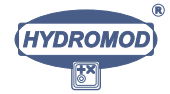

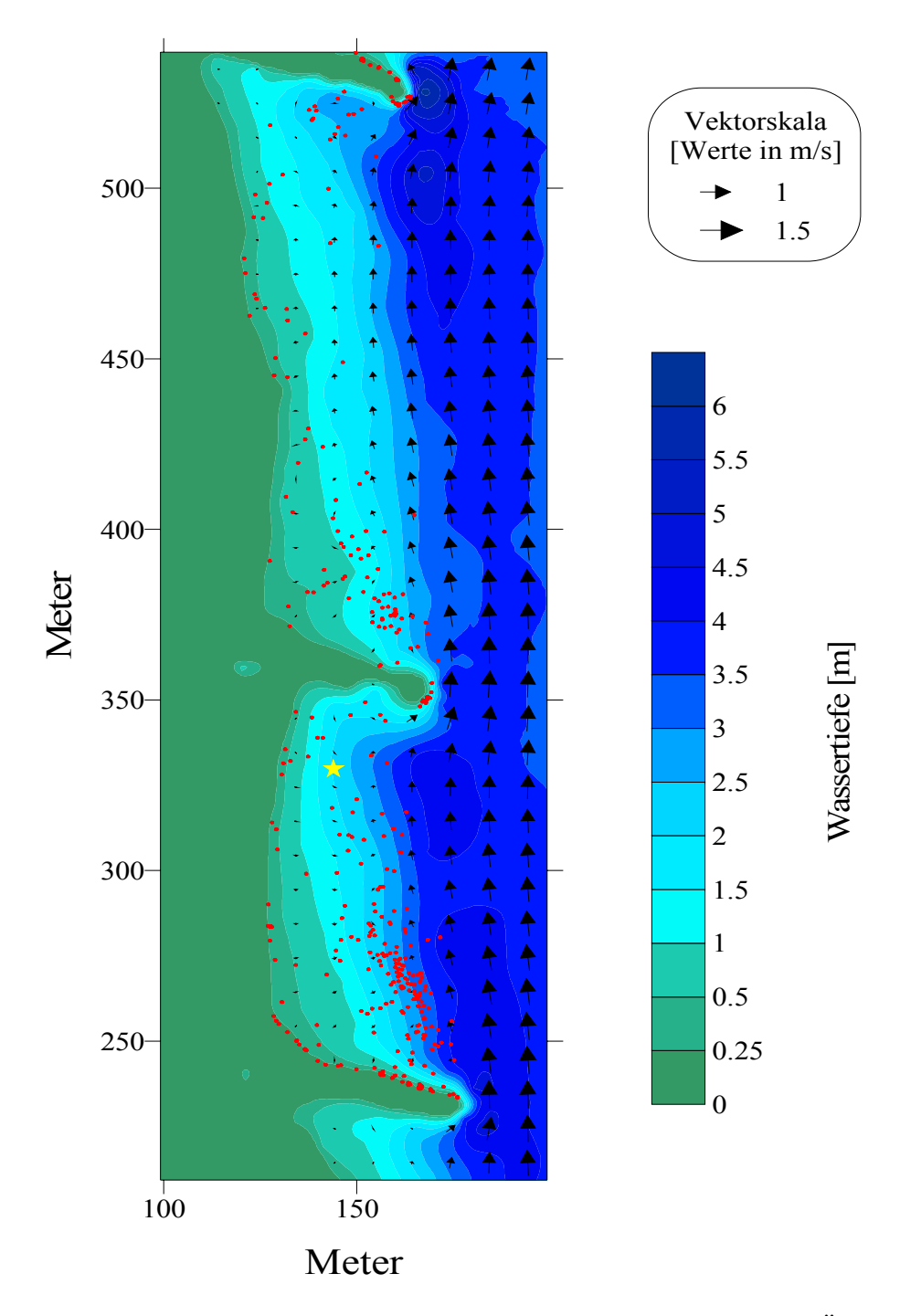

Abbildung 5.4: Ausschnitt aus Abbildung 5.3 bei  $Q = 300 \ \mathrm{m^3 \cdot s^{-1}}$ . Aus Übersichtlichkeitsgründen wurde nur jeder zwanzigste Strömungspfeil dargestellt und nur wenige Partikel (vier Stunden Realzeit nach Impfung) stark vergrößert gezeichnet. Der gelbe Stern markiert die Impfstelle. Das numerische Gitter hat eine horizontale Schrittweite von einem Meter in  $x$ - und  $y$ -Richtung. Weitere Erklärungen s. Text und Tab. 5.1.

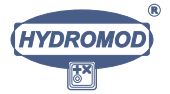

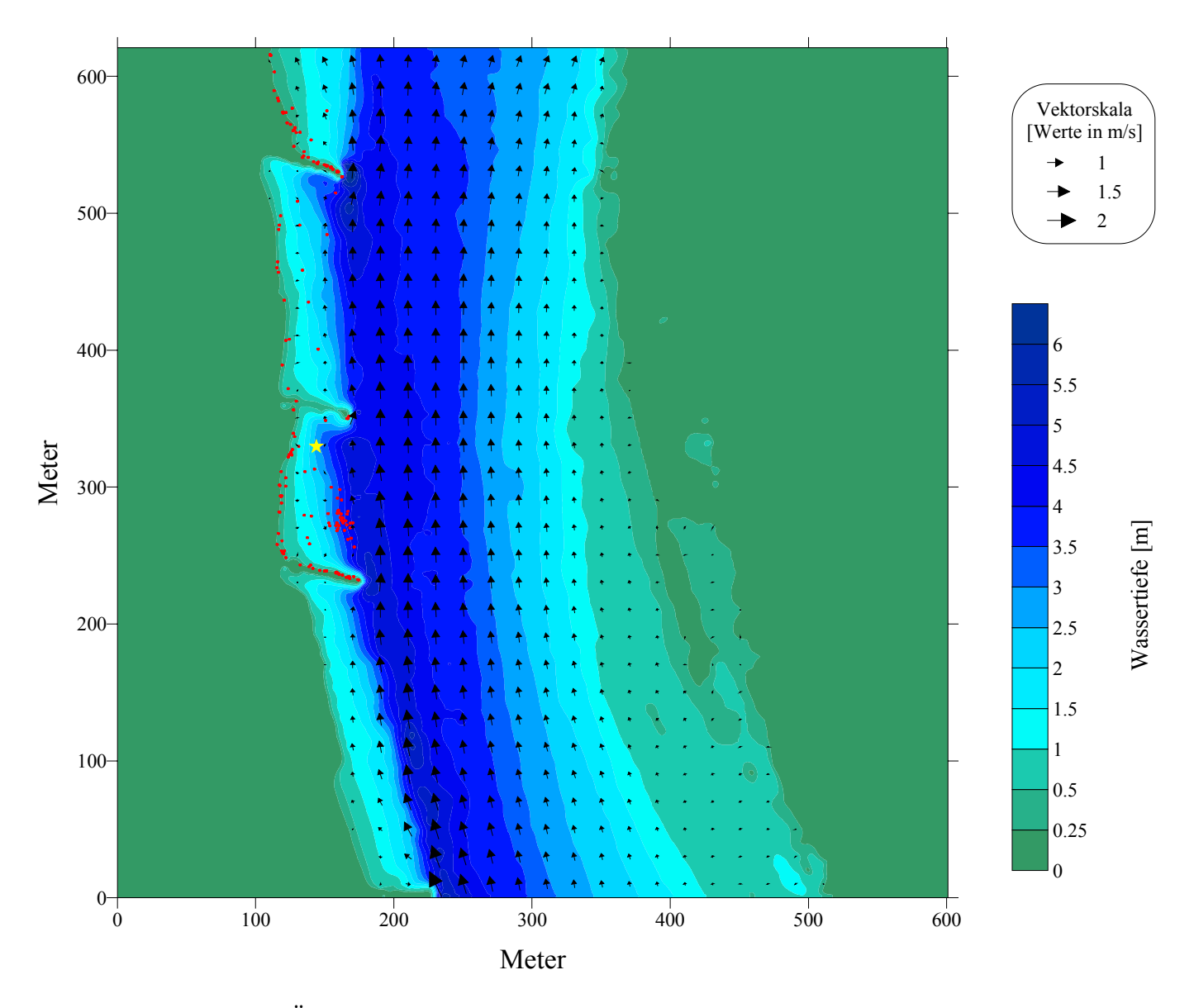

Abbildung 5.5: Übersicht zum Tiefen- und Strömungsfeld sowie zum Stofftransport bei einem Durchfluß von 450 m<sup>3</sup>·s<sup>-1</sup>. Aus Übersichtlichkeitsgründen wurde nur jeder zwanzigste Strömungspfeil dargestellt und nur wenige Partikel (vier Stunden Realzeit nach Impfung) stark vergrößert gezeichnet. Der gelbe Stern markiert die Impfstelle. Das numerische Gitter hat eine horizontale Schrittweite von einem Meter in x- und  $y$ -Richtung. Weitere Erklärungen s. Text und Tab. 5.1.

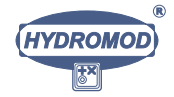

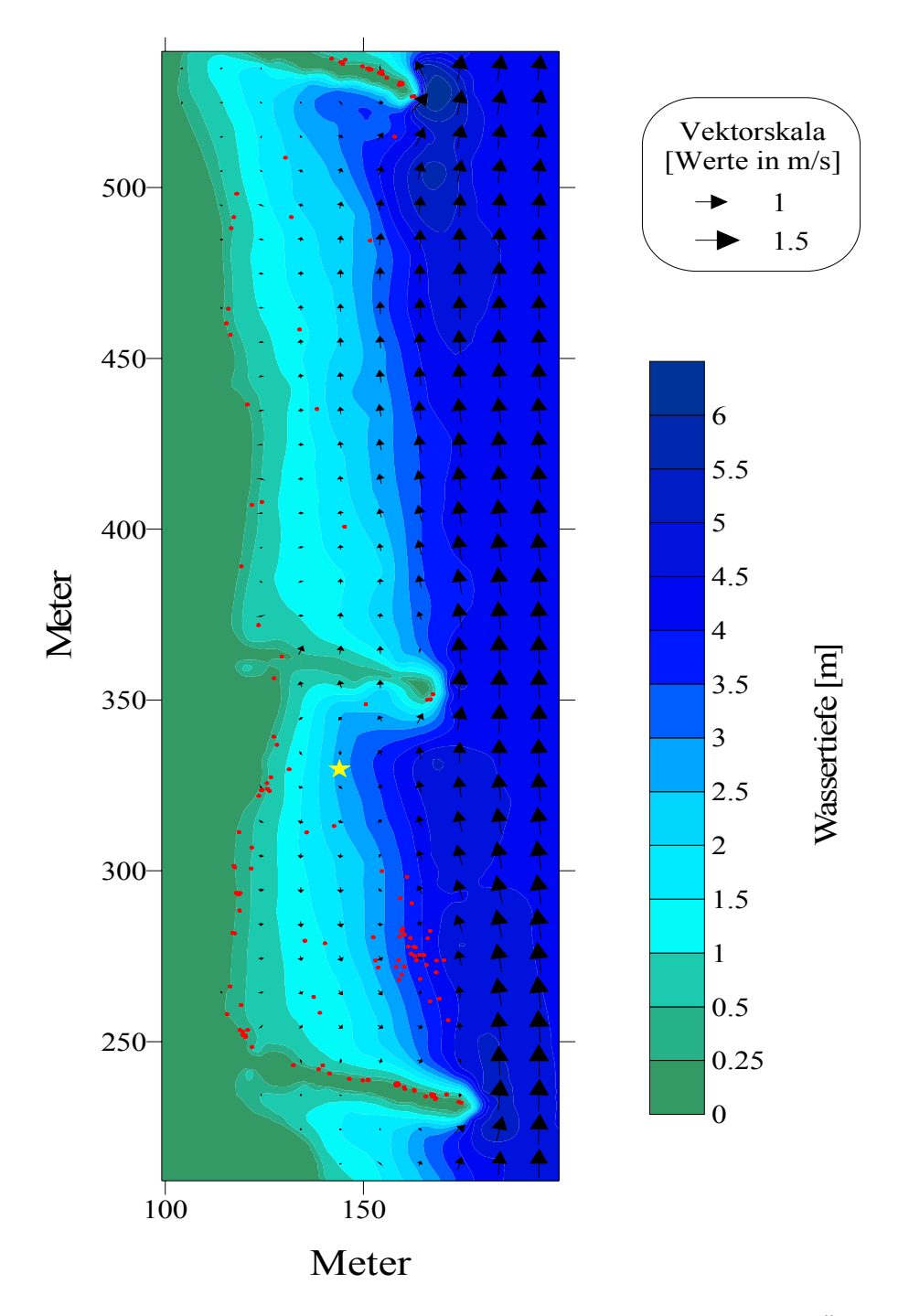

Abbildung 5.6: Ausschnitt aus Abbildung 5.5 bei  $Q = 450 \text{ m}^3 \cdot \text{s}^{-1}$ . Aus Übersichtlichkeitsgründen wurde nur jeder zwanzigste Strömungspfeil dargestellt und nur wenige Partikel (vier Stunden Realzeit nach Impfung) stark vergrößert gezeichnet. Der gelbe Stern markiert die Impfstelle. Das numerische Gitter hat eine horizontale Schrittweite von einem Meter in  $x$ - und  $y$ -Richtung. Weitere Erklärungen s. Text und Tab. 5.1.

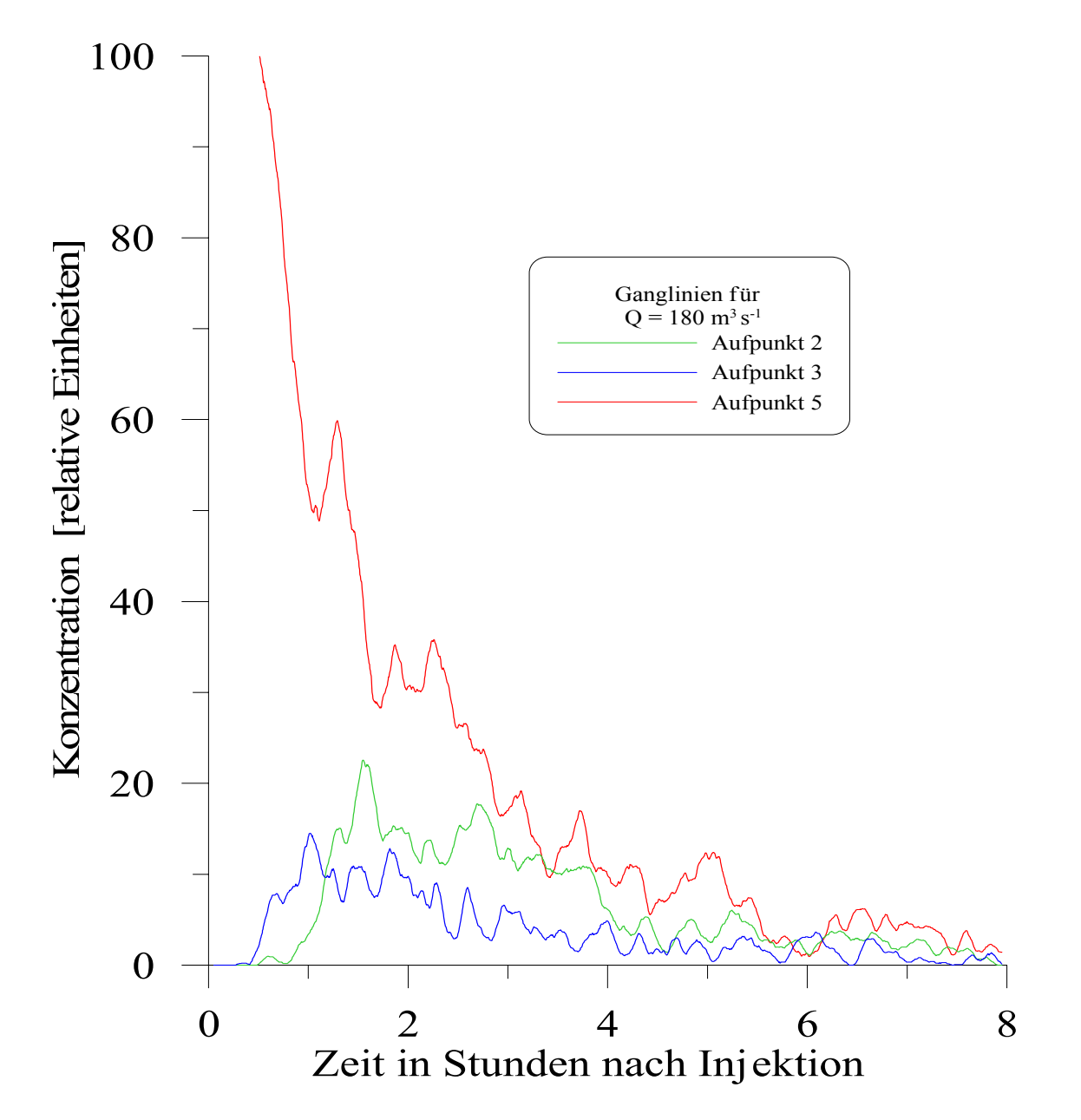

Abbildung 5.7: Konzentrationsganglinien an drei ausgewählten Aufpunkten innerhalb des Buhnenfeldes bei einem Durchfluß von 180 m<sup>3</sup>·s<sup>−1</sup>.

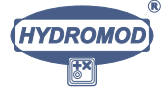

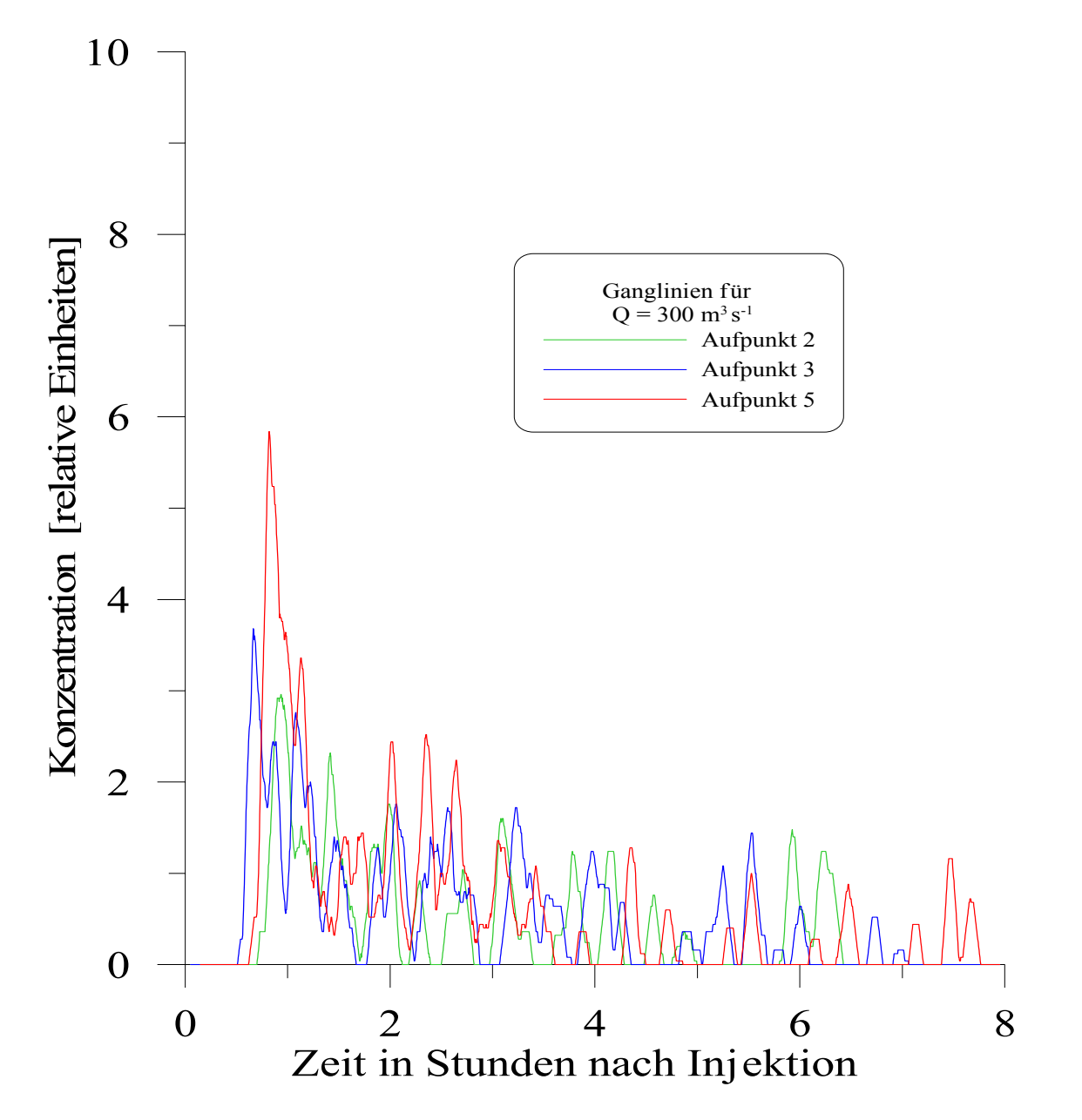

Abbildung 5.8: Konzentrationsganglinien an drei ausgewählten Aufpunkten im Buhnenfeld bei einem Durchfluß von 300 m<sup>3</sup>·s<sup>-1</sup>.

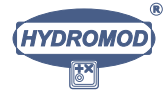

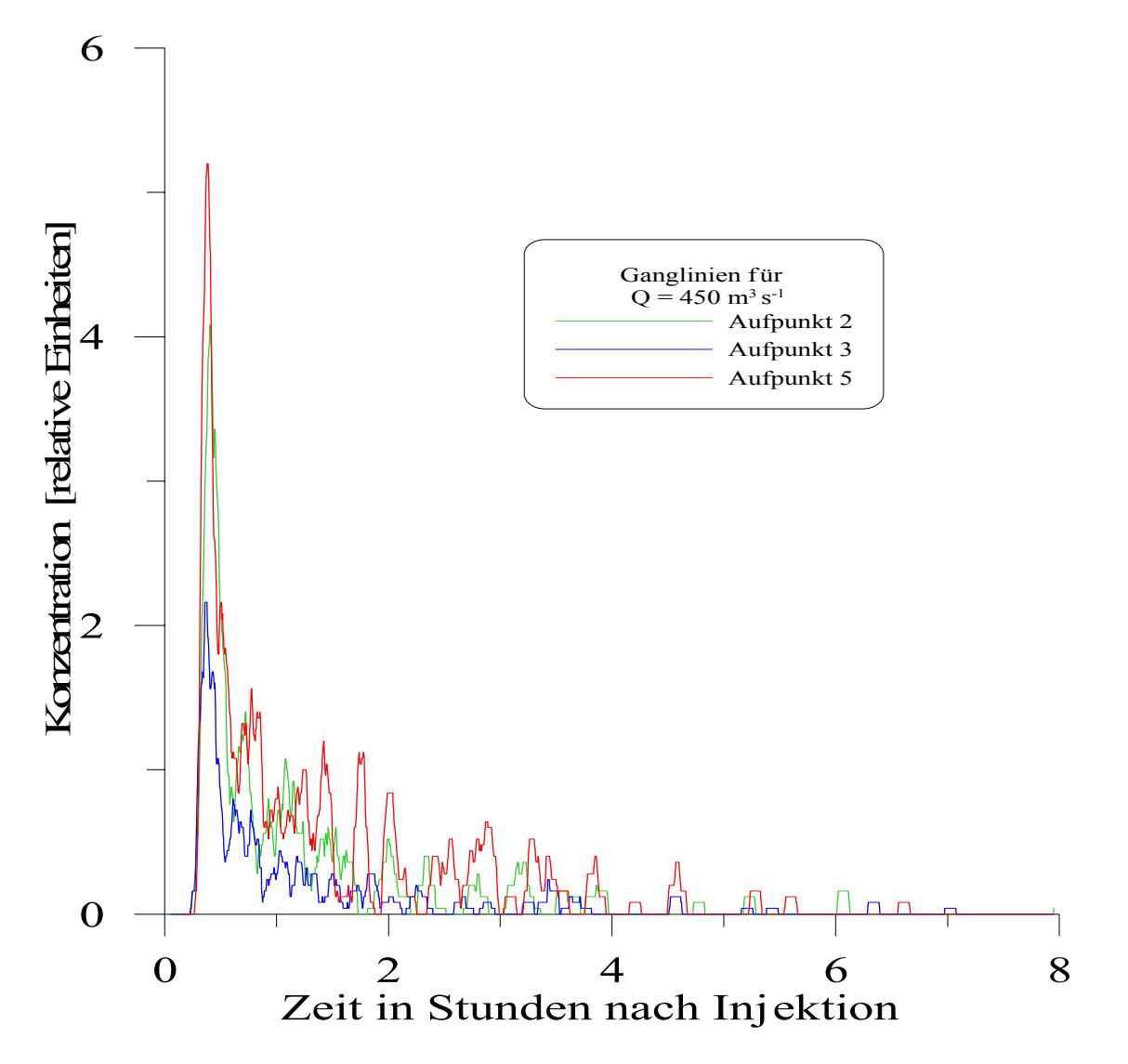

Abbildung 5.9: Konzentrationsganglinien an drei ausgewählten Aufpunkten im Buhnenfeld bei einem Durchflufl von 450 m<sup>3</sup>·s−<sup>1</sup>.

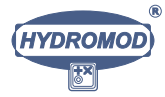

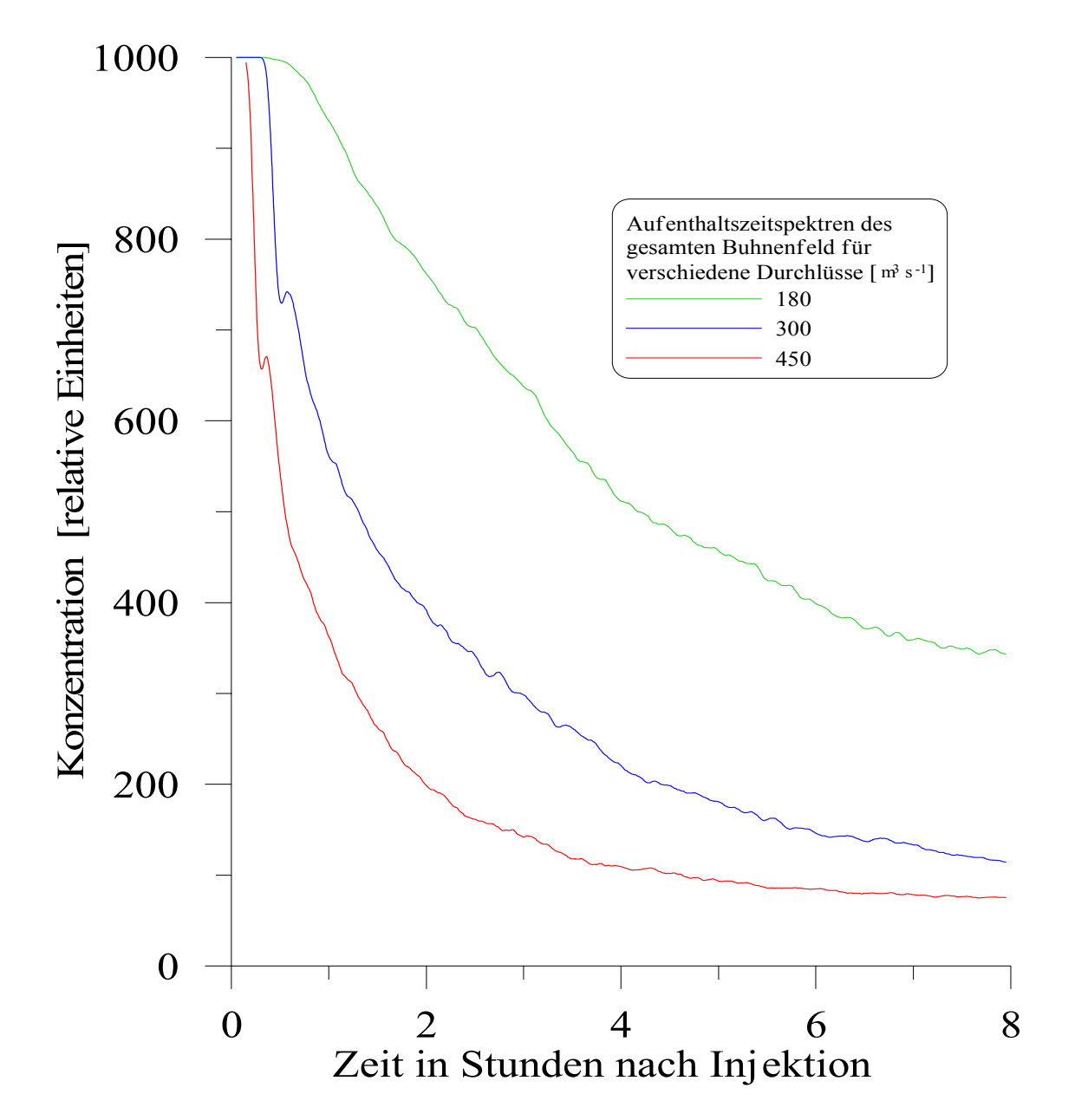

Abbildung 5.10: Aufenthaltszeitspektren des Buhnenfeldes für ausgewählte Durchflüsse, lineare Darstellung.

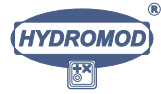

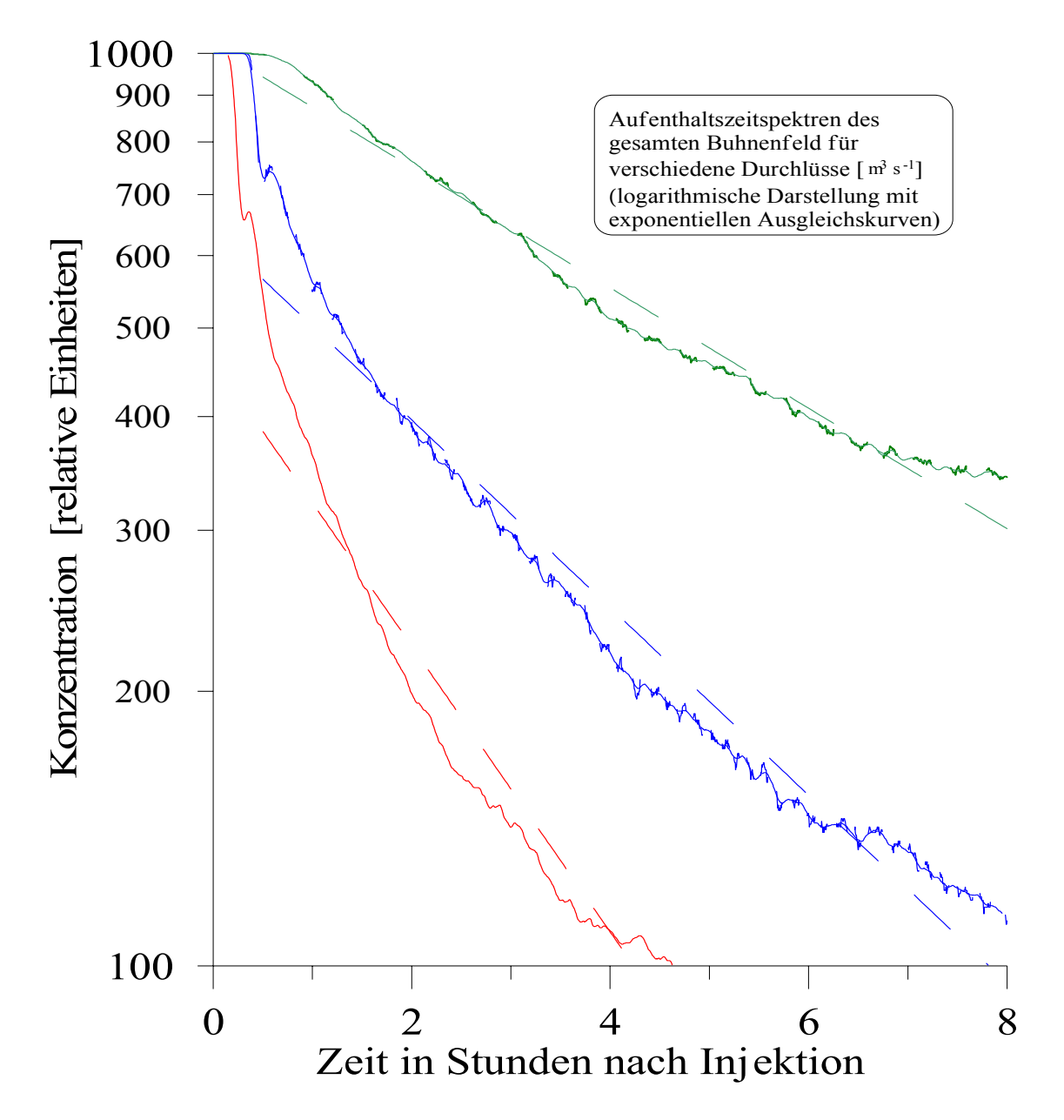

Abbildung 5.11: Aufenthaltszeitspektren des Buhnenfeldes für ausgewählte Durchflüsse, logarithmische Darstellung.

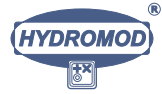

## 5.3 Symbole und Abkürzungen

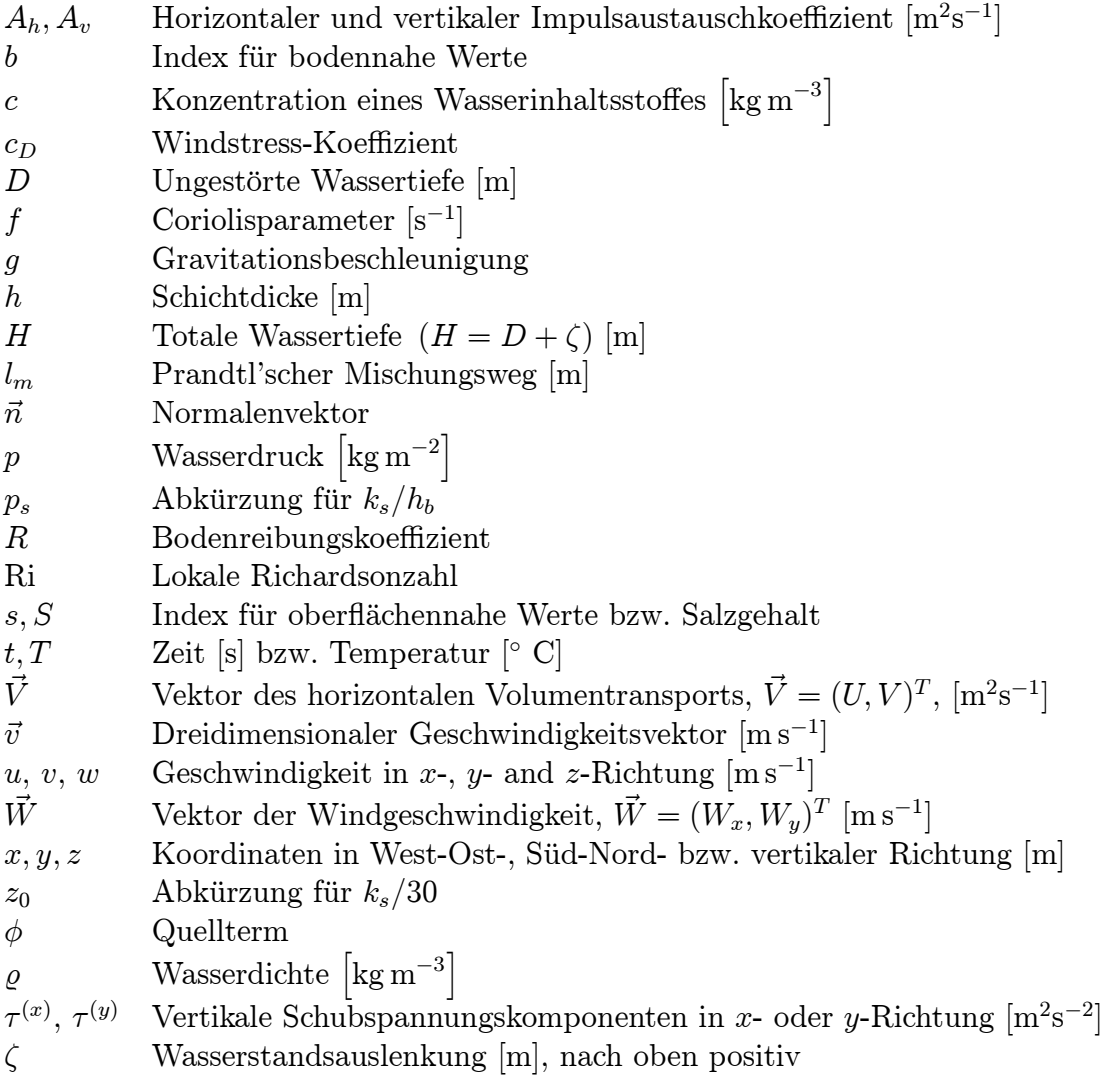

Tabelle 5.2: Liste der in Kapitel 5.1 verwendeten Abkürzungen und Symbole.

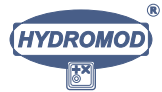

## Kapitel 6

## Zusammenfassung und Ausblick

Die uns übergebenen und von uns ausgewerteten Ergebnisse des BfG-Tracerversuchs in der Elbe fanden in der Zeit vom 15. bis zum 23. Juli 1997 statt. Für diesen Zeitraum betrug nach Begleitinformationen des Auftraggebers BfG (Dr. Eidner) der Durchflufl im Gebiet des numerisch simulierten Buhnenfeldes ca. 520 m<sup>3</sup>·s<sup>-1</sup> und lag damit etwas oberhalb des höchsten von uns simulierten Abflusses (450 m<sup>3</sup>·s<sup>−1</sup>). Aus unserer Sicht dürfte dieser gegenüber MW etwas erhöhte Wert noch nicht zur Uberströmung der Buhnen im Simulationsgebiet geführt haben. Damit sollten die Verhältnisse während des Tracerexperiments mit unseren Simulationen bei 450 m<sup>3</sup>·s<sup>−1</sup> wenigstens hinsichtlich der Größenordnungen der relevanten Vermischungsverhältnisse vergleichbar sein.

Wir betrachten nun kritisch die Tabellen 4.1, 4.2 und 4.3 hinsichtlich der hydrologischen Zuverlässigkeit der Werteangaben (Hinsichtlich der Korrektheit der inversen Methode bestehen kein Zweifel.) und dort nur diejenigen Zeilen, welche für einen Vergleich mit unserer analytischen Abschätzung  $(2.47)$  sowie mit den numerischen Simulationen in Frage kommen. Dabei sortieren wir solche Spalten von vornherein aus, die auffällig abweichende Parameterwerte aufweisen und gleichzeitig

- entweder einen auffällig hohen Wert des Gütefunktionals  $\boldsymbol{F}$
- oder einen auffällig hohen Wert für  $k, k > 10^{-7}$ s<sup>-1</sup>, aufweisen.

Solche Werte halten wir für hydrologisch nicht zuverlässig, weil wir den Standpunkt vertreten, daß  $k$  eine lediglich temperaturabhängige Materialkonstante des Tracers ist und sich in einem Experiment nicht um Größenordnungen ändern sollte. Die verbleibenden Zeilen sind in Tabelle 6.2 zusammengestellt und, mit der Länge der Fließstrecke gewichtet, arithmetisch gemittelt (siehe die letzte Zeile der Tabelle). Man erhält schließlich für den Durchfluß  $Q \approx 520 \text{ m}^3 \text{ s}^{-1}$  die Totzonen-Zeitkonstante zu  $\tau_1 \approx 150 \text{ Stunden. Wir}$ merken an, dafl dieser Wert zu dem in Tabelle 2.1 aus Gleichung (2.47) ermittelten Wert von 165 Stunden für  $Q \approx 450 \text{ m}^3 \cdot \text{s}^{-1}$  gut korrespondiert.

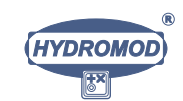

Die Arbeiten mit der inversen Methode sollen im zweiten Bearbeitungsjahr auf der Basis der Ergebnisse weiterer bereits abgeschlossener BfG-Tracerexperimente zur Elbe fortgesetzt und mit den oben diskutierten Ergebnissen abgeglichen werden.

Schwieriger erscheint im gegenwärtigen Bearbeitungsstadium die Beurteilung der numerischen Simulationsergebnisse. Für den bisher untersuchten 'schnellen' Anteil des Aufenthaltsspektrums erhält man durch Regression mit exponentiellem Ansatz bei 1801 Datenpunkten (Bereich 0.5 bis 8 Stunden) die in Tabelle 6.1 dargestellten Ergebnisse.

Wir merken an, daß im Moment noch kein Gebrauch von einem speziellen Turbulenzmodell gemacht wurde und auch die Simulationsdauer noch nicht ausreicht, die 'langsame' Komponente des Aufenthaltszeitspektrums (etwa:  $8 h < t < 200 h$ ) richtig zu bewerten. Diese Arbeit ist im zweiten Bearbeitungsjahr auf der Basis der bisher erzielten Einsichten noch zu leisten. Eine erste Schluflfolgerung kann jedoch gezogen werden: Bevor in die Turbulenzbeschreibungsansätze des Modells verfeinernd eingegriffen wird, wird zunächst ein deutlich größerer Simulationszeitraum in Angriff genommen werden.

| Abfluß $Q$                    |       | $\tau_A$                  |
|-------------------------------|-------|---------------------------|
| $\mathrm{[m^{3}\cdot s^{-1}}$ | $r^2$ | $\boldsymbol{\mathrm{h}}$ |
| 180                           | 0.98  | 6.6                       |
| 300                           | 0.96  | 4.2                       |
| 450                           | 0.94  | 11.7                      |

Tabelle 6.1: Zusammengefaßte Ergebnisse des numerischen Verfahrens für das Untersuchungsgebiet.  $r$  ist hier der gewöhnliche lineare Korrelationskoeffizient.

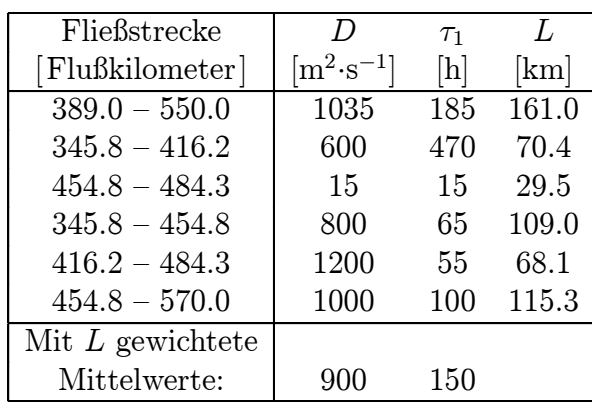

Tabelle 6.2: Zusammengefaßte Ergebnisse des Inversverfahrens für das Untersuchungsgebiet.  $L$  ist hier die Länge der jeweiligen Fließstrecke in Kilometern und wird zur Wichtung bei der Mittelung der Parameter benutzt. Die angegebenen gewichteten Mittelwerte sind stark gerundet.

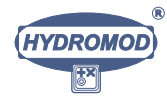

## Literaturverzeichnis

- [1] A water quality simulation model for well mixed estuaries and coastal seas, vol i. Technical report, The Rand Cooperation, 1970.
- [2] Backhaus, J. Simulation von Bewegungsvorgängen in der Deutschen Bucht. Dt. hydrogr. Zeitschrift, Erg.-Heft B, (15), 1980.
- [3] Bauer, K., Pietschmann, I., and Baumert, H. Beitrag zur Systemanalyse des Stoffhaushalts in Fließgewässern. Wasserwirtschaft-Wassertechnik, 22(9):301–303, 1972.
- [4] Baumert, H. Über systemtheoretische Modelle für Wassergüteprobleme in Fließgewässern. Acta Hydrophysica, XVII(1):5–25, 1973.
- [5] Baumert, H. Biophysikalische Probleme der Fluflverschmutzung. Abhandlungen der  $AdW$  der DDR, pages 87–99, 1974.
- [6] Baumert, H. Simulation von Abwasserlastplänen. Wasserwirtschaft-Wassertechnik,  $25(10):336-341, 1975.$
- [7] Baumert, H. Systemtheorie des longitudinalen Stofftransports im Flieflgew®asser, Modellgerinne und Rührkesselreaktor.  $Acta\ Hydrophysica, \text{XXIV}(4):241–276, 1979.$
- [8] Baumert, H. Beitrag zur Physik und numerischen Simulation von Oberflächengewässern unter Berücksichtigung der Wasserbeschaffenheit. PhD thesis, Techn. Univ. Dresden, 1988.
- [9] Baumert, H. Three-dimensional hydrodynamic-numerical simulation of stratified water masses flowing against an obstacle (in German). Technical report, Inst. f. Meereskunde, Universität Hamburg, 1991.
- [10] Baumert, H. and Braun, P. On the application of system theoretical methods in water quality management (in German). Acta Hydrophysica,  $XXI(3/4):137 - 181$ , 1976.

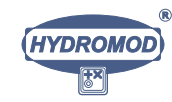

64

- [11] Baumert, H., Bruckner, G., Kleine, E., Kluge, R., and Müller, W. Numerische und analytische Untersuchungen für den Wärme- und Stofftransport in Oberflächengewässern auf der Basis der dreidimensionalen instationären Reynoldsgleichungen für inkompressible Flüssigkeiten unter Einbeziehung von Turbulenzmodellen. R&D Report, Carl-Weierstraß-Institut of Applied Analysis and Statistics (WIAS), Akad. Wiss. DDR, Berlin, 1989.
- [12] Baumert, H., Bruckner, G., Kleine, E., Kluge, R., Müller, W., and Unger, S. Numerical simulation of estuarine hydrodynamics. Technical report, Berlin, 1989.
- [13] Baumert, H. and Radach, G. Hysteresis of turbulent kinetic energy in nonrotational tidal flows: A model study. J. Geophys. Res.,  $97:3669-3677$ , 1992.
- [14] Baumert, H. and Stoyan, G. Operational forecasting of toxic waves in rivers. Acta  $Hydrochim.$  hydrobiol.,  $18(4):449-458$ , 1990.
- [15] Book, D. L., Boris, J. P., and Hain, X. Flux corrected transport II: generalization of the method. J. Comp. Phys.,  $18(3)$ , 1975.
- [16] Bork, I. and Maier-Reimer, E. On the spreading of power plant cooling water in a tidal river applied to the river Elbe. Advances in Water Resources, 1, 1978.
- [17] Burchard, H. and Baumert, H. On the performance of a mixed-layer model based on the  $k - \epsilon$  turbulence closure. J. Geophys. Res., 100:8523-8540, 1995.
- [18] Duwe, K. C. Modellierung der Brackwasserdynamik eines Tide®astuars am Beispiel der Unterelbe. Dissertation, Universität Hamburg, HYDROMOD Publikation Nr. 1, Wedel i. Holstein, Germany, 1988.
- [19] Duwe, K. C. and Hewer, R. R. Ein semi-implizites Gezeitenmodell für Wattgebiete. Dtsch. Hydrogr. Ztschr., 35, 1982.
- [20] Duwe, K. C., Hewer, R. R., and Backhaus, J. Results of a semi-implicit two-step method for the simulation of markedly nonlinear flows in coastal seas. Continental Shelf Research, 2, 1983.
- [21] Duwe, K. C. and Pfeiffer, K. D. Operational numerical modelling of coastal waters and estuaries. In Mitteilungen des Franzius Instituts für Grund- und Wasserbau; Proceedings of the 3rd German-Polish seminar. Technische Universität Hannover, 1988.
- [22] Duwe, K. C. and Pfeiffer, K. D. Three-dimensional modelling of transport processes and its implications for water quality management. In Schrefler, B. A. and Zienkiewicz, O., editors, Computer Modelling in Ocean Engineering, pages 319– 425. A.A. Balkema, Rotterdam Brookfield, 1988.

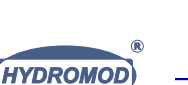
## LITERATURVERZEICHNIS 66

- [23] Duwe, K. C. and Sündermann, J. Currents and salinity transport in the lower Elbe estuary: some experiences from observations and numerical simulations. In van de Kreeke, J., editor, Physics of Shallow Estuaries and Bays, volume 16 of Lecture Notes on Coastal and Estuarine Studies. Springer, Berlin Heidelberg New York Tokyo, 1986.
- [24] Eidner, R., Hilden, M., and Steinebach, G. Der Einfluß der Stillwasserzonen auf den Stofftransport am Beispiel der Elbe. In Tagungsband IAD Konferenz, Wien, 1997.
- [25] Eidner, R. and Spott, D. Die Ermittlung des Stofftransports an ungleichmäßig belasteten Meßquerschnitten. Dtsch. Gewässerkundl. Mitt., 36(1):2–6, 1992.
- [26] Fischer, H. B., List, E. J., Koh, R. C. Y., Imberger, J., and Brooks, N. H. Mixing in Inland and Coastal Waters. Academic Press, New York London etc. 1979.
- [27] Kirchesch, V. and Schöl, A. Das Gewässergütemodell QSIM ein Instrument zur Simulation und Prognose des Stoffhaushalts und der Planktondynamik von Fließgewässern. Hydrologie und Wasserbewirtschaftung, 43:302–309, 1999.
- [28] Krohn, J., Duwe, K. C., and Pfeiffer, K. D. A high resolving 3d model system for baroclinic estuarine dynamics and passive pollutant dispersion. In Nihoul, J. and Jamat, B., editors, Three-dimensional models of marine and estuarine dynamics, volume 45 of Elsevier Oceanogr. Ser., pages 555–571. Elsevier, 1987.
- [29] Lange, K.-P. Beitrag zur Analyse, Bewertung, Prognose und Modellierung des Stoffhaushalts der Elbe in der Flieflstrecke von Pirna bis Strehla. PhD thesis, Techn. Univ. Dresden, 1985.
- [30] Lehmann, D. C., Uijettewaal, W. S. J., van Mazijk, A., and Weitbrecht, V. Auswirkungen von Buhnenfeldern auf den Transport gelöster Stoffe in Flüssen. Technical report, TU Delft und Inst. Hydromechanik Univ. Karlsruhe, 1999.
- [31] Lewis, R. Dispersion in Estuaries and Coastal Waters. John Wiley & Sons, Chichester New York Weinhei etc. 1997.
- [32] Liu, S. K. and Leendertse, J. Multi-dimensional numerical modelling of estuaries and coastal seas.  $Adv.$  Hydrosc., 11:95-164, 1978.
- [33] Maier-Reimer, E. and Sündermann, J. On tracer methods in computational hydrodynamics. In M.B.Abbott and J.A.Cunge, editors, Engineering applications of computational hydrodynamics, Vol. 1. Pitman, Boston/London/Melbourne, 1982.
- [34] Millero, F. J., Chen, C. T., Bradshaw, A., and Schleicher, K. A new high pressure equation of state for seawater. Deep Sea Res., 27a:255-264, 1980.

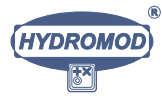

- [35] Millero, F. J., Gonzales, A., and Ward, G. K. The density of seawater solutions at one atmosphere as a function of temperature and salinity. Journal of Marine Research, (34), 1976.
- [36] Nöhren, I., Duwe, K., and Sündermann, J. Operational modelling of regional seas and coastal waters. Recent experiences and developments. In 2nd MAST days and EUROMAR market, Project Reports Vol. 1, pages  $63-74$ . Commission of the European Communities, 1995.
- [37] Okubo, A. *Diffusion and ecological problems*. Springer, 1980.
- [38] Perrels, P. A. J. and Karelse, M. A two-dimensional, laterally averaged model for salt intrusion in estuaries. Technical report, Delft Hydraulics Laboratory, Publication No. 262, 1982.
- [39] Pfeiffer, K. D. and Duwe, K. Modelling of environment and water-quality relevant processes with combined Eulerian and Lagrangian models. In et al., G., editor, Computational Methods in Surface Hydrology, pages 113–118. Springer, 1990.
- [40] Samarskij, A. A. Theorie der Differenzenverfahren. BGB Teubner, Leipzig, 1984.
- [41] Smagorinsky, J. General circulation experiments with the primitive equations. Monthly Weather Review,  $91(3):99-120$ , 1963.
- [42] Smith, S. D. and Banke, E. G. Variation of the sea surface drag coefficient with wind speed. Quarterly Journal of the Royal Meteorological Society, 101, 1975.
- [43] Stoyan, G. Numerical aspects of an environment pollution problem in rivers. In Proceedings Conf. Numer. Methods, Sofia 1988, pages 473–481, Sofia, 1989. Publ. House Bulg. Acad. Sci.
- [44] Stoyan, G. Numerical methods Vol. I (in Hungarian). Typotex, Budapest, 1993.
- [45] Strauber, G. Analytical and numerical studies of a mathematical model und numerische Untersuchung for river pollution (in Hungarian). Dissertation, Eötvös-Lorand University, Budapest, 1995.
- [46] Strauber, G. Modified box schemes for pollutant transport in rivers with dead zones. Int. J. Numer. Meth. Fluids, 21:1123-1135, 1995.
- [47] Young, P. C. and Lees, M. J. The active mixing volume: a new concept in modelling environmental systems. In Barnett, V. and Turkman, K. F., editors, *Statistics for* the Environment. Wiley, 1992.
- [48] Young, P. C. and Wallis, S. G. The aggregated dead-zone model for dispersion in rivers. In BHRA Int. Conf. on Water Quality Modelling in the Inland Natural Environment, 1986.

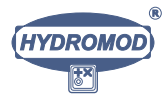

## LITERATURVERZEICHNIS 68

[49] Zalesak, S. T. Fully multi-dimensional flux-corrected transport algorithm for fluids. J. Comp. Physics, 31, 1979.

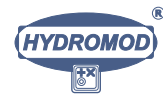